## **19-09-2022**

# **Audit d'accessibilité R.G.A.A**

SITE WEB AUDITÉ

PEP Loiret

- A. Commentaire général
	- 1. [But du document](#page-1-0)
	- 2. [Référentiel](#page-1-1)
	- 3. [Périmètre du test](#page-1-2)
	- 4. [Notion de masquage accessible](#page-2-0)
	- 5. [Taux de contraste](#page-2-1)
	- 6. [Navigation sur mobile](#page-3-0)
- B. Résultats
	- 1. [Synthèse](#page-4-0)
	- 2. [Conclusion](#page-4-1)
- C. Évaluation détaillée
	- 1. [Images](#page-6-0)
	- 2. [Cadres](#page-10-0)
	- 3. [Couleurs](#page-11-0)
	- 4. [Multimédia](#page-13-0)
	- 5. [Tableaux](#page-15-0)
	- 6. [Liens](#page-16-0)
	- 7. [Scripts](#page-20-0)
	- 8. [Éléments obligatoires](#page-33-0)
	- 9. [Structuration de l'information](#page-40-0)
	- 10. [Présentation de l'information](#page-47-0)
	- 11. [Formulaires](#page-58-0)
	- 12. [Navigation](#page-70-0)
	- 13. [Consultation](#page-73-0)

## **A - COMMENTAIRE GÉNÉRAL**

## <span id="page-1-0"></span>**1 - BUT DU DOCUMENT**

Le but de ce document est d'évaluer le niveau d'accessibilité du site de PEP Loiret

## <span id="page-1-1"></span>**2 - RÉFÉRENTIEL**

Le référentiel utilisé pour l'audit est le R.G.A.A. version 4.1, publié par l'état français.

Ce référentiel s'appuie sur les préconisations internationales W.C.A.G. 2.1 (Web Content Accessibility Guidelines) niveau AA.

Il est complètement compatible avec les W.C.A.G. 2.1 niveau AA, ainsi qu'avec la norme européenne EN 301 549 V2.1.2.

(Les W.C.A.G. sont également repris dans l'A.D.A. (American with Disability Act).

Le référentiel R.G.A.A. version 4.1 fournit une méthode d'application et d'évaluation des préconisations internationales W.C.A.G. 2.1, plus efficace à mettre en œuvre lors des audits, et plus facile à exploiter pour les personnes qui auront ensuite à prendre en charge les correctifs.

Le R.G.A.A. se décline en treize thématiques :

- 1. Images
- 2. Cadres
- 3. Couleurs
- 4. Multimédia
- 5. Tableaux
- 6. Liens
- 7. Scripts
- 8. Éléments obligatoires
- 9. Structuration de l'information
- 10. Présentation de l'information
- 11. Formulaires
- 12. Navigation
- 13. Consultation

## <span id="page-1-2"></span>**3 - PÉRIMÈTRE DU TEST**

#### Le périmètre du test est constitué des pages suivantes :

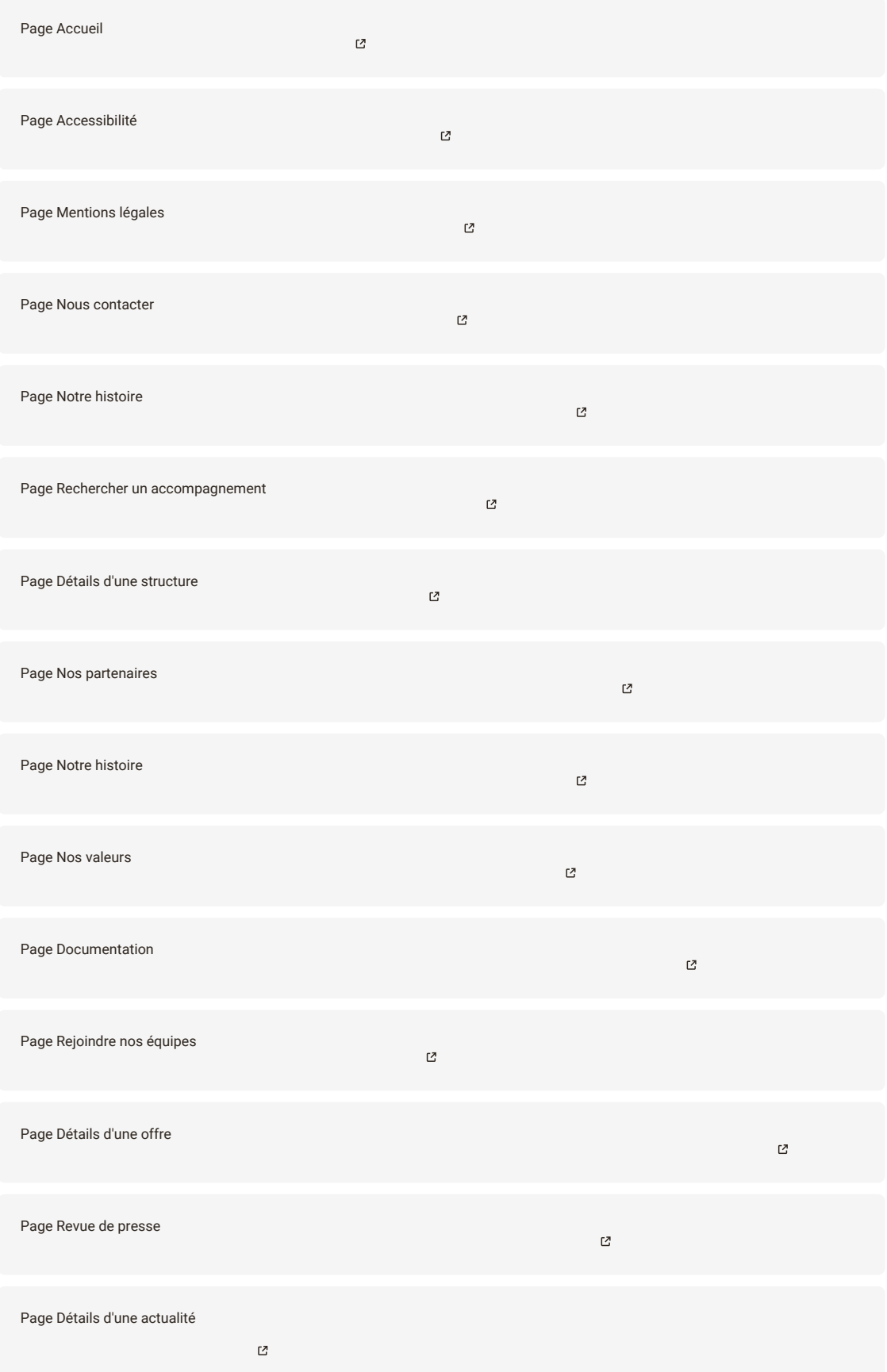

## <span id="page-2-0"></span>**4 - NOTION DE MASQUAGE ACCESSIBLE**

Dans l'audit, il pourra être fait référence à la notion de masquage accessible. Cette technique consiste à enrichir la page de contenus textuels, qui seront visuellement cachés, mais qui resteront exploitables par les outils d'aide technique tels que les synthèses vocales.

Ceci a pour but, lorsque des informations additionnelles sont nécessaires aux utilisateurs de synthèse vocale pour la bonne compréhension de la page, de les leur procurer sans modifier l'aspect visuel de la page.

Un exemple éprouvé de classe CSS permettant de mettre en place cette fonctionnalité est disponible sous l'url :

https://gist.github.com/ffoodd/000b59f431e3e64e4ce1a24d5bb36034 [3, (classe sr-only-)

Ce style redéfinit la classe « sr-only », initialement proposée par bootstrap, mais peut être adaptée à n'importe quel contexte de développement.

## <span id="page-2-1"></span>**5 - TAUX DE CONTRASTE**

La combinaison de deux couleurs, (l'une utilisée comme couleur de texte, et l'autre utilisée comme couleur de fond, ou réciproquement) produit un taux de contraste mesurable.

Le R.G.A.A. version 4.1 recommande des taux de contrastes qui vont dépendre de la taille des caractères, de la graisse de la police, et du niveau d'accessibilité souhaité :

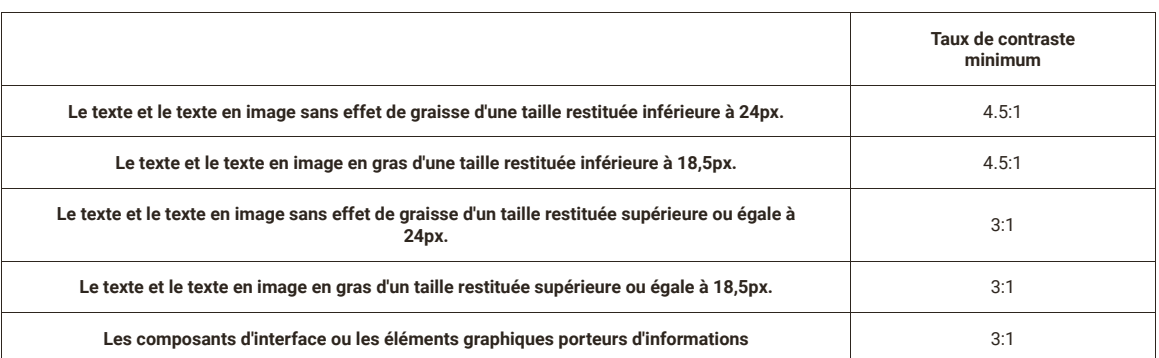

Note : Bien que cela puisse restreindre un tout petit peu la palette des nuances disponibles, on voit qu'en s'imposant un taux de contraste minimum de 4.5:1 on s'assure d'être conforme, quelle que soit la taille et la graisse de police utilisées.

### <span id="page-3-0"></span>**6 - NAVIGATION SUR MOBILE**

Les périphériques Android et IOS intègrent nativement une synthèse vocale, qui peut être activée depuis les paramètres du périphérique.

Pour parcourir les écrans, l'utilisateur de synthèse vocale aura deux modes principaux d'interaction :

La navigation séquentielle

La navigation « au doigt » ou « sous le doigt »

Le premier mode est la navigation séquentielle, qui consiste à balayer l'écran de gauche à droite. Chaque balayage vocalise les données textuelles de l'élément suivant, dans l'ordre dans lequel les éléments ont été insérés dans la page. Le balayage de droite à gauche fait la même chose mais en sens inverse.

Ce mode de navigation, permet de lister à coup sûr, tous les éléments de la page. Ceci est très pertinent en mode « découverte », pour découvrir de façon exhaustive tous les éléments que contient la page. L'inconvénient est que sur une page volumineuse dans laquelle l'élément que recherche l'internaute est situé plutôt vers la fin de la page, cela peut être long et fastidieux.

Un deuxième mode que nous appelons « navigation au doigt » ou « sous le doigt », va vocaliser ce qui se trouve sous le doigt à mesure qu'on le déplace sur l'écran. Ce premier mode est intéressant pour une personne non voyante qui connaît l'écran dans lequel elle se trouve, et qui sait à peu près ou est positionné l'élément qu'elle cherche.

L'inconvénient de ce mode de navigation est que l'on ne vocalisera jamais un élément sur lequel on n'a pas posé le doigt (par exemple un élément ne proposant qu'une surface d'affichage minime à côté de laquelle on risque fort de passer) et qu'il est moins efficace sur une page inconnue de l'utilisateur.

Il est important de s'assurer que la construction de la page interagit correctement avec ces deux modes de navigation.

## **B - RÉSULTATS**

## <span id="page-4-0"></span>**1 - SYNTHÈSE**

Le taux de conformité par critère du site est de 30% et le taux moyen de conformité du service en ligne est de 41%.

Répartition des critères par thématique:

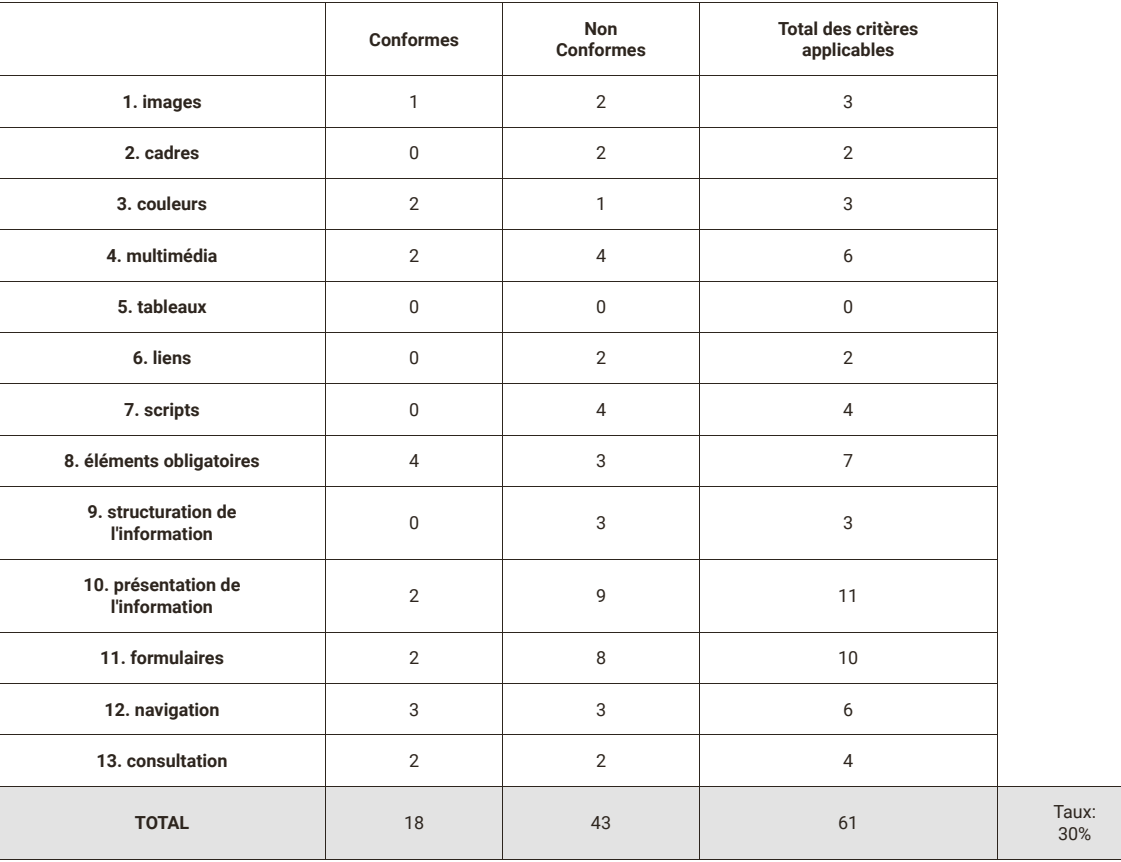

<span id="page-4-1"></span>**2 - CONCLUSION**

Le taux strict de conformité est de 30% et le taux moyen de 41%. Ce taux peut paraître décevant, mais n'est pas choquant pour un premier audit, et correspond globalement à l'impression d'accessibilité ressentie. Toutefois, des points bloquants ont été identifiés. Les thématiques scripts et formulaires comportent des points bloquants, notamment au niveau de la vocalisation des champs de formulaire et la présence d'éléments rendu interactifs via un script, mais non accessible. De plus, l'outil d'inclusion LISIO n'est pas correctement accessible, de nombreux éléments rendus interactifs sont non reconnus et des bugs à la navigation au clavier sont présents.

Les critères comportant des points bloquants seront bien sûr à prioriser avant tout autres correctifs : 7.1, 7.3, 11.1, 11.9, 11.10.

Les thématiques à corriger ensuite seront les suivantes, en raison de leur impact important sur l'accessibilité du site :

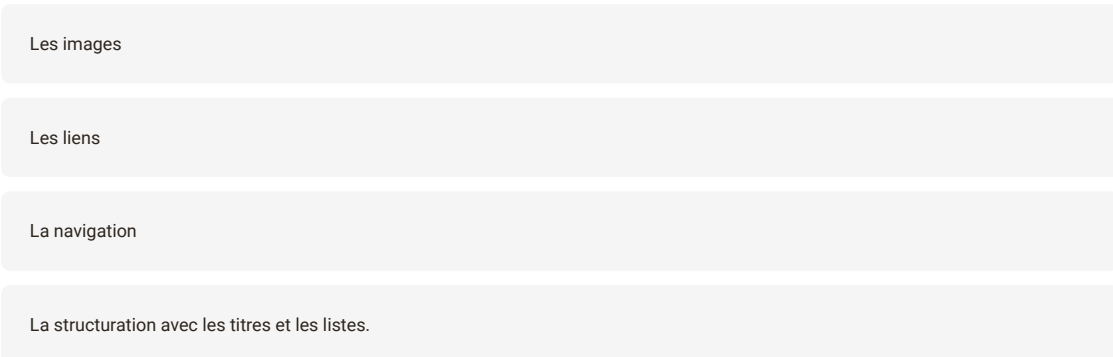

Au-delà des correctifs qui sont identifiés comme significatif pour l'amélioration de l'accessibilité du site, certains, traitant de problèmes moins impactants mais plus facilement corrigeables, permettront tout de même de gagner facilement quelques points de conformité, ils sont listés à la fin du support de la réunion de restitution, par exemple :

images : Images sans alternatives, images à rendre muettes

Éléments obligatoires : titres de pages à améliorer

Présentation : Les liens non visibles dans leur environnement, les attributs stylistiques présents dans le DOM

Formulaire : Les étiquettes, les contrôles de saisie...

L'audit laisse remonter des critères comportant un grand nombre d'erreurs, mais sur lesquels les correctifs seront simples à mettre en œuvre (images, liens, etc.). Il fait également apparaître des critères sur lesquels il y a peu d'erreurs.

Il faut garder à l'esprit que le mode de calcul du taux de conformité est assez sévère. Aucune erreur ne doit être présente sur un point de contrôle pour qu'il soit considéré comme conforme : qu'il y ait une erreur sur un critère, ou qu'il y ait 10 erreurs, le résultat sera considéré comme non conforme.

Il est possible que la mise en conformité de la navigation au clavier génère de nouvelles erreurs qui n'étaient pas présentes ou pas testables avant.

Pour mémoire, les éléments présentés dans ce rapport sont le plus exhaustif possible, mais les corrections sont à apporter sur l'ensemble des pages et des éléments similaires du site.

## **C - ÉVALUATION DÉTAILLÉE**

## <span id="page-6-0"></span>**1 - IMAGES**

**critère 1.1 - Chaque image porteuse d'information a-t-elle une alternative textuelle ?**

**CONFORME**

#### **critère 1.2 - Chaque image de décoration est-elle correctement ignorée par les technologies d'assistance ?**

#### **NON CONFORME**

#### **Anomalie**

Présence d'un alt non vide sur une décorative (pages concernées: [Notre histoire](https://peploiret.ns31405015.force-interactive.com/decouvrir-les-pep45/notre-histoire/)  $\mathbb{C}$  Notre histoire  $\mathbb{C}$ ):

Chaque image décorative (c'est-à-dire dont le contenu graphique n'est pas nécessaire pour la compréhension de la page) doit être ignorée par la synthèse vocale afin de ne pas vocaliser une information inutile ou parasite qui alourdit la navigation auditive.

L'image décorative sous le <h1> "Notre histoire" doit avoir un attribut « alt » bien présent mais vide, afin d'être ignorée par les synthèses vocales.

Dans le cas où l'attribut "alt" ne peut être laissé vide pour des raisons de référencement, on pourra ajouter un attribut aria-hidden avec la valeur "true"

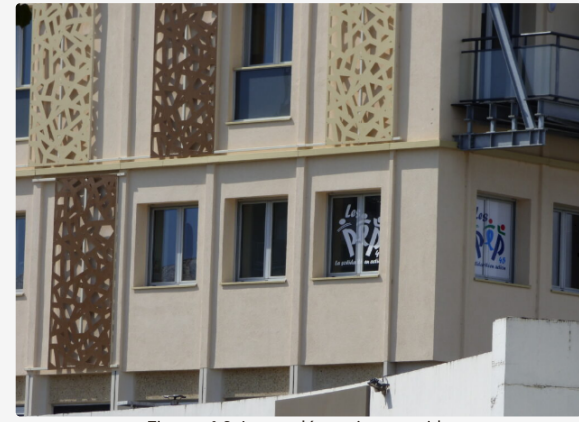

Figure n° 0: Image décorative non vide

#### **Anomalie**

Présence d'un alt non vide sur une décorative (pages concernées: [Rechercher un accompagnement](https://peploiret.ns31405015.force-interactive.com/nos-etablissements/)  $^{\text{C}}$  ):

Des images décoratives comme celle de la structure "SESSAD DTP" page 2 des structures doivent avoir un attribut « alt » bien présent mais vide, afin d'être ignorée par les synthèses vocales.

Dans le cas où l'attribut "alt" ne peut être laissé vide pour des raisons de référencement, on pourra ajouter un attribut aria-hidden avec la valeur "true"

Il est a noter que toutes les images des structures de ce type doivent être ignorée à la synthèse vocale.

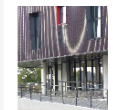

Figure n° 1: Image décorative à ignorer page 2

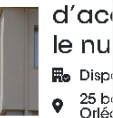

Figure n° 2: Image décorative à ignorer page 1

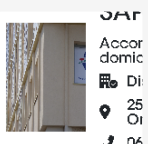

Figure n° 3: Image décorative à ignorer page 1

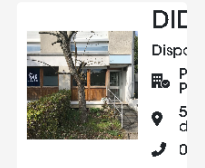

Figure n° 4: Image décorative à ignorer page 1

#### **Anomalie**

Présence d'un alt non vide sur une décorative (pages concernées: [Détails d'une structure](https://peploiret.ns31405015.force-interactive.com/esms/dide/) [2] ):

L'image décorative dont l'alt actuelle est "Un homme en fauteuil roulant accroche des post-it sur un mur, il est observé par un autre homme sans fauteuil" doit avoir un attribut « alt » bien présent mais vide, afin d'être ignorée par les synthèses vocales.

Dans le cas où l'attribut "alt" ne peut être laissé vide pour des raisons de référencement, on pourra ajouter un attribut aria-hidden avec la valeur "true"

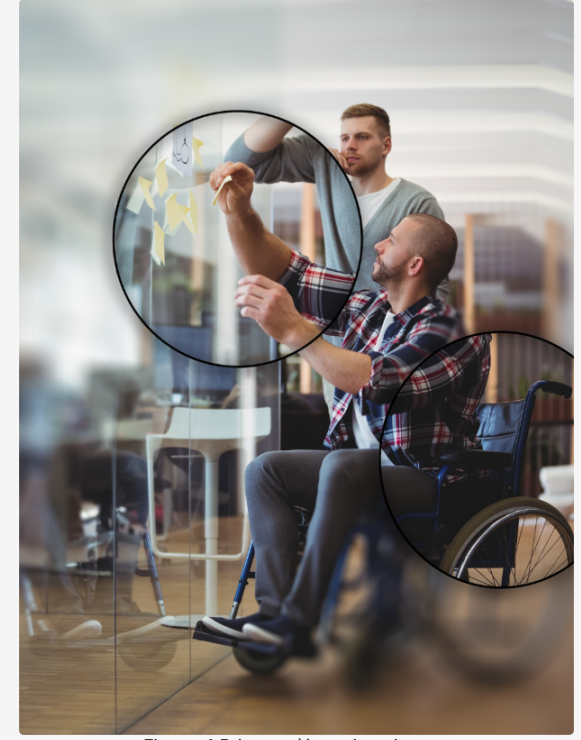

Figure n° 5: image décorative a ignorer

#### **Anomalie**

Présence d'alt non vide sur des décoratives (pages concernées: [Détails d'une structure](https://peploiret.ns31405015.force-interactive.com/esms/dide/)  $^{[2]}$  ):

Quatre images décoratives en bas de page doit avoir un attribut « alt » bien présent mais vide, afin d'être ignorée par les synthèses vocales.

Bien que l'une de ces images comporte du texte, elle est décorative car une image identique est présente plus haut dans la page et est considéré comme informative.

Dans le cas où l'attribut "alt" ne peut être laissé vide pour des raisons de référencement, on pourra ajouter un attribut aria-hidden avec la valeur "true"

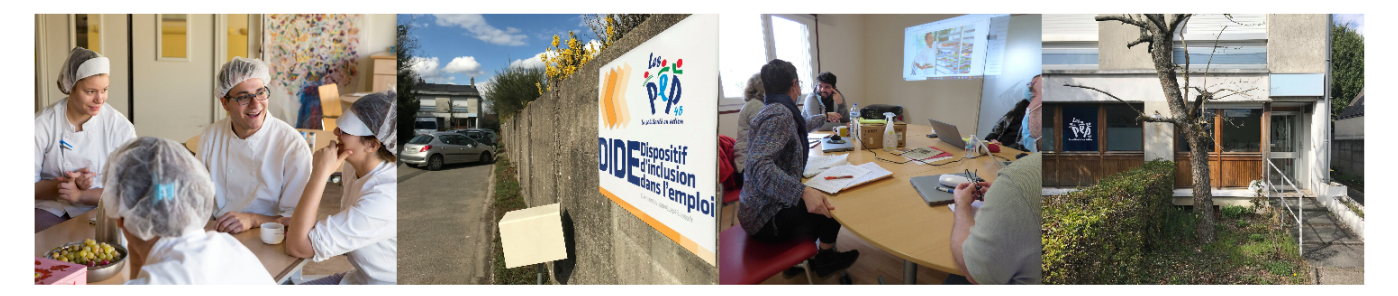

Figure n° 6: quatre images décorative à ignorer

#### **Anomalie**

Présence d'un alt non vide sur une décorative (pages concernées: [Nos partenaires](https://peploiret.ns31405015.force-interactive.com/decouvrir-les-pep45/notre-organigramme/)  $^{\text{C}}$  ):

L'image décorative dont l'alternative est "Les membres du Conseil d'Administration installés dans le gymnase de l'IME d'Orléans La Source, tables disposées en U" doit avoir un attribut « alt » bien présent mais vide, afin d'être ignorée par les synthèses vocales.

Dans le cas où l'attribut "alt" ne peut être laissé vide pour des raisons de référencement, on pourra ajouter un attribut aria-hidden avec la valeur "true"

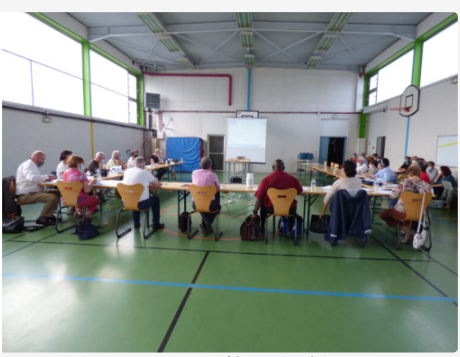

Figure n° 7: Image décorative à ignorer

#### **Anomalie**

Présence d'alt non vide sur des décoratives (pages concernées: [Nos partenaires](https://peploiret.ns31405015.force-interactive.com/decouvrir-les-pep45/notre-organigramme/)  $^{2}$ ):

Les images décoratives des membres de l'organigramme doivent avoir un attribut « alt » bien présent mais vide, afin d'être ignorées par les synthèses vocales.

Dans le cas où l'attribut "alt" ne peut être laissé vide pour des raisons de référencement, on pourra ajouter un attribut aria-hidden avec la valeur "true".

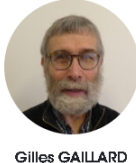

Président

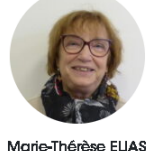

Trésorière

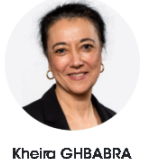

Secrétaire

Figure n° 8: trois images décoratives à ignorer

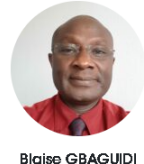

Directeur Général

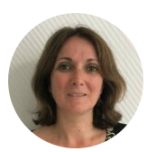

Corinne BLANCO Directrice du Pôle Accompagnement Accueil Soins Spécialisés

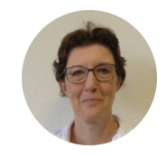

Alice LACROIX Directrice du Dispositif Enfants

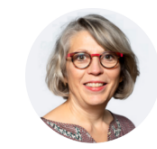

Agnès SERGENT Directrice du Pôle Accompagnement Social et Professionnel

Figure n° 9: quatre images décoratives à ignorer

**critère 1.3 - Pour chaque image porteuse d'information ayant une alternative textuelle, cette alternative est-elle pertinente (hors cas particuliers) ?**

#### **NON CONFORME**

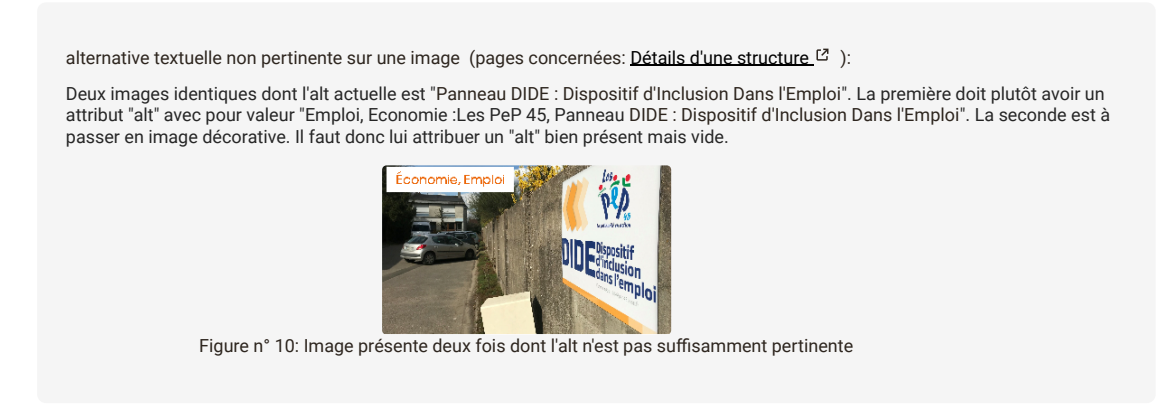

**critère 1.4 - Pour chaque image utilisée comme CAPTCHA ou comme image-test, ayant une alternative textuelle, cette alternative permet-elle d'identifier la nature et la fonction de l'image ?**

#### **NON APPLICABLE**

**critère 1.5 - Pour chaque image utilisée comme CAPTCHA, une solution d'accès alternatif au contenu ou à la fonction du CAPTCHA est-elle présente ?**

#### **NON APPLICABLE**

**critère 1.6 - Chaque image porteuse d'information a-t-elle, si nécessaire, une description détaillée ?**

#### **NON APPLICABLE**

**critère 1.7 - Pour chaque image porteuse d'information ayant une description détaillée, cette description est-elle pertinente ?**

#### **NON APPLICABLE**

**critère 1.8 - Chaque image texte porteuse d'information, en l'absence d'un mécanisme de remplacement, doit si possible être remplacée par du texte stylé. Cette règle est-elle respectée (hors cas particuliers) ?**

#### **NON APPLICABLE**

**critère 1.9 - Chaque légende d'image est-elle, si nécessaire, correctement reliée à l'image correspondante ?**

#### **NON APPLICABLE**

### <span id="page-10-0"></span>**2 - CADRES**

**critère 2.1 - Chaque cadre a-t-il un titre de cadre ?**

#### **NON CONFORME**

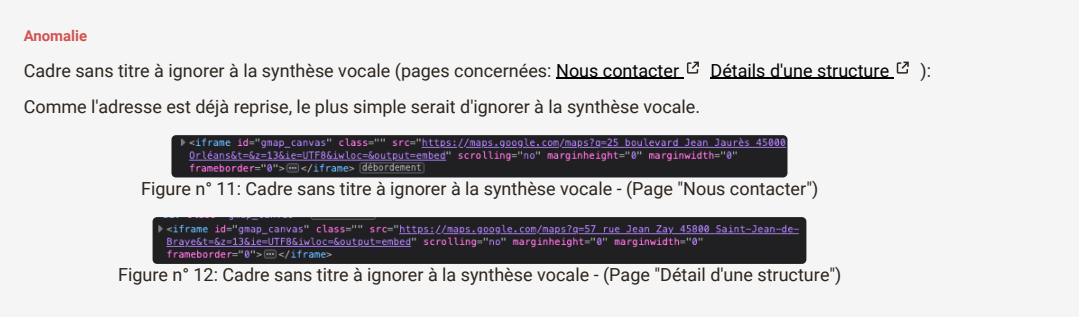

**critère 2.2 - Pour chaque cadre ayant un titre de cadre, ce titre de cadre est-il pertinent ?**

#### **NON CONFORME**

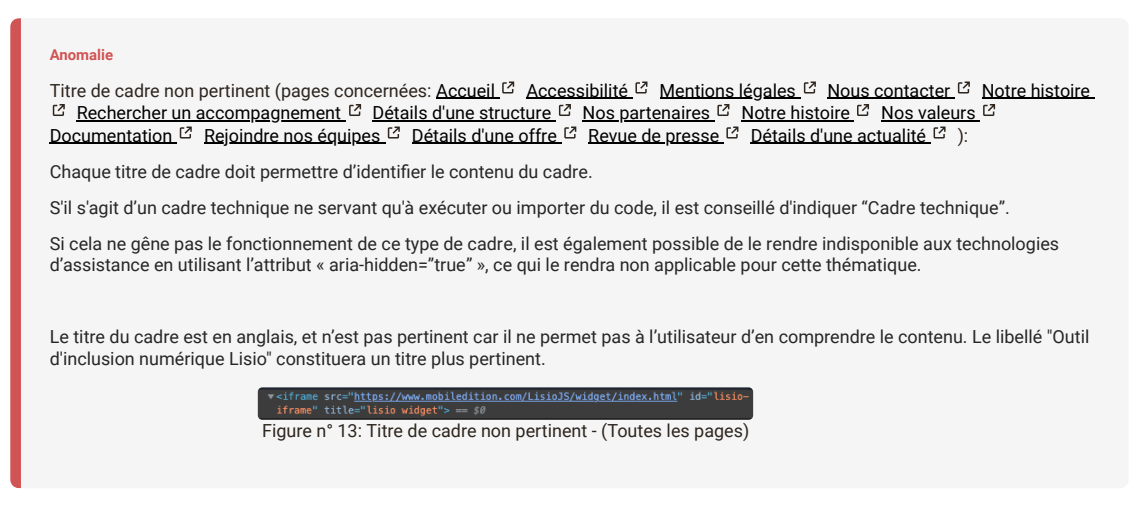

### <span id="page-11-0"></span>**3 - COULEURS**

**critère 3.1 - Dans chaque page web, l'information ne doit pas être donnée uniquement par la couleur. Cette règle est-elle respectée ?**

**CONFORME**

**critère 3.2 - Dans chaque page web, le contraste entre la couleur du texte et la couleur de son arrière-plan est-il suffisamment élevé (hors cas particuliers) ?**

#### **NON CONFORME**

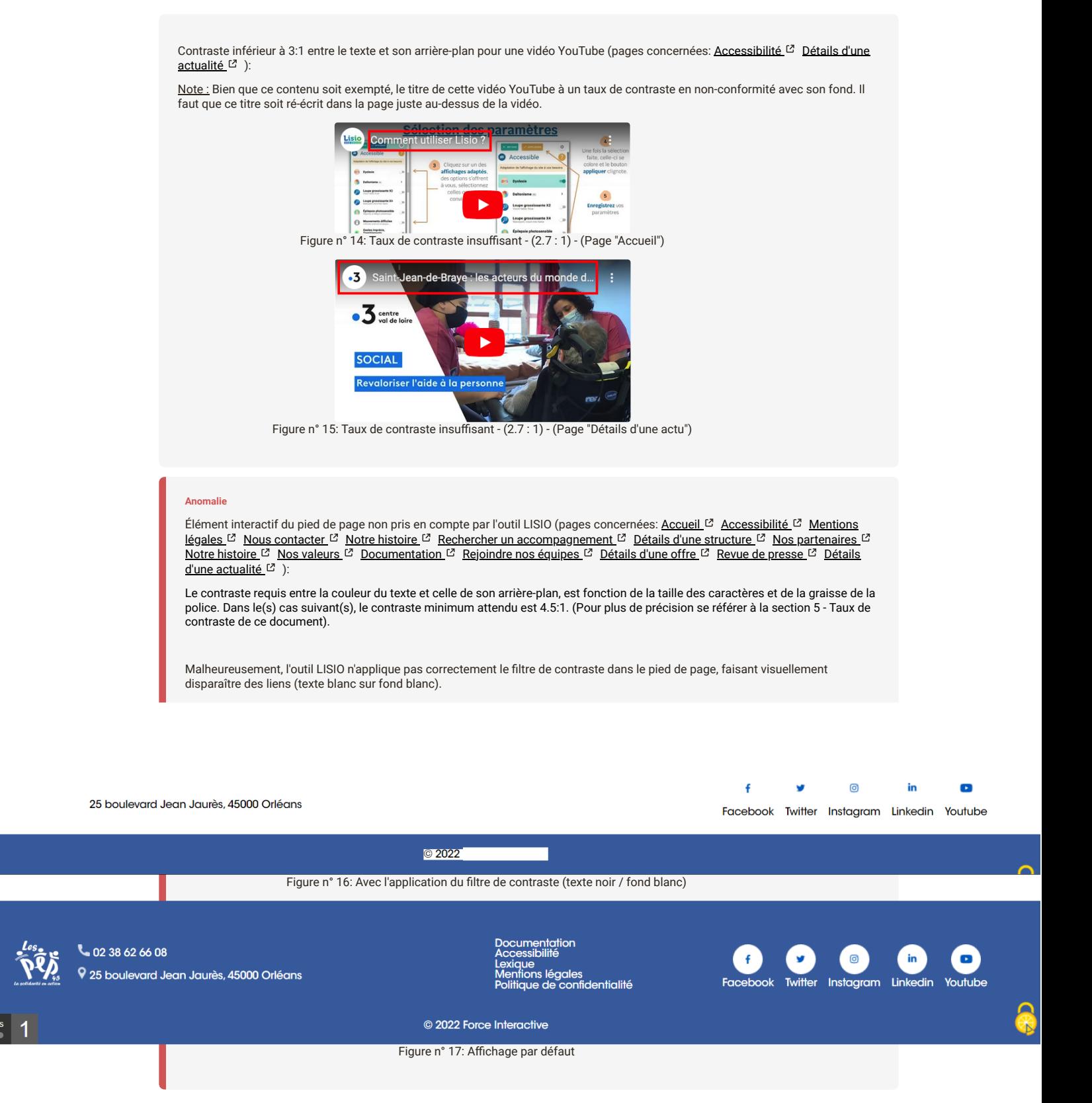

**critère 3.3 - Dans chaque page web, les couleurs utilisées dans les composants d'interface ou les éléments graphiques porteurs d'informations sont-elles suffisamment contrastées (hors cas particuliers) ?**

#### **CONFORME**

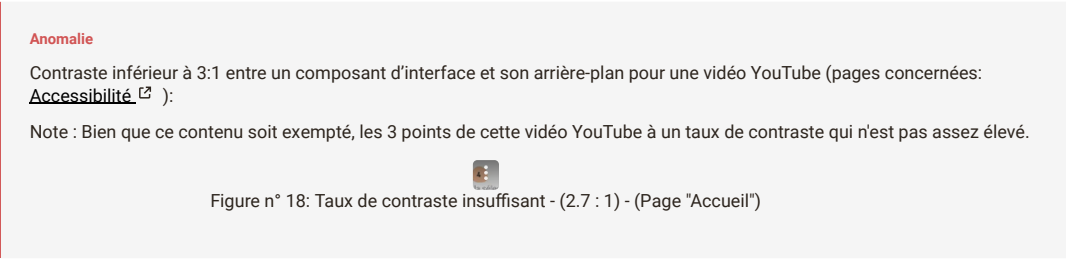

## <span id="page-13-0"></span>**4 - MULTIMÉDIA**

**critère 4.1 - Chaque média temporel pré-enregistré a-t-il, si nécessaire, une transcription textuelle ou une audiodescription (hors cas particuliers) ?**

#### **NON CONFORME**

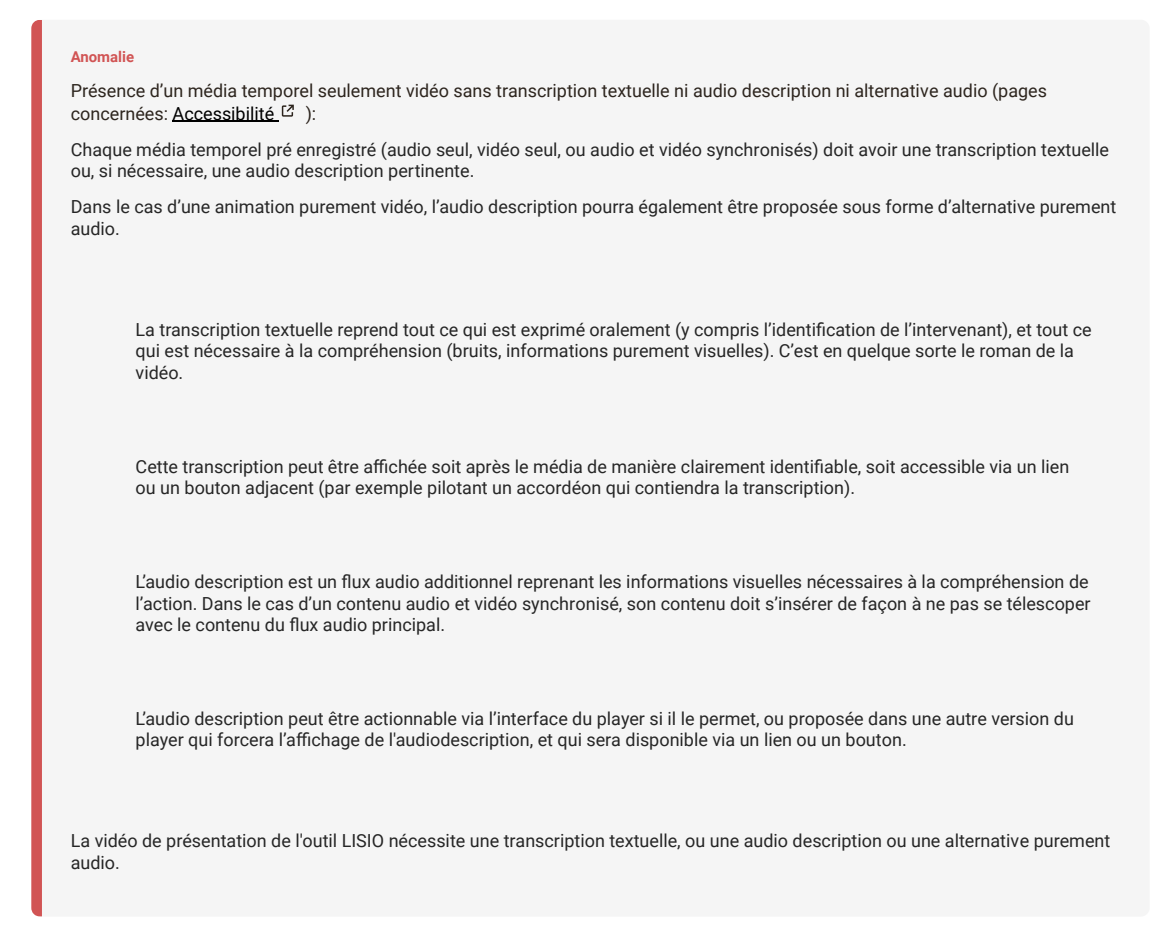

**critère 4.2 - Pour chaque média temporel pré-enregistré ayant une transcription textuelle ou une audiodescription synchronisée, celles-ci sont-elles pertinentes (hors cas particuliers) ?**

**NON APPLICABLE**

**critère 4.3 - Chaque média temporel synchronisé pré-enregistré a-t-il, si nécessaire, des sous-titres synchronisés (hors cas particuliers) ?**

#### **NON CONFORME**

**Anomalie**

Présence d'un média temporel sans sous-titres synchronisés (pages concernées: [Détails d'une actualité](https://peploiret.ns31405015.force-interactive.com/actualite/saint-jean-de-braye-les-acteurs-du-monde-du-handicap-ou-de-laccompagnement-manque-de-bras/) [3] ):

Le sous-titrage consiste à donner les informations audio (paroles d'un personnage, bruit important pour comprendre l'action…) présentes dans un média temporel et affichées de manière synchrone avec le flux de l'objet multimédia.

Pour différencier les sources sonores (différents personnages, voix off…), il est recommandé d'utiliser un mécanisme approprié (mise entre crochets, mise en italique, annonce explicite du type "voix off : …").

[Le sous-titrage en temps réel (comme celui proposait par YouTube) ne permet de répondre aux exigences de conformité, le soustitrage doit être enregistré et synchronisé au média temporel].

[Si les sous-titres synchronisés sont diffusés via une balise <track>, celle-ci doit posséder un attribut kind=''captions''.].

[il ne faut pas confondre le sous-titrage pour la traduction (attribut kind="subtitles" de la balise <track>) et le sous-titrage pour sourds et malentendants (attribut kind="captions" de la balise <track>). Ces deux types de sous-titrage poursuivent des buts différents. Seule la présence et la pertinence d'un sous-titrage pour sourds et malentendants permet d'être conforme.]

Le reportage de France 3 devrait être sous-titrée ou avoir une version alternative qui possède des sous-titres synchronisés.

**critère 4.4 - Pour chaque média temporel synchronisé pré-enregistré ayant des soustitres synchronisés, ces sous-titres sont-ils pertinents ?**

#### **NON APPLICABLE**

**critère 4.5 - Chaque média temporel pré-enregistré a-t-il, si nécessaire, une audiodescription synchronisée (hors cas particuliers) ?**

#### **NON CONFORME**

#### **Anomalie**

Présence d'un média temporel seulement vidéo sans audio description (pages concernées: [Accessibilité](https://peploiret.ns31405015.force-interactive.com/accessibilite/) <sup>[23</sup>):

L'audio description est un flux audio additionnel reprenant les informations visuelles nécessaires à la compréhension de l'action. Dans le cas d'un contenu audio et vidéo synchronisé, son contenu doit s'insérer de façon à ne pas se télescoper avec le contenu du flux audio principal.

L'audio description peut être actionnable via l'interface du player si il le permet, ou proposée dans une autre version du player qui forcera l'affichage de l'audiodescription, et qui sera disponible via un lien ou un bouton.

Le média temporel seulement vidéo de présentation de l'outil LISIO nécessite une audio description synchronisée, ou une version alternative avec une audio description synchronisée et pertinente, accessible via un lien ou un bouton adjacent.

**critère 4.6 - Pour chaque média temporel pré-enregistré ayant une audiodescription synchronisée, celle-ci est-elle pertinente ?**

#### **NON APPLICABLE**

#### **critère 4.7 - Chaque média temporel est-il clairement identifiable (hors cas particuliers) ?**

#### **NON CONFORME**

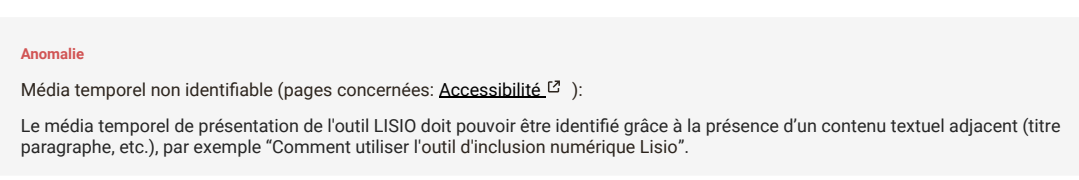

#### Lisio : solution d'inclusion et d'écologie numérique

50% de la population a des difficultés numériques : inexpérience du numérique, déficiences liées à l'âge, dyslexie, handicaps visuels, cognitifs, moteurs, zones<br>rurales à faible débit réseau, etc.

L'ADPEP 45 a donc fait le choix d'installer en surcouche l'outil LISIO Web4All - Web4Green car il s'agit d'un module web qui permet : d'adapter en temps réel et sans refonte, la structure et l'affichage du site aux besoins spécifiques temporaires ou permanents de chaque visiteur ;<br>et de proposer aux visiteurs un affichage écologique du site pour réduire

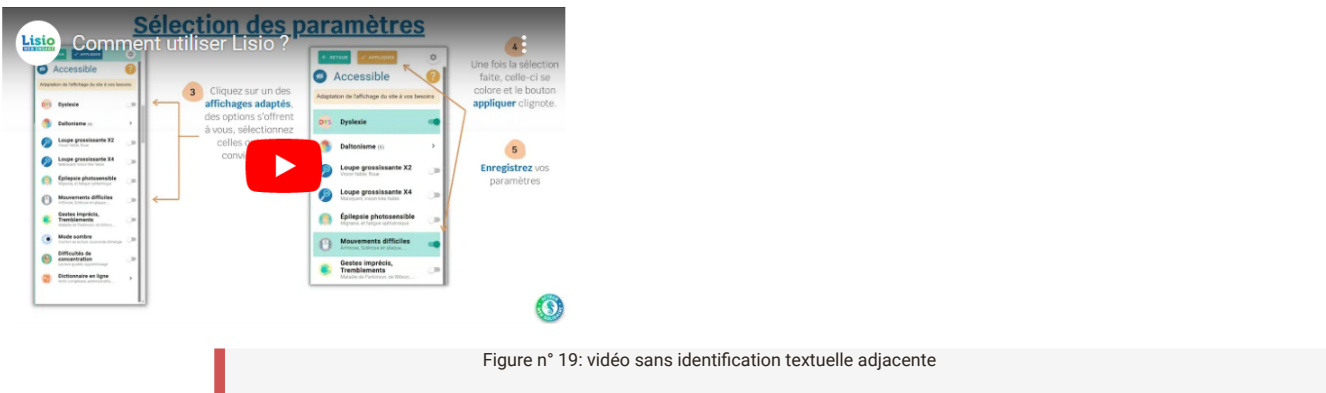

**critère 4.8 - Chaque média non temporel a-t-il, si nécessaire, une alternative (hors cas particuliers) ?**

#### **NON APPLICABLE**

**critère 4.9 - Pour chaque média non temporel ayant une alternative, cette alternative estelle pertinente ?**

#### **NON APPLICABLE**

**critère 4.10 - Chaque son déclenché automatiquement est-il contrôlable par l'utilisateur ?**

#### **NON APPLICABLE**

**critère 4.11 - La consultation de chaque média temporel est-elle, si nécessaire, contrôlable par le clavier et tout dispositif de pointage ?**

#### **CONFORME**

**critère 4.12 - La consultation de chaque média non temporel est-elle contrôlable par le clavier et tout dispositif de pointage ?**

#### **NON APPLICABLE**

**critère 4.13 - Chaque média temporel et non temporel est-il compatible avec les technologies d'assistance (hors cas particuliers) ?**

#### **CONFORME**

#### <span id="page-15-0"></span>**5 - TABLEAUX**

**critère 5.1 - Chaque tableau de données complexe a-t-il un résumé ?**

**NON APPLICABLE**

**critère 5.2 - Pour chaque tableau de données complexe ayant un résumé, celui-ci est-il pertinent ?**

#### **NON APPLICABLE**

**critère 5.3 - Pour chaque tableau de mise en forme, le contenu linéarisé reste-t-il compréhensible ?**

#### **NON APPLICABLE**

**critère 5.4 - Pour chaque tableau de données ayant un titre, le titre est-il correctement associé au tableau de données ?**

#### **NON APPLICABLE**

**critère 5.5 - Pour chaque tableau de données ayant un titre, celui-ci est-il pertinent ?**

#### **NON APPLICABLE**

**critère 5.6 - Pour chaque tableau de données, chaque en-tête de colonne et chaque entête de ligne sont-ils correctement déclarés ?**

#### **NON APPLICABLE**

**critère 5.7 - Pour chaque tableau de données, la technique appropriée permettant d'associer chaque cellule avec ses en-têtes est-elle utilisée (hors cas particuliers) ?**

#### **NON APPLICABLE**

**critère 5.8 - Chaque tableau de mise en forme ne doit pas utiliser d'éléments propres aux tableaux de données. Cette règle est-elle respectée ?**

#### **NON APPLICABLE**

<span id="page-16-0"></span>**6 - LIENS**

#### **critère 6.1 - Chaque lien est-il explicite (hors cas particuliers) ?**

#### **NON CONFORME**

libellé de lien non explicite (pages concernées: [Accueil](https://peploiret.ns31405015.force-interactive.com/)  $\mathbb{Z}$  [Détails d'une offre](https://peploiret.ns31405015.force-interactive.com/offres-demploi/charge-qualite-hygiene-securite-environnement-h-f/)  $\mathbb{Z}$ ):

**Remarque lien dans contenu tiers :**

Chaque lien doit avoir un libellé qui permet d'identifier clairement la cible du lien.

Si le texte du lien n'est pas suffisamment explicite par lui-même, il peut être considéré comme explicite si certains éléments de contexte viennent l'expliciter.

Ces éléments de contexte sont les suivants :

Le contenu de la phrase dans laquelle le lien texte est présent ;

Le contenu du paragraphe (balise <p>) dans lequel le lien texte est présent ;

Le contenu de l'item de liste (balise <li>) ou le contenu d'un item de liste parent (balise <li>) dans lequel le lien texte est présent ;

Le contenu du titre (balise <hx>) précédent le lien texte ;

Le contenu de la ou les cellule(s) d'en-tête de tableau (balise(s) <th>) associée(s) à la cellule de donnée (balise <td>) dans laquelle le lien texte est présent ;

Le contenu de la cellule de donnée (balise <td>) dans laquelle le lien texte est présent.

Le lien "Leaflet" n'est pas explicite, il possède un attribut "title" mais celui-ci est en anglais. (Une bibliothèque JS pour cartes interactives est préférable)

2 autres liens ont leurs libellés en anglais (MapTiler et OpenStreetMap contributors"

Remarque page "Détails d'une offre" :

Le lien "Déposer une candidature est pertinent, il faut juste suprimer le symbole ">" car il est vocalisé par les lecteurs d'écran.

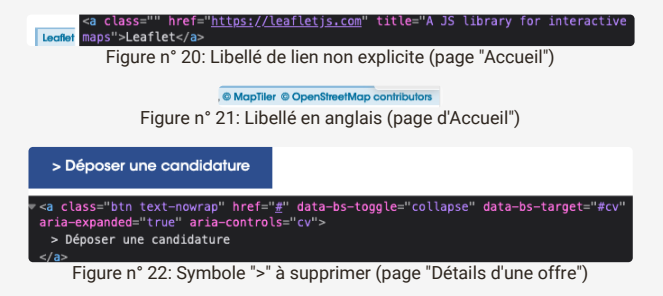

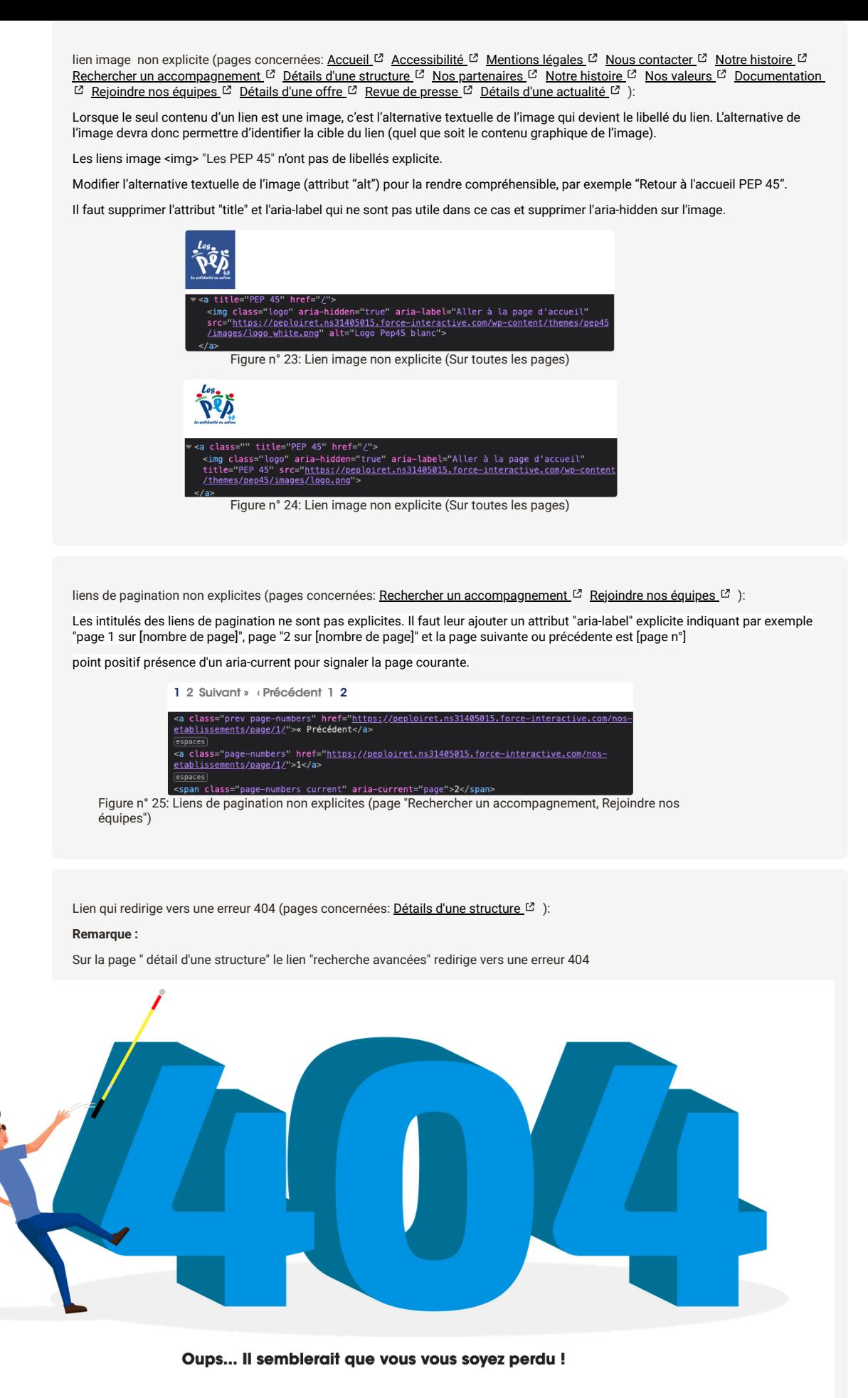

Laissez-nous vous guider :

RETOUR À LA PAGE D'ACCUEIL

Figure n° 26: Erreur 404 au clic sur le lien "recherche avancée"

#### **Anomalie**

lien composite à créer (pages concernées: [Documentation](https://peploiret.ns31405015.force-interactive.com/decouvrir-les-pep45/documentation-institutionnelle/)  $^{\lfloor 2 \rfloor}$  ):

Un lien composite est un lien comprenant tout à la fois des contenus graphiques et textuels.

Le libellé du lien est le résultat de la concaténation des alternatives textuelles des contenus graphiques, et des contenus textuels.

Lorsque plusieurs liens graphiques et textuels vers la même cible sont contiguës, cela alourdit considérablement la navigation auditive et clavier.

Il faut les fusionner en un seul lien composite.

Si les contenus textuels sont eux-mêmes suffisamment explicites, les images seront traitées comme décoratives, mais les images seront tout de même incluses dans le lien afin d'élargir la surface cliquable pour les utilisateurs de souris (Toutefois, si l'image décorative nécessite un attribut "alt" alimenté, pour des raisons de référencement, il faudra ajouter à l'image un attribut "aria-hidden" avec la valeur "true" afin qu'elle soit ignorée par les synthèses vocales.).

Les images représentant un document et les liens textuel "Organigramme associatif 2022-2023, Charte de bon usage des médias sociaux et Projet associatif 2018-2022" devraient être fusionnés en 3 liens composite.

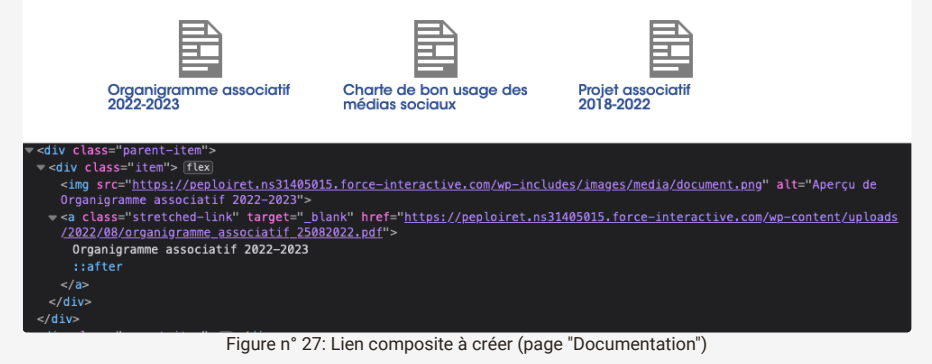

[lien composite non explicite \(pages concernées:](https://peploiret.ns31405015.force-interactive.com/decouvrir-les-pep45/notre-histoire/) <u>[Accueil](https://peploiret.ns31405015.force-interactive.com/) <sup>12</sup> [Accessibilité](https://peploiret.ns31405015.force-interactive.com/accessibilite/) <sup>12</sup> [Mentions légales](https://peploiret.ns31405015.force-interactive.com/mentions-legales) <sup>12</sup> [Nous contacter](https://peploiret.ns31405015.force-interactive.com/nous-contacter/) <sup>12</sup> Notre histoire</u> [Rechercher un accompagnement](https://peploiret.ns31405015.force-interactive.com/nos-etablissements/) <sup>[2]</sup> [Détails d'une structure](https://peploiret.ns31405015.force-interactive.com/esms/dide/) <sup>[2]</sup> [Nos partenaires](https://peploiret.ns31405015.force-interactive.com/decouvrir-les-pep45/notre-organigramme/) <sup>[2]</sup> [Notre histoire](https://peploiret.ns31405015.force-interactive.com/decouvrir-les-pep45/notre-histoire/) <sup>[2]</sup> [Nos valeurs](https://peploiret.ns31405015.force-interactive.com/decouvrir-les-pep45/nos-valeurs/) <sup>[</sup>  $\frac{1}{\sqrt{2}}$  [Documentation](https://peploiret.ns31405015.force-interactive.com/decouvrir-les-pep45/documentation-institutionnelle/)  $\frac{1}{2}$  [Rejoindre nos équipes](https://peploiret.ns31405015.force-interactive.com/nos-offres/)  $\frac{1}{2}$  [Détails d'une offre](https://peploiret.ns31405015.force-interactive.com/offres-demploi/charge-qualite-hygiene-securite-environnement-h-f/)  $\frac{1}{2}$  [Revue de presse](https://peploiret.ns31405015.force-interactive.com/decouvrir-les-pep45/revues-de-presse/)  $\frac{1}{2}$  [Détails d'une actualité](https://peploiret.ns31405015.force-interactive.com/actualite/saint-jean-de-braye-les-acteurs-du-monde-du-handicap-ou-de-laccompagnement-manque-de-bras/)  $\frac{1}{2}$  ):

**Remarque sur plug-in (contenu tiers) :**

Un lien composite est un lien comprenant tout à la fois des contenus graphiques et textuels.

Le libellé du lien est le résultat de la concaténation des alternatives textuelles des contenus graphiques, et des contenus textuels.

Si les contenus textuels sont eux-mêmes suffisamment explicites, les images seront traitées comme décoratives, mais les images seront tout de même incluses dans le lien afin d'élargir la surface cliquable pour les utilisateurs de souris (Toutefois, si l'image décorative nécessite un attribut "alt" alimenté, pour des raisons de référencement, il faudra ajouter à l'image un attribut "aria-hidden" avec la valeur "true" afin qu'elle soit ignorée par les synthèses vocales.).

Le lien composite "Accéder aux réglages" n'est pas assez explicite, il faudrait le compléter avec "Accéder aux réglages d'accessibilités du plug-in Lisio".

L'utilisateur sera ainsi informé qu'il accède aux réglages du plug-in d'accessibilité.

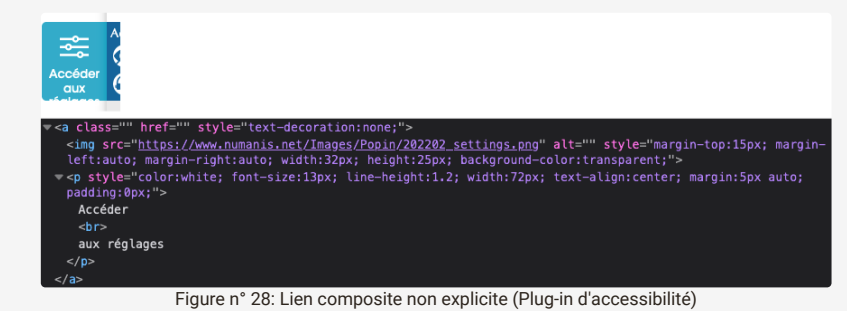

#### **critère 6.2 - Dans chaque page web, chaque lien a-t-il un intitulé ?**

#### **NON CONFORME**

[présence d'un lien sans intitulé \(pages concernées:](https://peploiret.ns31405015.force-interactive.com/decouvrir-les-pep45/notre-histoire/) [Accueil](https://peploiret.ns31405015.force-interactive.com/) <sup>[3</sup> [Accessibilité](https://peploiret.ns31405015.force-interactive.com/accessibilite/) <sup>[2</sup> [Mentions légales](https://peploiret.ns31405015.force-interactive.com/mentions-legales) <sup>[2</sup> [Nous contacter](https://peploiret.ns31405015.force-interactive.com/nous-contacter/) <sup>[2</sup> Notre histoire <sup>Z</sup> [Rechercher un accompagnement](https://peploiret.ns31405015.force-interactive.com/nos-etablissements/) <sup>Z</sup> [Détails d'une structure](https://peploiret.ns31405015.force-interactive.com/esms/dide/) <sup>Z</sup> [Nos partenaires](https://peploiret.ns31405015.force-interactive.com/decouvrir-les-pep45/notre-organigramme/) <sup>Z</sup> [Notre histoire](https://peploiret.ns31405015.force-interactive.com/decouvrir-les-pep45/notre-histoire/) <sup>Z</sup> [Nos valeurs](https://peploiret.ns31405015.force-interactive.com/decouvrir-les-pep45/nos-valeurs/) <sup>[</sup> [Documentation](https://peploiret.ns31405015.force-interactive.com/decouvrir-les-pep45/documentation-institutionnelle/) <sup>&</sup> [Rejoindre nos équipes](https://peploiret.ns31405015.force-interactive.com/nos-offres/) <sup>&</sup> [Détails d'une offre](https://peploiret.ns31405015.force-interactive.com/offres-demploi/charge-qualite-hygiene-securite-environnement-h-f/) <sup>&</sup> [Revue de presse](https://peploiret.ns31405015.force-interactive.com/decouvrir-les-pep45/revues-de-presse/)  <sup>&</sup> [Détails d'une actualité](https://peploiret.ns31405015.force-interactive.com/actualite/saint-jean-de-braye-les-acteurs-du-monde-du-handicap-ou-de-laccompagnement-manque-de-bras/)  & ):

Chaque lien doit proposer un contenu textuel entre ses balises d'ouverture et de fermeture.

Ceci peut être un libellé textuel, ou l'alternative textuelle d'une image.

Si nécessaire, ce peut être un libellé textuel caché par masquage accessible, si l'on ne souhaite pas modifier l'apparence de la page.

Le lien "Les PEP 45" n'a pas de contenu. Une solution consisterait à renseigner l'attribut "alt" de l'image et de supprimer les attributs "aria" et "title"

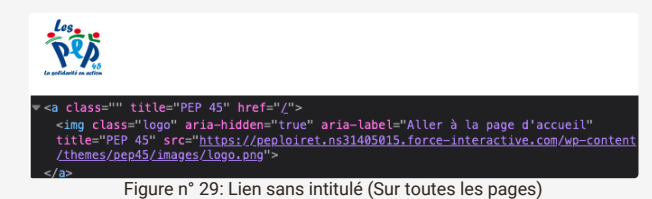

## <span id="page-20-0"></span>**7 - SCRIPTS**

#### **critère 7.1 - Chaque script est-il, si nécessaire, compatible avec les technologies d'assistance ?**

#### **NON CONFORME**

menu (principal) de navigation de divulgation avec des liens de niveau supérieur interagissant mal avec la synthèse vocale (pages concernées: [Accueil](https://peploiret.ns31405015.force-interactive.com/) <sup>12</sup> [Accessibilité](https://peploiret.ns31405015.force-interactive.com/accessibilite/) <sup>12</sup> [Mentions légales](https://peploiret.ns31405015.force-interactive.com/mentions-legales) <sup>12</sup> [Nous contacter](https://peploiret.ns31405015.force-interactive.com/nous-contacter/) <sup>12</sup> [Notre histoire](https://peploiret.ns31405015.force-interactive.com/decouvrir-les-pep45/notre-histoire/) <sup>12</sup> Rechercher un accompagnement [Détails d'une structure](https://peploiret.ns31405015.force-interactive.com/esms/dide/) <sup>12</sup> [Nos partenaires](https://peploiret.ns31405015.force-interactive.com/decouvrir-les-pep45/notre-organigramme/) <sup>12</sup> [Notre histoire](https://peploiret.ns31405015.force-interactive.com/decouvrir-les-pep45/notre-histoire/) <sup>12</sup> [Nos valeurs](https://peploiret.ns31405015.force-interactive.com/decouvrir-les-pep45/nos-valeurs/) <sup>12</sup> [Documentation](https://peploiret.ns31405015.force-interactive.com/decouvrir-les-pep45/documentation-institutionnelle/) <sup>12</sup> [Rejoindre nos équipes](https://peploiret.ns31405015.force-interactive.com/nos-offres/) <sup>1</sup> [Détails d'une offre](https://peploiret.ns31405015.force-interactive.com/offres-demploi/charge-qualite-hygiene-securite-environnement-h-f/) <sup>12</sup> [Revue de presse](https://peploiret.ns31405015.force-interactive.com/decouvrir-les-pep45/revues-de-presse/) <sup>12</sup> [Détails d'une actualité](https://peploiret.ns31405015.force-interactive.com/actualite/saint-jean-de-braye-les-acteurs-du-monde-du-handicap-ou-de-laccompagnement-manque-de-bras/) <sup>12</sup> ):

Le menu principal est un menu relativement simple, il ne comporte qu'un seul niveau de sous-menu, dans la mesure où les éléments de menu font également office de lien, il faut mettre en place un pattern regroupant à la fois <u>le pattern du disclosure et celui des</u> liens.

Pour faire cela, il va falloir dissocier le lien permettant l'ouverture du sous-menu et le "bouton" (actuellement codé dans un <span> et représentant une flèche dirigé vers le bas:  $\cdot$ ).

A noter que ce <span> devra avoir soit une sémantique, en utilisant un élément button, soit avoir un attribut role="button" (vocalisation) et un attribut tabindex="0"(voir 7.3 la non-conformité correspondante).

L'utilisation de l'élément <button> étant la meilleure des deux solutions.

Ce bouton de divulgation, devra donc permettre d'ouvrir le sous-menu, il faudra donc qu'il ait plusieurs attribut aria:

un aria expanded="true" qui indique que le conteneur contrôlé par le bouton d'affichage est visible

un aria-expanded="false" qui indique que le conteneur contrôlé par le bouton d'affichage est masqué

aria-controls="#valeur" Indiquant que le bouton de divulgation contrôle la visibilité du conteneur identifié par cette valeur (id="#valeur" sur le conteneur du "sous-menu").

un aria-label explicitant la fonction du bouton.

Il faut également qu'un attribut aria-current soit positionné sur l'élément <a>, celui-ci indiquant que la page référencée par le lien est actuellement affichée.

NB: en version mobile le menu doit être gérer de la même façon

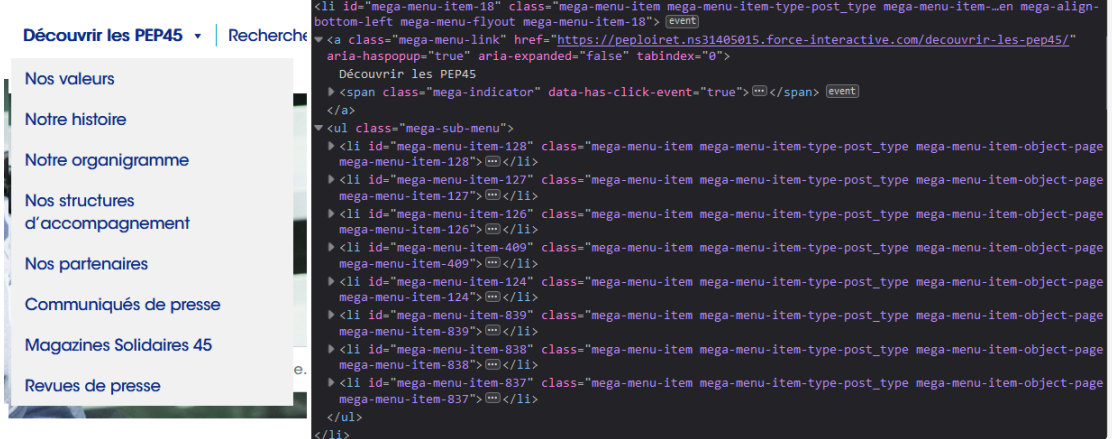

Figure n° 30: Menu principale à revoir

Vocalisation du carrousel à revoir (pages concernées: [Accueil](https://peploiret.ns31405015.force-interactive.com/)  $^{\text{C}}$  ):

Le 1er carrousel présent en page d'accueil est un carrousel qui dispose de commandes de base (commandes de rotation, de diapositive précédente et de diapositive suivante) et d'un seul taquet de tabulation pour les commandes de sélecteur de diapositives.

Le carrousel met en œuvre des diapositives purement décorative (4 images conforme au regard du critère 1.2), l'intérêt de rendre accessible aux technologies d'assistance la fonctionnalité est donc inutile.

Une partie de celui-ci est déjà masqué à la synthèse vocale, il s'agit des commandes de sélecteur de diapositives, en effet, ariahidden="true" est en attribut du conteneur parent de cet élément.

Bien que cela ne soit pas coutumier, il faut faire de même pour les commandes de base, et les rendre muette.

Voir également la non-conformité en 7.3 (accessibilité clavier du carrousel à revoir) afin de rendre inatteignable au clavier.

[Si toutefois du contenu important devait par la suite être associé aux différentes diapositive, il faudra veiller a suivre les spécification](https://www.w3.org/WAI/ARIA/apg/patterns/carousel/) du W3C concernant les carrousels ainsi que la préconisation ci-dessous, qui concerne le second carrousel de la page d'accueil, qui s'appuie sur ces spécifications.

Le second carrousel de la page d'accueil utilise certain élément qui sont incorrect, par exemple le role="region" qui permet d'annoncer la nature du carrousel (cependant à utiliser sur un carrousel basique, sans onglets de pagination), d'autres éléments, quand à eux sont trop peu précis, par exemple les aria-label trop peu explicite, et il manque également beaucoup d'élément pour être conforme.

Afin de rendre conforme le carrousel, voici la marche à suivre :

Un role="tablist" doit englober les onglets de pagination.

Chacun de ces onglets doit avoir un role="tab"

l'attribut aria-selected doit être appliqué sur les différents onglet de pagination, avec la valeur "true" sur celui sélectionné et "false" sur les autres.

Chaque panneau doit recevoir l'attribut role="tabpanel"

Lorsqu'un panneau est affiché, il doit lui être appliqué un attribut aria-hidden="false", et une valeur "true" sur les autres panneaux, dynamiquement la valeur devra toujours être à "false" pour le panneau affiché.

L'attribut, aria-controls permettra d'associer chaque onglet de pagination à son panneau correspondant, via un attribut id sur chaque panneau (valeur unique de l'id) et l'attribut aria-controls sur chaque onglet de pagination reprenant la valeur de l'attribut "id" du panneau correspondant

le carrousel n'étant pas à rotation automatique, un attribut aria-live="polite" accompagné d'un attribut aria-atomic="false" permettrons d'obtenir une bonne vocalisation du contenu de chaque diapositive lors de leur sélection.

Les boutons permettant la mise en oeuvre du carrousel doivent avoir un intitulé pertinent, au moyen d'un attribut arialabel (par exemple: aria-label="diapositive précédente") idem pour les éléments avec le role="tab", qui doivent avoir par exemple aria-label="diapositive 1 sur 2".

Concernant la bonne utilisation clavier, voir la non conformité correspondante en 7.3 (accessibilité clavier du carrousel à revoir).

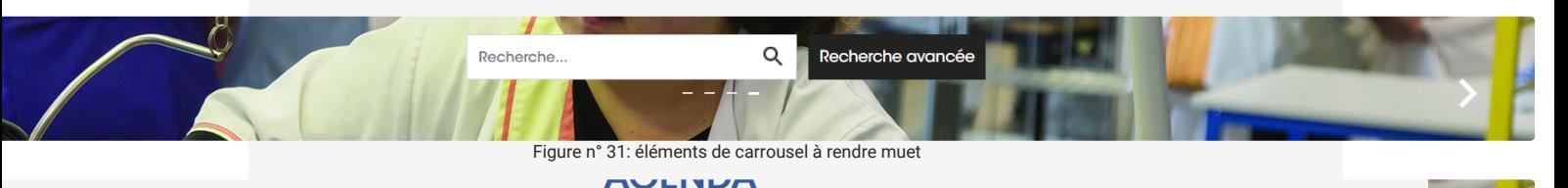

# **JOURNÉES MÉTIERS** MONTPELLIER 2022

**PROFESSIONNELS ET BÉNÉVOLES ENGAGÉS ET SOLIDAIRES** 

## JOURNÉES MÉTIERS DU RÉSEAU PEP

Rendez-vous les 8, 9 et 10 novembre 2022 à Montpellier

Les journées métiers constituent un temps fort de notre réseau. Bénévoles et professionnels<br>de tous secteurs et métiers, ces deux journées métiers proposent des temps d'échanges, des<br>dreliers participatifs et des tables ro

disponible dès la fin de l'été.

Figure n° 32: Carrousel à corriger

Vocalisation de la carte interactive non conforme (pages concernées: [Accueil](https://peploiret.ns31405015.force-interactive.com/)  $^{\text{C}}$  [Nous contacter](https://peploiret.ns31405015.force-interactive.com/nous-contacter/)  $^{\text{C}}$  [Détails d'une structure](https://peploiret.ns31405015.force-interactive.com/esms/dide/)  $^{\text{C}}$ ):

Sur la page d'accueil, une carte interactive est présente, Il est très difficile (voir impossible) de rendre accessible ce type de service.

Aussi un compromis est possible, en proposant une alternative qui rendrait la carte non applicable au regard du RGAA.

Cette alternative pourrait par exemple être un affichage sous forme de liste des 40 établissements, services et dispositifs médicosociaux.

Dans le cas ou le choix de cette affichage serait retenu, il faudrait rendre inatteignable au clavier la carte interactive (voir non conformité au critère 7.3 (Carte interactive non accessible).

Sur la page Nous contacter (idem pour la page "détail d'une structure"), une autre carte est disponible,

voir non conformité en 7.2 "Alternative de script incomplète"), il faudra veiller à rendre l'alternative conforme au regard du présent critère, en veillant à respecter les spécification du W3C

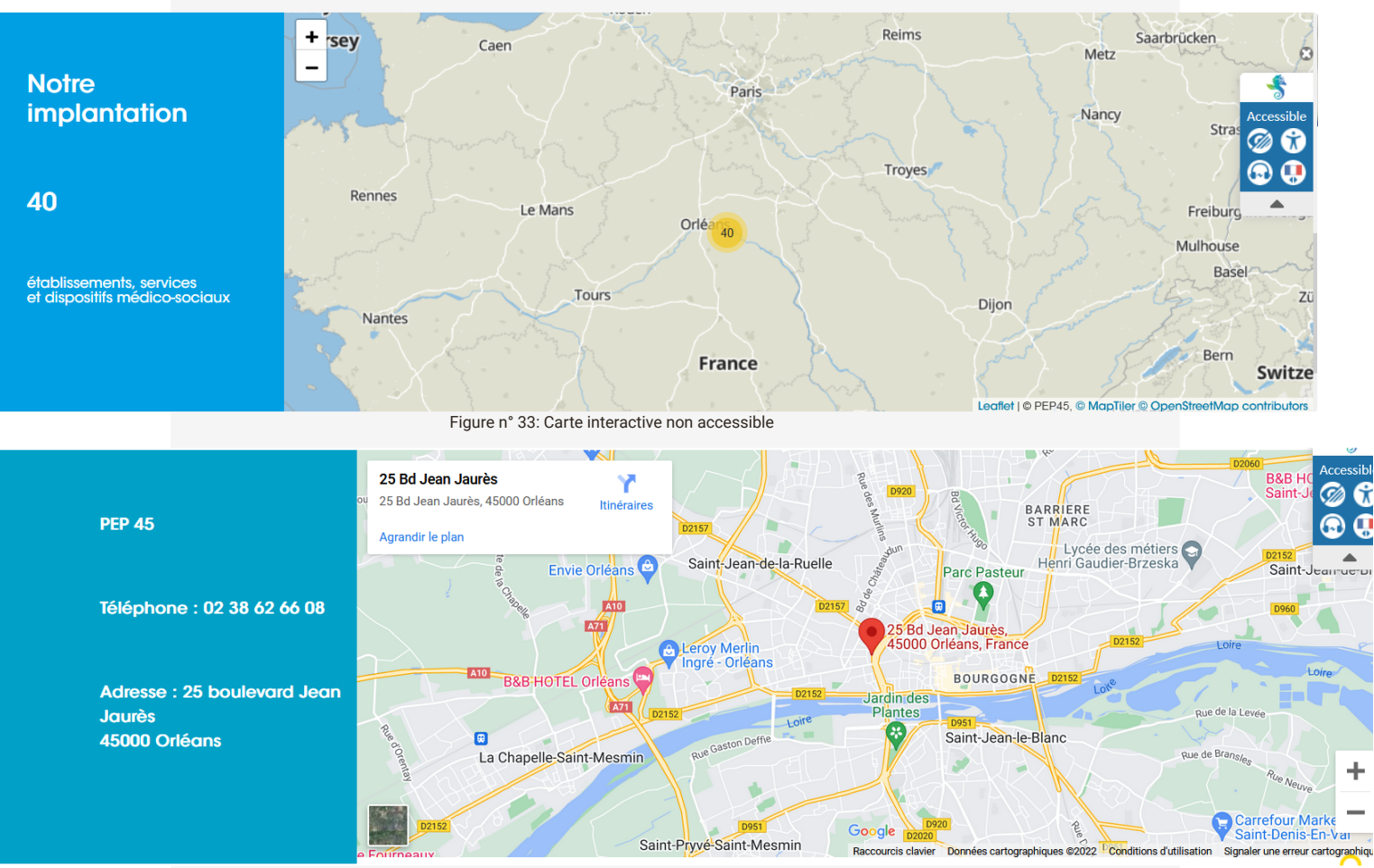

Figure n° 34: Carte interactive non accessible

Mauvaise vocalisation d'une fenêtre modale (pages concernées: <u>[Accueil](https://peploiret.ns31405015.force-interactive.com/) Ø [Accessibilité](https://peploiret.ns31405015.force-interactive.com/accessibilite/) Ø [Mentions légales](https://peploiret.ns31405015.force-interactive.com/mentions-legales) Ø Nous contacter</u> 『 [Notre histoire](https://peploiret.ns31405015.force-interactive.com/decouvrir-les-pep45/notre-histoire/) <sup><sub>C</sup>.</sub> [R](https://peploiret.ns31405015.force-interactive.com/decouvrir-les-pep45/nos-valeurs/)[echercher un accompagnement](https://peploiret.ns31405015.force-interactive.com/nos-etablissements/) <sup>C</sup>. [Détails d'une structure](https://peploiret.ns31405015.force-interactive.com/esms/dide/) <sup>C</sup>. [Nos partenaires](https://peploiret.ns31405015.force-interactive.com/decouvrir-les-pep45/notre-organigramme/) <sup>C</sup>. Notre histoire <sup>C</sup>. Nos valeurs</sup>  $\overline{C}$  [Documentation](https://peploiret.ns31405015.force-interactive.com/decouvrir-les-pep45/documentation-institutionnelle/)  $\overline{C}$  [Rejoindre nos équipes](https://peploiret.ns31405015.force-interactive.com/nos-offres/)  $\overline{C}$  [Détails d'une offre](https://peploiret.ns31405015.force-interactive.com/offres-demploi/charge-qualite-hygiene-securite-environnement-h-f/)  $\overline{C}$  [Revue de presse](https://peploiret.ns31405015.force-interactive.com/decouvrir-les-pep45/revues-de-presse/)  $\overline{C}$  [Détails d'une actualité](https://peploiret.ns31405015.force-interactive.com/actualite/saint-jean-de-braye-les-acteurs-du-monde-du-handicap-ou-de-laccompagnement-manque-de-bras/)  $\overline{C}$  ):

Lorsqu'une fenêtre modale (ou popin) s'ouvre, elle doit transmettre aux technologies d'assistance un certain nombre d'informations, par exemple signaler sa nature au moyen d'un role "dialog".

s les spécifications sont détaillées dans les [préconisations du W3C pour les fenêtres modales.](https://www.w3.org/WAI/ARIA/apg/patterns/dialogmodal/)

La modale permettant d'afficher les cookies, ainsi que la modale permettant d'afficher la gestion des services ne transmet pas toutes les informations nécessaires.

Il faut ajouter les attribut suivant:

L'élément qui sert de conteneur de dialogue a un attribut role="dialog".

Tous les éléments requis pour faire fonctionner la boîte de dialogue sont des descendants de l'élément qui a le rôle dialog.

L'élément conteneur de dialogue a un attribut aria-modal défini sur true.

La boîte de dialogue a soit :

Une valeur définie pour la propriété [aria-labelledby](https://w3c.github.io/aria/#aria-labelledby) qui fait référence à un titre de boîte de dialogue visible.

Une étiquette spécifiée par [aria-label](https://w3c.github.io/aria/#aria-label) explicitant la modale.

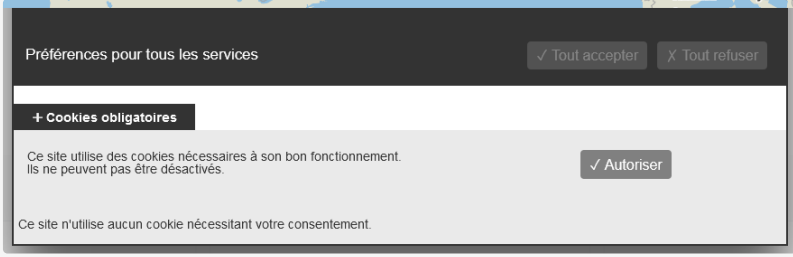

Figure n° 35: Fenêtre modale non conforme

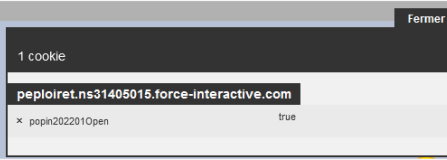

Figure n° 36: Fenêtre modale non conforme

Plugin lisio non accessible (pages concernées: [Accueil](https://peploiret.ns31405015.force-interactive.com/)  $^{\text{CZ}}$  [Accessibilité](https://peploiret.ns31405015.force-interactive.com/accessibilite/)  $^{\text{CZ}}$  [Mentions légales](https://peploiret.ns31405015.force-interactive.com/mentions-legales)  $^{\text{CZ}}$  [Nous contacter](https://peploiret.ns31405015.force-interactive.com/nous-contacter/)  $^{\text{CZ}}$  [Notre histoire](https://peploiret.ns31405015.force-interactive.com/decouvrir-les-pep45/notre-histoire/)  $^{\text{CZ}}$ [Rechercher un accompagnement](https://peploiret.ns31405015.force-interactive.com/nos-etablissements/) <sup>C</sup> [Détails d'une structure](https://peploiret.ns31405015.force-interactive.com/esms/dide/) <sup>C</sup> [Nos partenaires](https://peploiret.ns31405015.force-interactive.com/decouvrir-les-pep45/notre-organigramme/) <sup>C</sup> [Notre histoire](https://peploiret.ns31405015.force-interactive.com/decouvrir-les-pep45/notre-histoire/) <sup>C</sup> [Nos valeurs](https://peploiret.ns31405015.force-interactive.com/decouvrir-les-pep45/nos-valeurs/) <sup>C</sup> Documentation [Rejoindre nos équipes](https://peploiret.ns31405015.force-interactive.com/nos-offres/) <sup>ca</sup> [Détails d'une offre](https://peploiret.ns31405015.force-interactive.com/offres-demploi/charge-qualite-hygiene-securite-environnement-h-f/) <sup>ca</sup> [Revue de presse](https://peploiret.ns31405015.force-interactive.com/decouvrir-les-pep45/revues-de-presse/) <sup>ca</sup> [Détails d'une actualité](https://peploiret.ns31405015.force-interactive.com/actualite/saint-jean-de-braye-les-acteurs-du-monde-du-handicap-ou-de-laccompagnement-manque-de-bras/) <sup>ca</sup> ):

Tout les éléments du plugin ne sont pas vocalisé correctement, tout d'abord, l'ouverture du plugin devrait être gérer comme une fenêtre modale suivre les [spécification du W3C](https://www.w3.org/WAI/ARIA/apg/patterns/dialogmodal/) .

Ensuite Les différents boutons n'ont pas d'intitulé ou non explicite, il faut utiliser des attribut aria-label explicitant leur fonction.

le plugin présente en fait de nombreux menu et sous menus, cependant rien n'est utilisé en terme de code pour que ceux-ci soient identifié comme tel.

Il faut suivre les **spécification du w3** concernant les bouton de menu afin de rendre cela conforme.

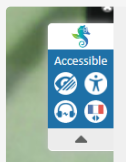

Figure n° 37: Plugin non accessible

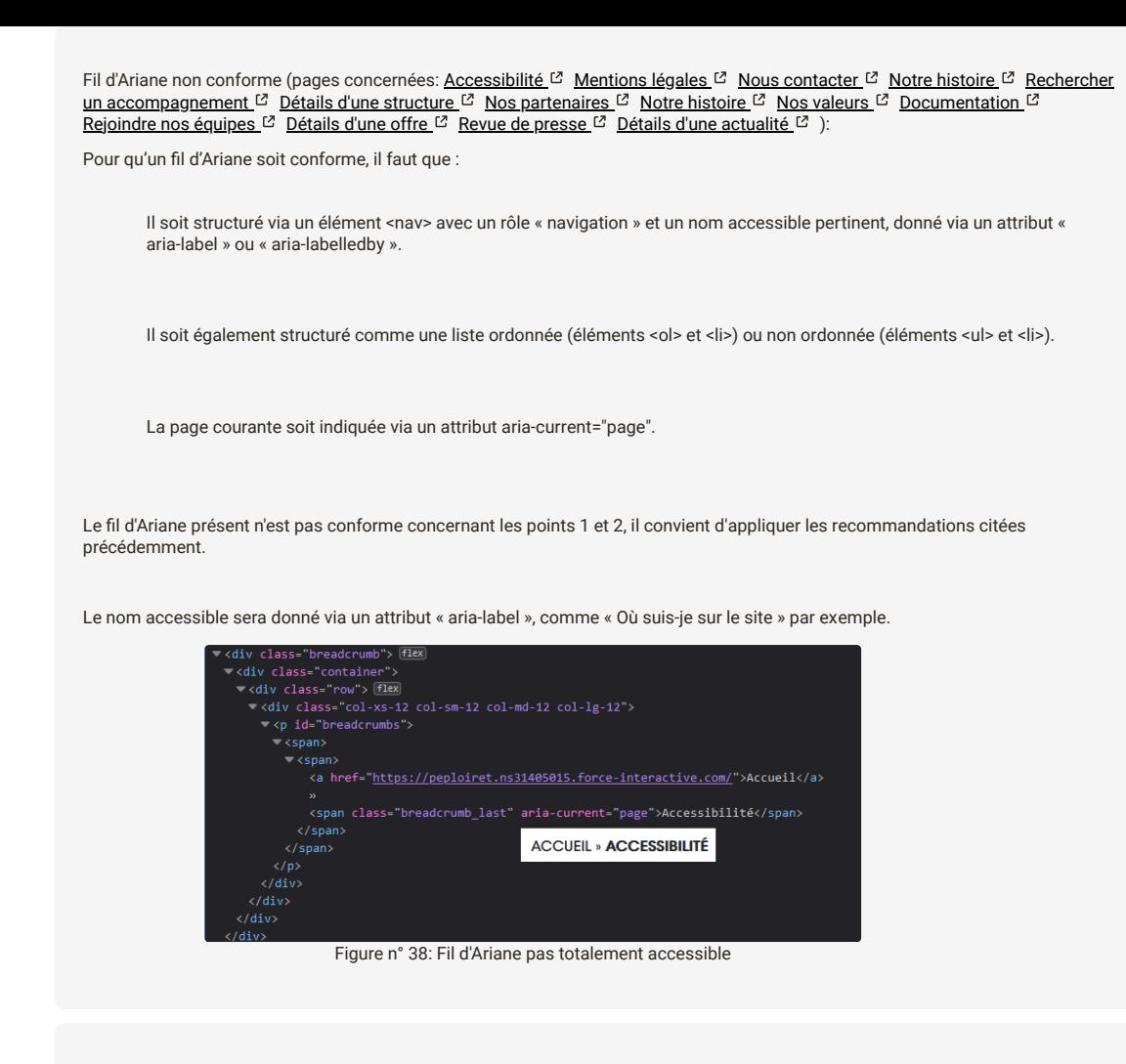

Pagination pas totalement conforme (pages concernées: [Rechercher un accompagnement](https://peploiret.ns31405015.force-interactive.com/nos-etablissements/)  $C^2$  [Rejoindre nos équipes](https://peploiret.ns31405015.force-interactive.com/nos-offres/)  $C^2$ ):

La pagination présente n'est pas conforme et totalement accessible via les technologies d'assistance.

Les paginations présentes sur plusieurs pages sont également non conformes et peu accessibles.

Pour qu'une pagination soit conforme, il faut que :

Elle soit structurée via un élément <nav> avec un rôle « navigation » et un nom accessible, pertinent, donné via un attribut « aria-label » ou « aria-labelledby ».

La page courante soit indiquée via un attribut aria-current="page".

Elle soit également structurée comme une liste ordonnée (éléments <ol> et <li>) ou non ordonnée (éléments <ul> et <li>).

Seul le point 2 est conforme.

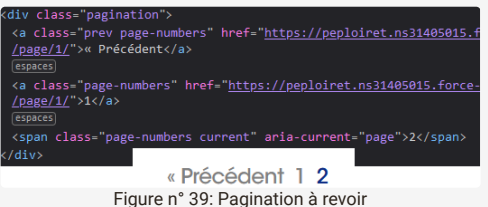

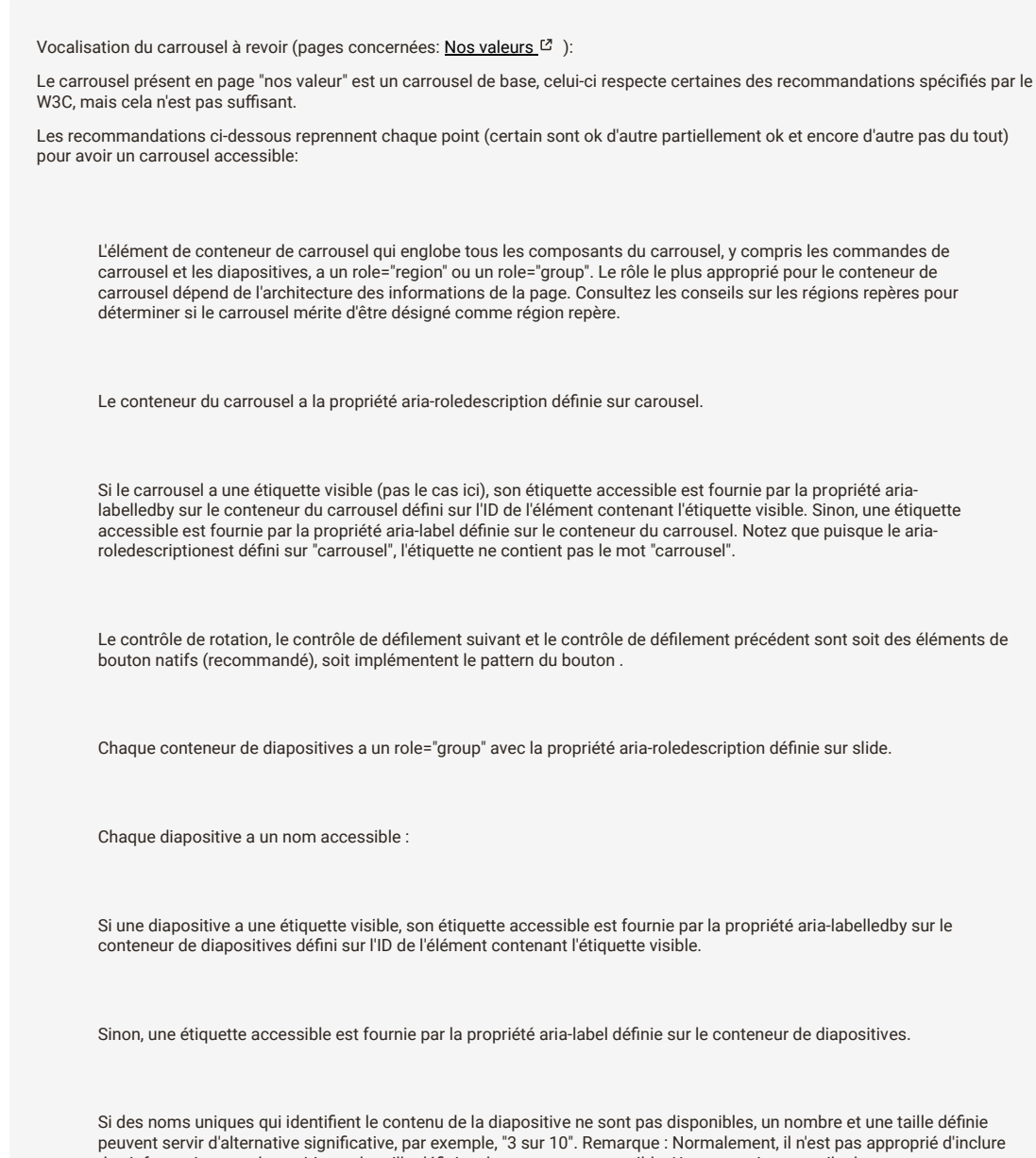

des informations sur la position et la taille définies dans un nom accessible. Une exception est utile dans cette implémentation car les éléments de groupe ne prennent pas en charge aria-setsize ou aria-posinset . Le modèle d'implémentation du carrousel à onglets n'a pas cette limitation.

Notez que puisque le aria-roledescriptionest réglé sur "slide", l'étiquette ne contient pas le mot "slide".

Facultativement, un élément enveloppant l'ensemble d'éléments de diapositive a aria-atomic défini sur false et arialive défini sur polite: si le carrousel dans la mesure ou le carrousel ne tourne pas automatiquement.

### Économie, Respect des droits<br>fondamentaux

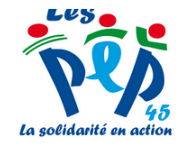

Environnement connecté au service du handicap

Retrouvez notre web-série sur l'environnement connecté au service du handicap...

Lire la suite de l'article

#### Emploi, Justice social

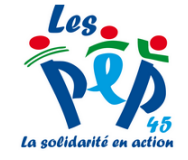

Index 2020 de l'égalité professionnelle entre les femmes et les hommes

La loi de 2018 pour la liberté de choisir son avenir professionnel impose aux employeurs de eunnrimar lae árarte da

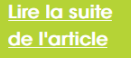

Figure n° 40: Carrousel pas totalement accessible

.<br>Citoyenneté, Laïcité, <mark>Re</mark><br>fondamentaux, Solidari<sup>.</sup> pect des droits

La colidarité su a

#### Covid-19 : un peu, beaucoup, à la folie!

De son apparition à Wuhan en Chine à son arrivée en Europe, du confinement au premier protocole sanitaire, du protocole sanitaire ranforcá au couvra fau du couv

Lire la suite de l'article

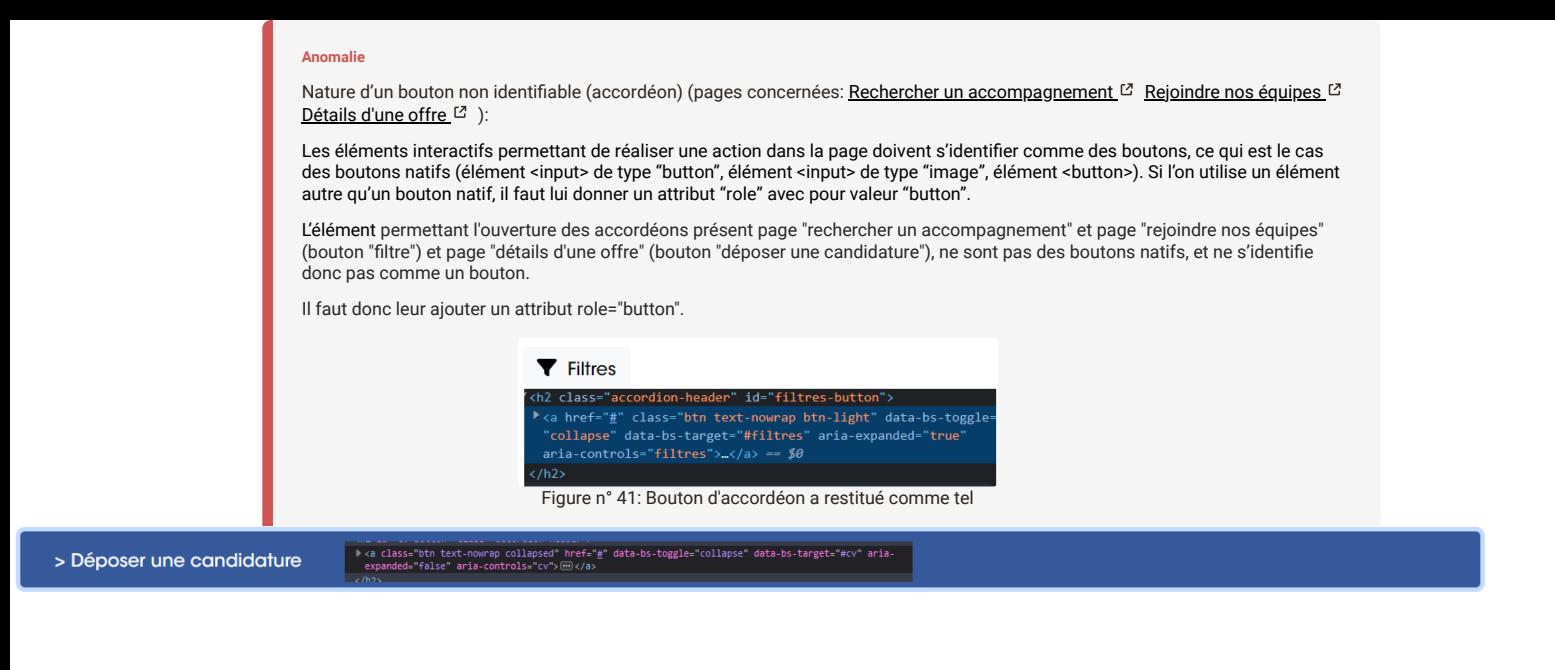

Figure n° 42: Bouton d'accordéon a restitué comme tel

#### **critère 7.2 - Pour chaque script ayant une alternative, cette alternative est-elle pertinente ?**

#### **NON CONFORME**

Alternative de script incomplète (pages concernées: [Nous contacter](https://peploiret.ns31405015.force-interactive.com/nous-contacter/)  $^{\boxed{C}}$  [Détails d'une structure](https://peploiret.ns31405015.force-interactive.com/esms/dide/)  $^{\boxed{C}}$ ):

Lorsqu'il n'a pas été possible de rendre un script accessible, il est possible de fournir une solution alternative.

Toutefois cette solution doit bien donner accès à la même information ou au même service.

Le contenu de la carte interactive présente page "Nous contacter" (idem pour la page "détail d'une structure") est un élément difficile à rendre accessible, une solution alternative toute simple consistant à indiquer sur le site les informations importante à tirer de la fonctionnalité peut être considéré comme une solution alternative, celle-ci est présente mais incomplète,

Les informations qu'elle apporte son principalement l'adresse et le numéro de téléphone, ainsi qu'un lien vers le service google d'itinéraire, il faudrait ajouter un lien vers le site permettant de créer un itinéraire.

Secondairement, la carte apporte les informations de localisation des différents POIs (Points d'intérêt) à proximité.

Concernant la fonctionnalité principal, les informations d'adresse et de numéro de téléphone sont déjà correctement reprise sur la page, elle constitue donc une alternative presque conforme, à compléter En ajoutant un lien vers le site permettant de créer un itinéraire.

Par contre concernant les POIs, il faudrait pouvoir apporter une alternative, par exemple fournir une liste des points d'intérêt à proximité en jouant sur la distance et sur le type de point d'intérêt choisi.

Dynamiquement la liste se mettrait à jours selon la distance et le type de POI sélectionnés.

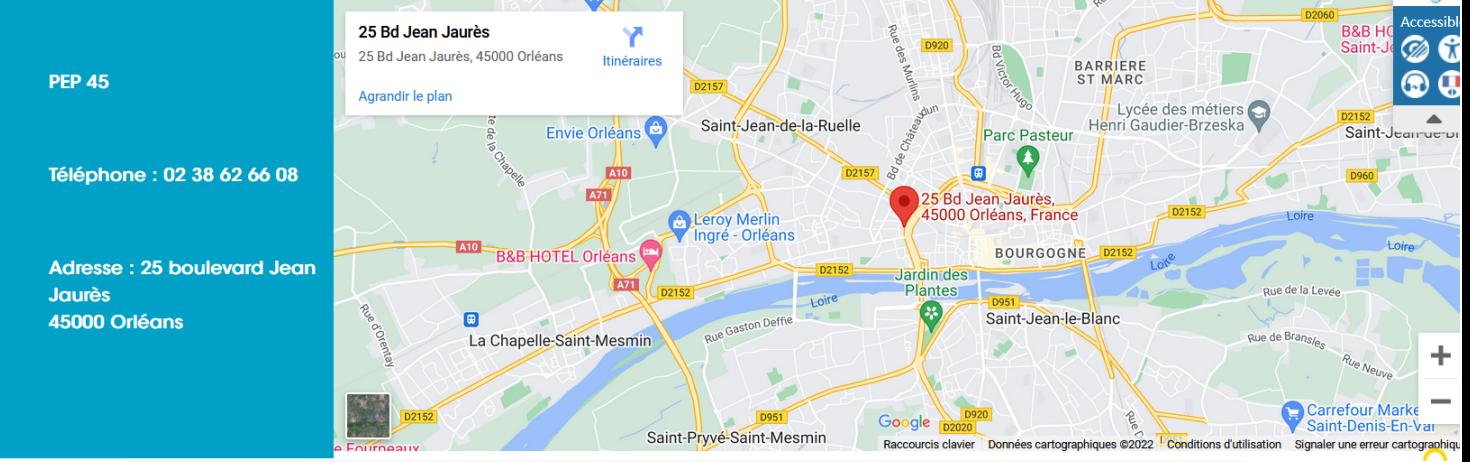

Figure n° 43: Alternative à compléter

#### **critère 7.3 - Chaque script est-il contrôlable par le clavier et par tout dispositif de pointage (hors cas particuliers) ?**

#### **NON CONFORME**

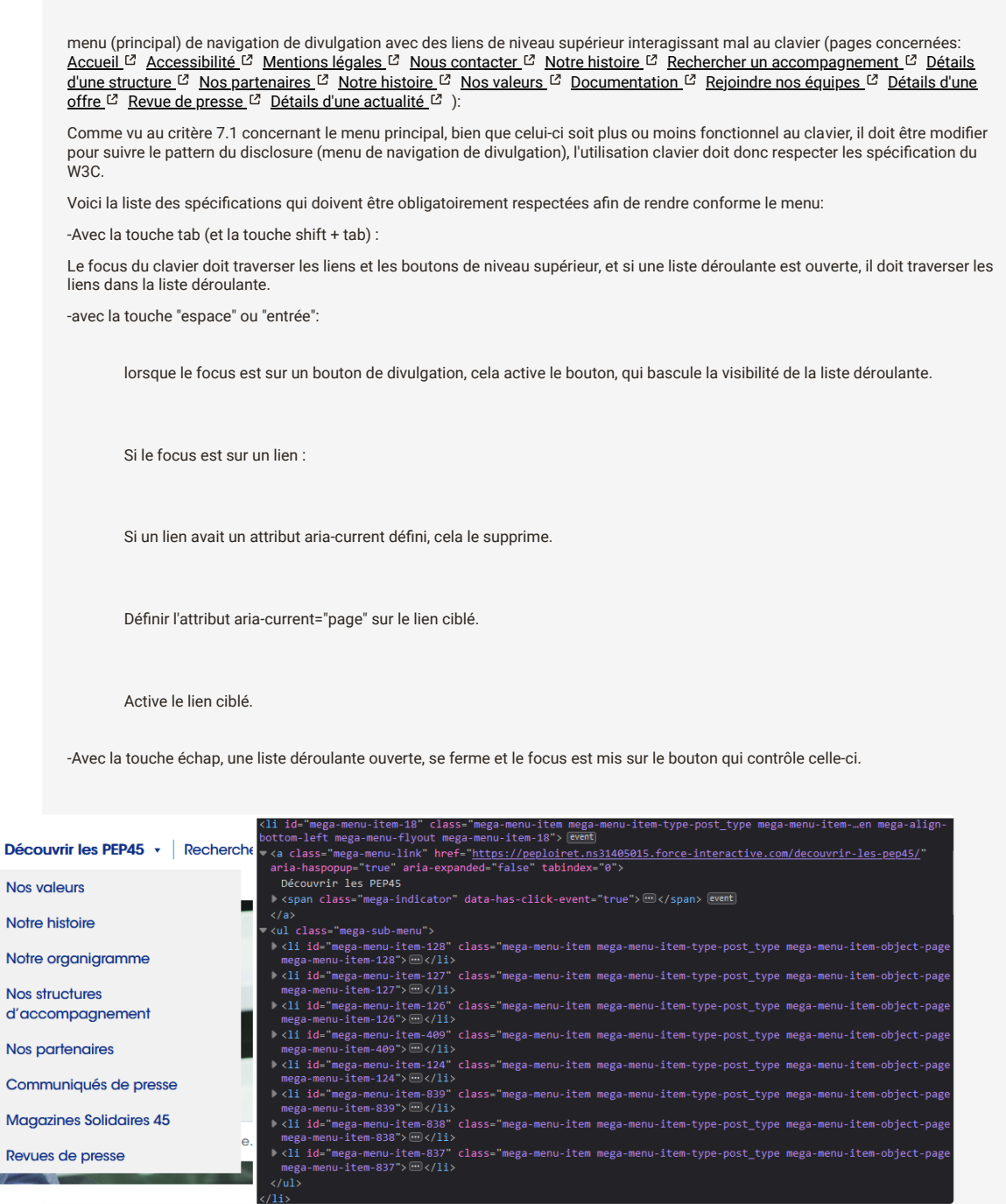

Figure n° 44: Menu principal non conforme

accessibilité clavier du carrousel à revoir (pages concernées: [Accueil](https://peploiret.ns31405015.force-interactive.com/)  $^{\text{C}}$  [Nos valeurs](https://peploiret.ns31405015.force-interactive.com/decouvrir-les-pep45/nos-valeurs/)  $^{\text{C}}$  ):

Deux carrousels sont présent sur le page d'accueil.

Le premier, comme vu dans le critère 7.1, doit être rendue muet aux technologie d'assistance, car celui-ci proposant du contenu purement décoratif.

À l'utilisation clavier, il va donc falloir rendre les élément non tabulable.

Les éléments permettant le contrôle des diapositive ( les boutons diapo précédente et suivante, ainsi que les onglets de pagination permettant d'aller directement à une diapositive) sont codé avec des balise <a> et avec un attribut href="", le fait que le href soit vide est une non-conformité en soit, cependant, conserver la balise <a> et supprimer totalement l'attribut href, permettra de ne plus avoir accès au clavier aux éléments de contrôle.

Rendant ainsi non applicable vis a vis du RGAA ce carrousel.

Concernant le second carrousel, il faut le rendre conforme selon les spécification du W3C, à savoir l'utilisation clavier doit permettre (selon les norme concernant les [carrousel,](https://www.w3.org/WAI/ARIA/apg/patterns/carousel/) les [boutons,](https://www.w3.org/WAI/ARIA/apg/patterns/button/) ainsi que les [système d'onglet\)](https://www.w3.org/WAI/ARIA/apg/patterns/tabpanel/) :

la touche tab:

Lorsque l'on accède en tabulant au groupe d'onglets de pagination, le focus doit être positionné au niveau de l'onglet de pagination sélectionné dans le groupe d'onglets de pagination. Lorsque le focus est positionné sur un onglet de pagination, la prochaine tabulation permet de quitter le groupe d'onglets de pagination.

#### La touche maj + tab:

Même comportement qu'avec la touche Tab, mais cette fois dans l'ordre inverse de lecture.

#### Les flèche haut et flèche gauche:

Lorsque le focus est positionné sur un onglet de pagination, déplace le focus clavier vers le précédent onglet du groupe d'onglets de pagination et sélectionne cet onglet de pagination. Si le focus clavier est positionné au niveau du premier onglet de pagination du groupe au moment où la touche est pressée, le focus clavier est déplacé au niveau du dernier onglet de pagination du groupe et cet onglet de pagination est sélectionné.

#### Les flèche bas et flèche droite:

Lorsque le focus est positionné sur un onglet de pagination, déplace le focus clavier vers l'onglet de pagination suivant dans le groupe et sélectionne cet onglet de pagination. Si le focus clavier est positionné au niveau du dernier onglet de pagination du groupe au moment où la touche est pressée, le focus clavier est déplacé au niveau du premier onglet de pagination du groupe et cet onglet de pagination est sélectionné.

#### Touches Ctrl + Flèche haut:

Lorsque le focus est positionné dans un panneau, déplace le focus clavier vers l'onglet de pagination associé à ce panneau.

#### Ctrl + Page précédente:

Lorsque le focus est positionné dans un panneau, déplace le focus clavier vers le précédent onglet de pagination du groupe et sélectionne cet onglet de pagination. Si le focus clavier est positionné au niveau du premier panneau du groupe au moment où la combinaison de touches est pressée, le focus clavier est déplacé au niveau du dernier onglet de pagination du groupe et cet onglet de pagination est sélectionné.

#### Ctrl + Page suivante:

Lorsque le focus est positionné dans un panneau, déplace le focus clavier vers l'onglet de pagination suivant dans le groupe et sélectionne cet onglet de pagination. Si le focus clavier est positionné au niveau du dernier panneau du groupe au moment où la combinaison de touches est pressée, le focus clavier est déplacé au niveau du premier onglet de pagination du groupe et cet onglet de pagination est sélectionné.

#### Entrée et Espace:

Lorsque le focus clavier est positionné sur les boutons de navigation, affiche le panneau précédent ou suivant.

Lorsque le focus clavier est positionné sur le bouton de mise en pause et de relance du défilement, stoppe et relance alternativement le mouvement.

Tout cela doit être mis en place via le code javascript ainsi que l'utilisation d'une bonne sémantique ou encore l'attribut tabpanel="0" permettant de mettre le focus sur un élément.

Le carrousel présent page "Nos valeurs" doit respecter les mêmes fonctionnalités hors la partie concernant les onglets de paginations.

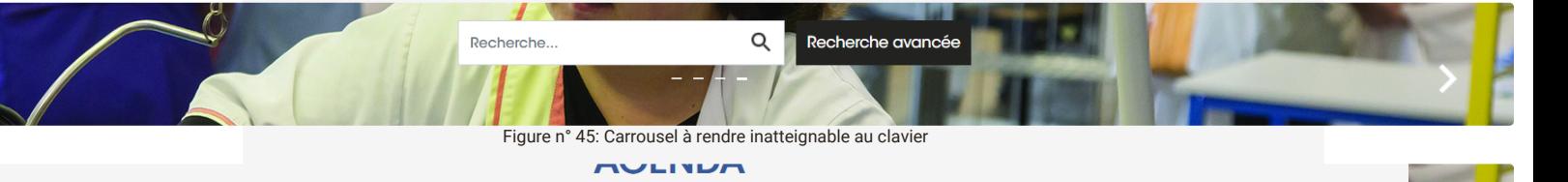

# **JOURNÉES MÉTIERS** MONTPELLIER 2022

**PROFESSIONNELS ET BÉNÉVOLES ENGAGÉS ET SOLIDAIRES** 

## JOURNÉES MÉTIERS DU RÉSEAU PEP

Rendez-vous les 8, 9 et 10 novembre 2022 à Montpellier

Les journées métiers constituent un temps fort de notre réseau. Bénévoles et professionnels<br>de tous secteurs et métiers, ces deux journées métiers proposent des temps d'échanges, des<br>dreliers participatifs et des tables ro

disponible dès la fin de l'été.

Figure n° 46: Carrousel à rendre atteignable au clavier

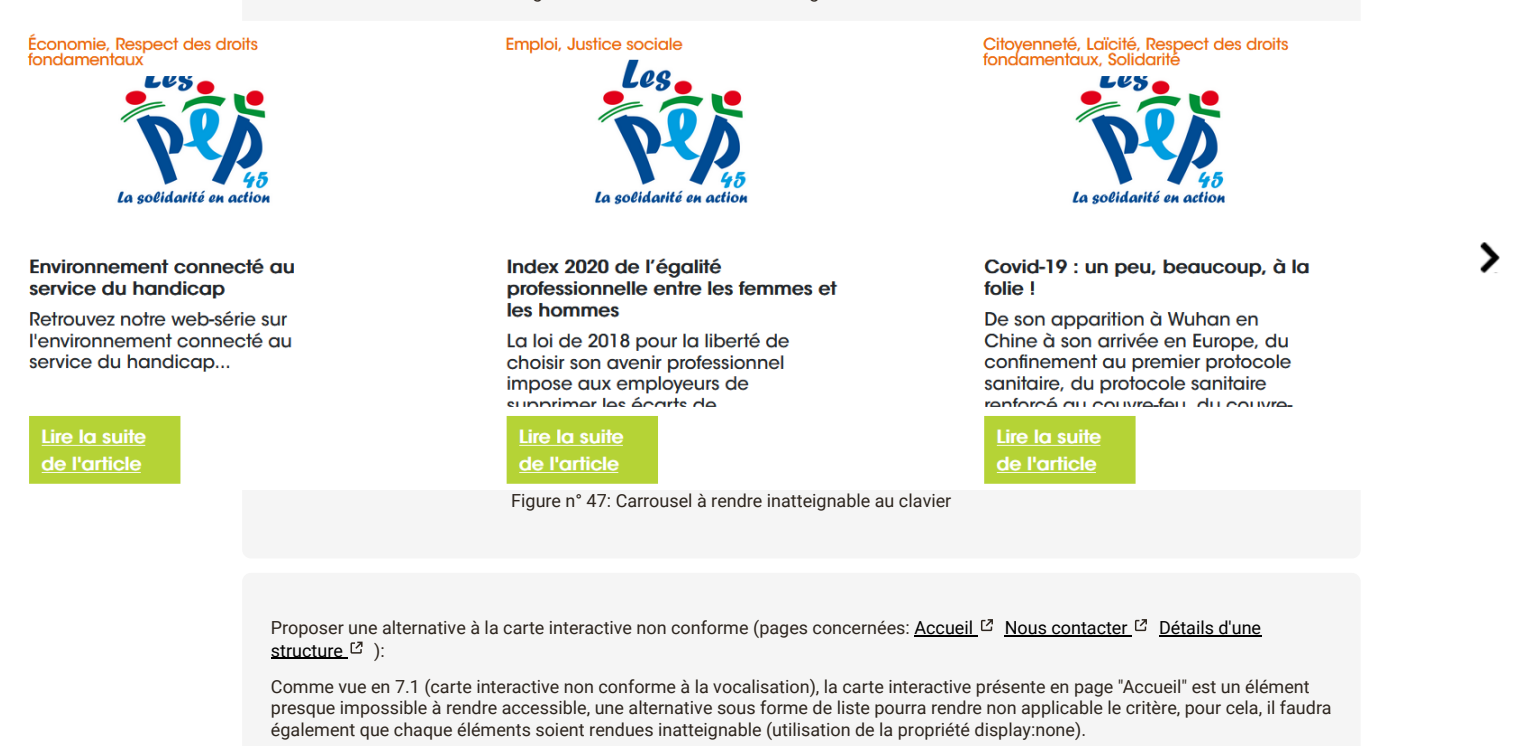

Idem pour la carte interactive de la page "Nous contacter" (idem pour la page "détail d'une structure") qu'il faudra rendre inatteignable lorsque la préconisation faites au critère 7.2 ("Alternative de script incomplète") sera appliqué.

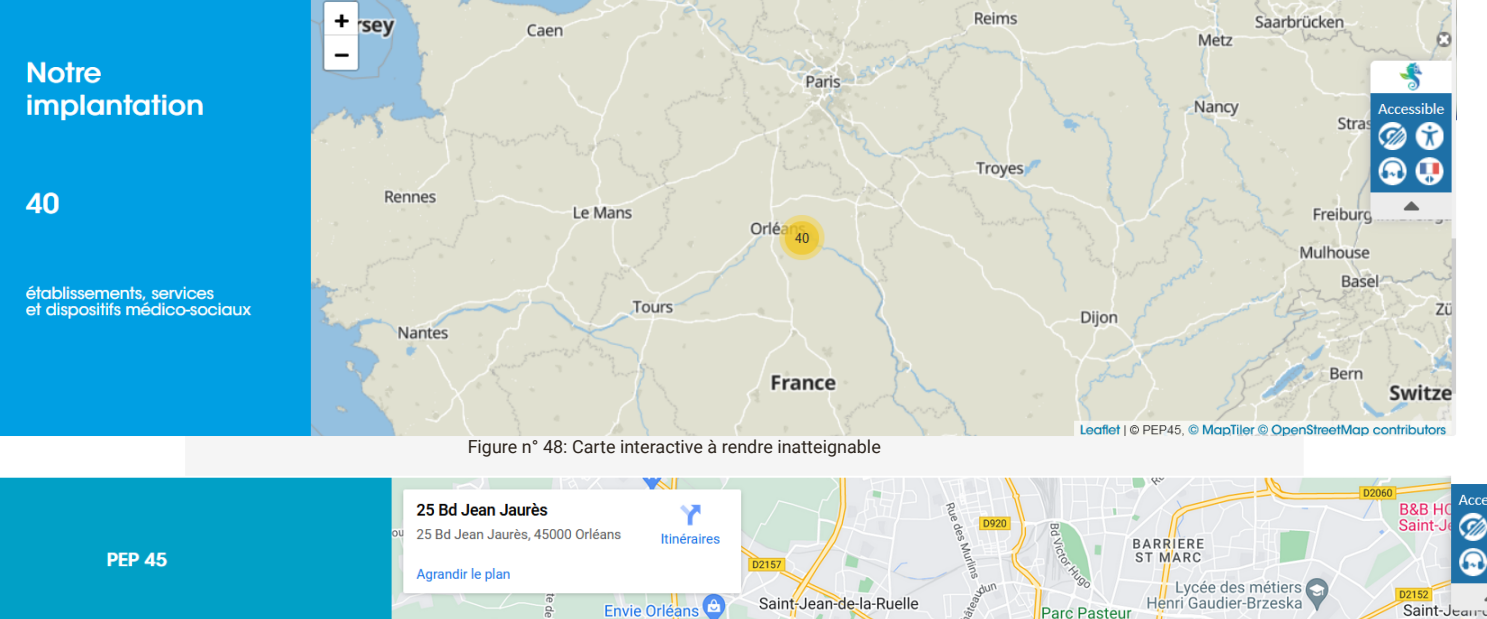

0

**BOURGOGNE** 

Saint-Jean-le-Blanc

Données cartographiques @2022 Conditions d'utilisation

÷  $\overline{\phantom{a}}$ 

Carrefour Marke

Signaler une erreur cartographiqu

ö

Google

urcis clavier

Ra

Envie Orléans Téléphone : 02 38 62 66 08 麻 噸 25 Bd Jean Jaurès,<br>45000 Orléans, France  $M_f$ naré Orlé **A10 B&B-HOTEL Or** Adresse: 25 boulevard Jean Jardin des **ANTI** Plantes **Jaurès**  $\mathbb{R}$ 45000 Orléans G

Saint-Pryvé-Saint-Mesmin

La Chapelle-Saint-Mesmin

Figure n° 49: Carte interactive à rendre inatteignable

Mauvaise interaction avec le clavier pour une fenêtre modale (pages concernées: <u>[Accueil](https://peploiret.ns31405015.force-interactive.com/) Ø [Accessibilité](https://peploiret.ns31405015.force-interactive.com/accessibilite/) Ø Mentions légales</u> <sup>[</sup> [Nous contacter](https://peploiret.ns31405015.force-interactive.com/nous-contacter/) <sup>C</sup> [Notre histoire](https://peploiret.ns31405015.force-interactive.com/decouvrir-les-pep45/notre-histoire/) <sup>C</sup> [R](https://peploiret.ns31405015.force-interactive.com/decouvrir-les-pep45/notre-histoire/)[echercher un accompagnement](https://peploiret.ns31405015.force-interactive.com/nos-etablissements/) <sup>C</sup> [Détails d'une structure](https://peploiret.ns31405015.force-interactive.com/esms/dide/) <sup>C</sup> [Nos partenaires](https://peploiret.ns31405015.force-interactive.com/decouvrir-les-pep45/notre-organigramme/) <sup>C</sup> Notre histoire <sup>C</sup> [Nos valeurs](https://peploiret.ns31405015.force-interactive.com/decouvrir-les-pep45/nos-valeurs/) <sup>C</sup> [Documentation](https://peploiret.ns31405015.force-interactive.com/decouvrir-les-pep45/documentation-institutionnelle/) <sup>C</sup> [Rejoindre nos équipes](https://peploiret.ns31405015.force-interactive.com/nos-offres/) <sup>C</sup> [Détails d'une offre](https://peploiret.ns31405015.force-interactive.com/offres-demploi/charge-qualite-hygiene-securite-environnement-h-f/) <sup>C</sup> [Revue de presse](https://peploiret.ns31405015.force-interactive.com/decouvrir-les-pep45/revues-de-presse/) <sup>C</sup> Détails d'une  $\frac{1}{\text{actualité}}$   $\Box$ ):

Chaque fenêtre modale, doit être contrôlable à la souris comme au clavier, par exemple placer le focus sur un le premier élément se trouvant à l'intérieur de la fenêtre modale afin d'assurer la continuité de la navigation clavier, limiter la navigation clavier, limiter la navigation clavier au contenu de la modale, etc.

Toutes les spécifications sont détaillées dans les [préconisations du W3C pour les fenêtres modales.](https://www.w3.org/TR/wai-aria-practices/#dialog_modal)

Les modales de cookies, ainsi que la modale de gestion des services ne sont pas contrôlable au clavier car la navigation ne se limite pas au contenu de la modale.

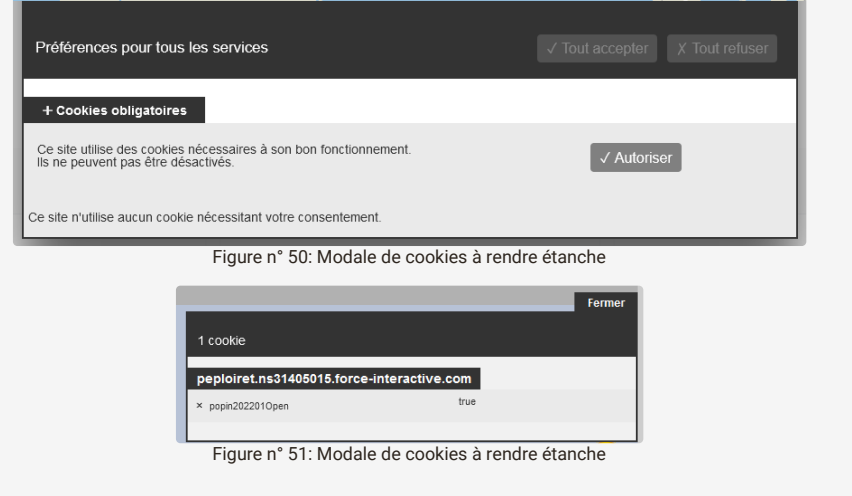

#### **Anomalie**

[Plugin lisio à rendre conforme \(pages concernées:](https://peploiret.ns31405015.force-interactive.com/decouvrir-les-pep45/notre-histoire/) <u>[Accueil](https://peploiret.ns31405015.force-interactive.com/) <sup>12</sup> [Accessibilité](https://peploiret.ns31405015.force-interactive.com/accessibilite/) <sup>12</sup> [Mentions légales](https://peploiret.ns31405015.force-interactive.com/mentions-legales) <sup>12</sup> [Nous contacter](https://peploiret.ns31405015.force-interactive.com/nous-contacter/) <sup>12</sup> Notre</u> histoire <sup>Z</sup> [Rechercher un accompagnement](https://peploiret.ns31405015.force-interactive.com/nos-etablissements/) <sup>Z</sup> [Détails d'une structure](https://peploiret.ns31405015.force-interactive.com/esms/dide/) <sup>Z</sup> [Nos partenaires](https://peploiret.ns31405015.force-interactive.com/decouvrir-les-pep45/notre-organigramme/) <sup>Z</sup> [Notre histoire](https://peploiret.ns31405015.force-interactive.com/decouvrir-les-pep45/notre-histoire/) <sup>Z</sup> [Nos valeurs](https://peploiret.ns31405015.force-interactive.com/decouvrir-les-pep45/nos-valeurs/) <sup>[</sup> [Documentation](https://peploiret.ns31405015.force-interactive.com/decouvrir-les-pep45/documentation-institutionnelle/)  [Rejoindre nos équipes](https://peploiret.ns31405015.force-interactive.com/nos-offres/)  [Détails d'une offre](https://peploiret.ns31405015.force-interactive.com/offres-demploi/charge-qualite-hygiene-securite-environnement-h-f/)  [Revue de presse](https://peploiret.ns31405015.force-interactive.com/decouvrir-les-pep45/revues-de-presse/)  [Détails d'une actualité](https://peploiret.ns31405015.force-interactive.com/actualite/saint-jean-de-braye-les-acteurs-du-monde-du-handicap-ou-de-laccompagnement-manque-de-bras/)  ):

Comme vu en 7.1 (Plugin lisio non accessible), les comportements clavier sur les nombreux éléments constituant le plugin ne sont pas conforme, en plus de ne pas toujours respecter les bons pattern, les patterns des fenêtre modale ainsi que celui des boutons décrivent les comportement attendu, il faut suivre les spécifications du W3C afin de rendre conforme en utilisant les traitement javascript appropriés.

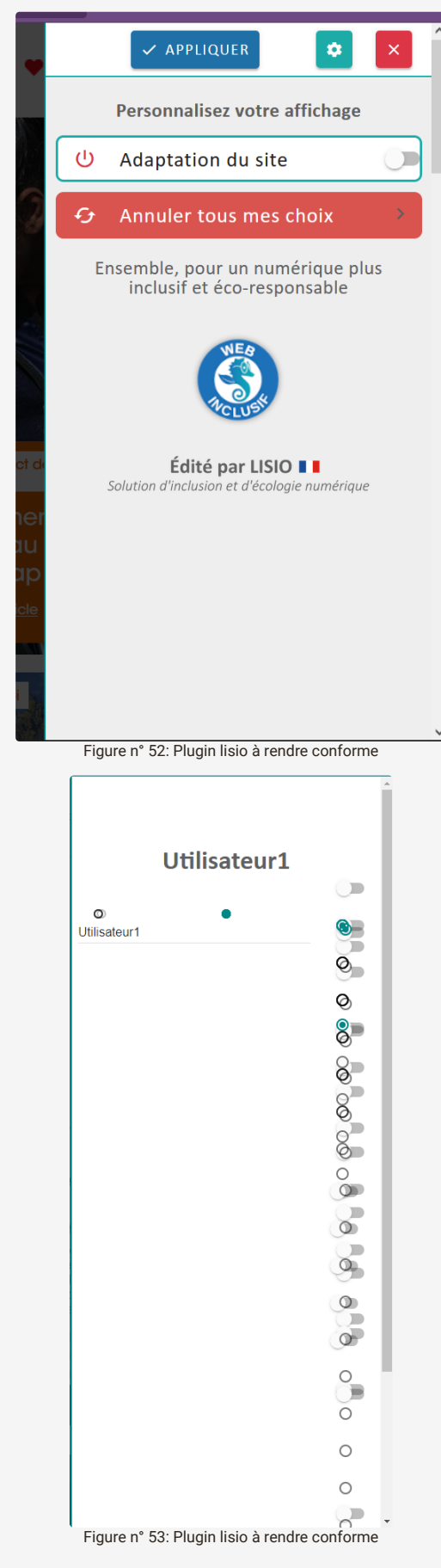

#### **critère 7.4 - Pour chaque script qui initie un changement de contexte, l'utilisateur est-il averti ou en a-t-il le contrôle ?**

#### **NON CONFORME**

[Présence d'un script provoquant un changement de contexte à signaler \(pages concernées:](https://peploiret.ns31405015.force-interactive.com/mentions-legales) <u>[Accueil](https://peploiret.ns31405015.force-interactive.com/) 다 [Accessibilité](https://peploiret.ns31405015.force-interactive.com/accessibilite/) 다 Mentions</u> légales <sup>C</sup> [Nous contacter](https://peploiret.ns31405015.force-interactive.com/nous-contacter/) <sup>C</sup> [Notre histoire](https://peploiret.ns31405015.force-interactive.com/decouvrir-les-pep45/notre-histoire/) <sup>C</sup> [Rechercher un accompagnement](https://peploiret.ns31405015.force-interactive.com/nos-etablissements/) <sup>C</sup> [Détails d'une structure](https://peploiret.ns31405015.force-interactive.com/esms/dide/) <sup>C</sup> [Nos partenaires](https://peploiret.ns31405015.force-interactive.com/decouvrir-les-pep45/notre-organigramme/) <sup>D</sup> [Notre histoire](https://peploiret.ns31405015.force-interactive.com/decouvrir-les-pep45/notre-histoire/) <sup>12</sup> [Nos valeurs](https://peploiret.ns31405015.force-interactive.com/decouvrir-les-pep45/nos-valeurs/) <sup>12</sup> [Documentation](https://peploiret.ns31405015.force-interactive.com/decouvrir-les-pep45/documentation-institutionnelle/) <sup>12</sup> [Rejoindre nos équipes](https://peploiret.ns31405015.force-interactive.com/actualite/saint-jean-de-braye-les-acteurs-du-monde-du-handicap-ou-de-laccompagnement-manque-de-bras/) <sup>12</sup> [Détails d'une offre](https://peploiret.ns31405015.force-interactive.com/offres-demploi/charge-qualite-hygiene-securite-environnement-h-f/) <sup>12</sup> [Revue de presse](https://peploiret.ns31405015.force-interactive.com/decouvrir-les-pep45/revues-de-presse/) <sup>12</sup> Détails d'une actualité  $[2]$  ):

Lorsqu'un élément provoque dynamiquement une modification importante de la page, il est indispensable d'en informer à l'avance l'utilisateur de façon à ce qu'il ne soit pas surpris, ou à lui en laisser le contrôle de façon à ce qu'il déclenche cette action en toute connaissance de cause.

Cela peut être fait par du texte relié à l'élément déclencheur, inséré avant l'élément, ou par le contenu d'un aria-label posé sur ce déclencheur

Lorsque l'on actionne un des éléments permettant de modifier les réglages de la page, via le "plugin lisio", cela provoque des modification dans la page sans que l'utilisateur en soit prévenu.

De plus de nombreuses erreurs d'affichage sont provoqué lors de l'utilisation du plugin, l'utilisateur qui choisit un réglage et le désactive ensuite, puis choisit un autre réglage qu'il valide se trouve toujours avec l'affichage du premier réglage choisit, seul le bouton de réinitialisation des réglages dans la modale fonctionne.

cependant ensuite il faut absolument rafraichir la page, autrement l'affichage dans la modale est totalement "buggé".

**critère 7.5 - Dans chaque page web, les messages de statut sont-ils correctement restitués par les technologies d'assistance ?**

#### **NON APPLICABLE**

## <span id="page-33-0"></span>**8 - ÉLÉMENTS OBLIGATOIRES**

**critère 8.1 - Chaque page web est-elle définie par un type de document ?**

#### **CONFORME**

**critère 8.2 - Pour chaque page web, le code source généré est-il valide selon le type de document spécifié ?**

**NON CONFORME**

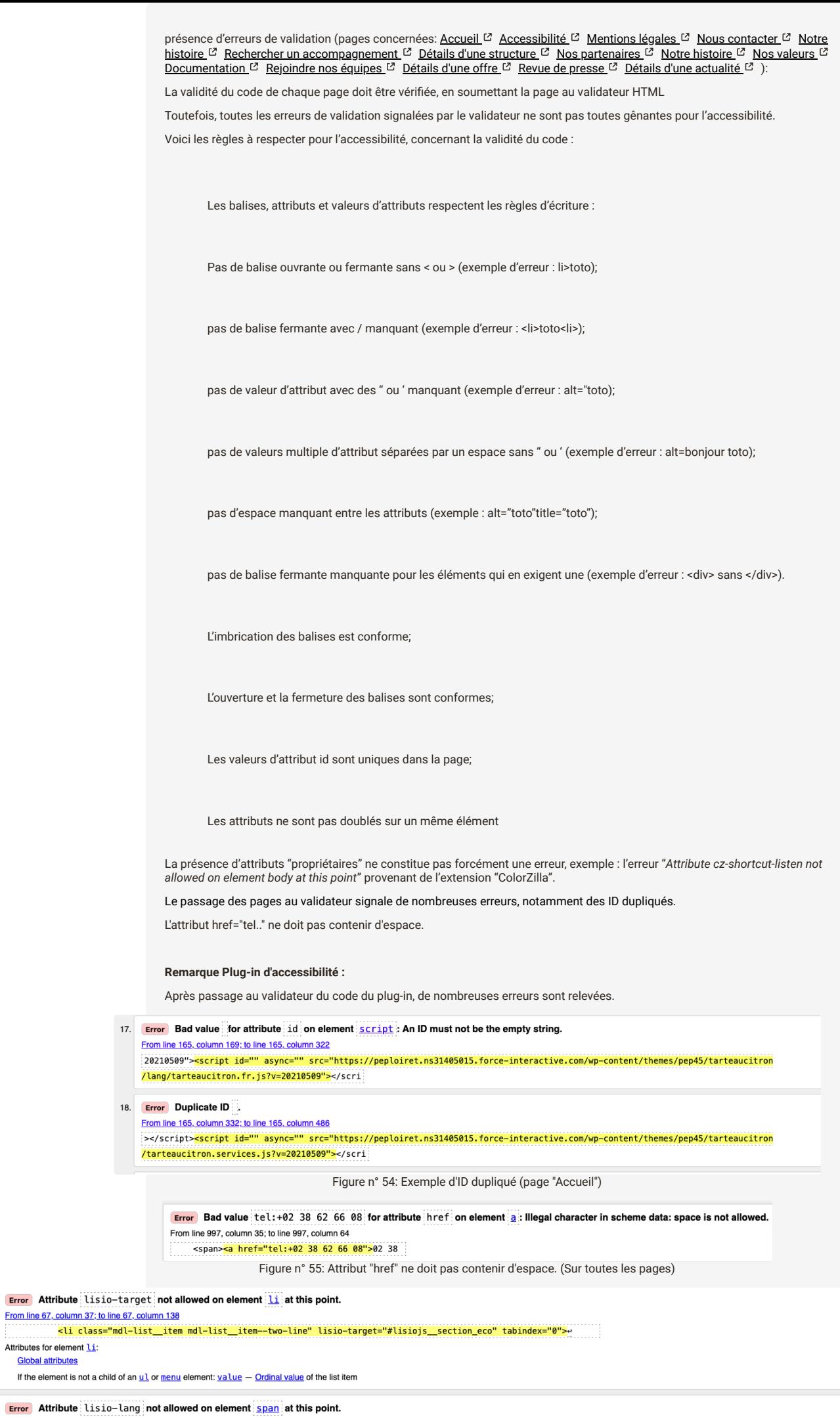

From line 70,column 45;to line 70,column 127<br><mark><span\_class="mdl-list-item\_\_primary-text\_bold\_ecolo\_title" lisio-lang="Ecological">Affich</mark>;

Attributes for element span: **Global attributes** 

Attributes for element Li:<br>Global attributes
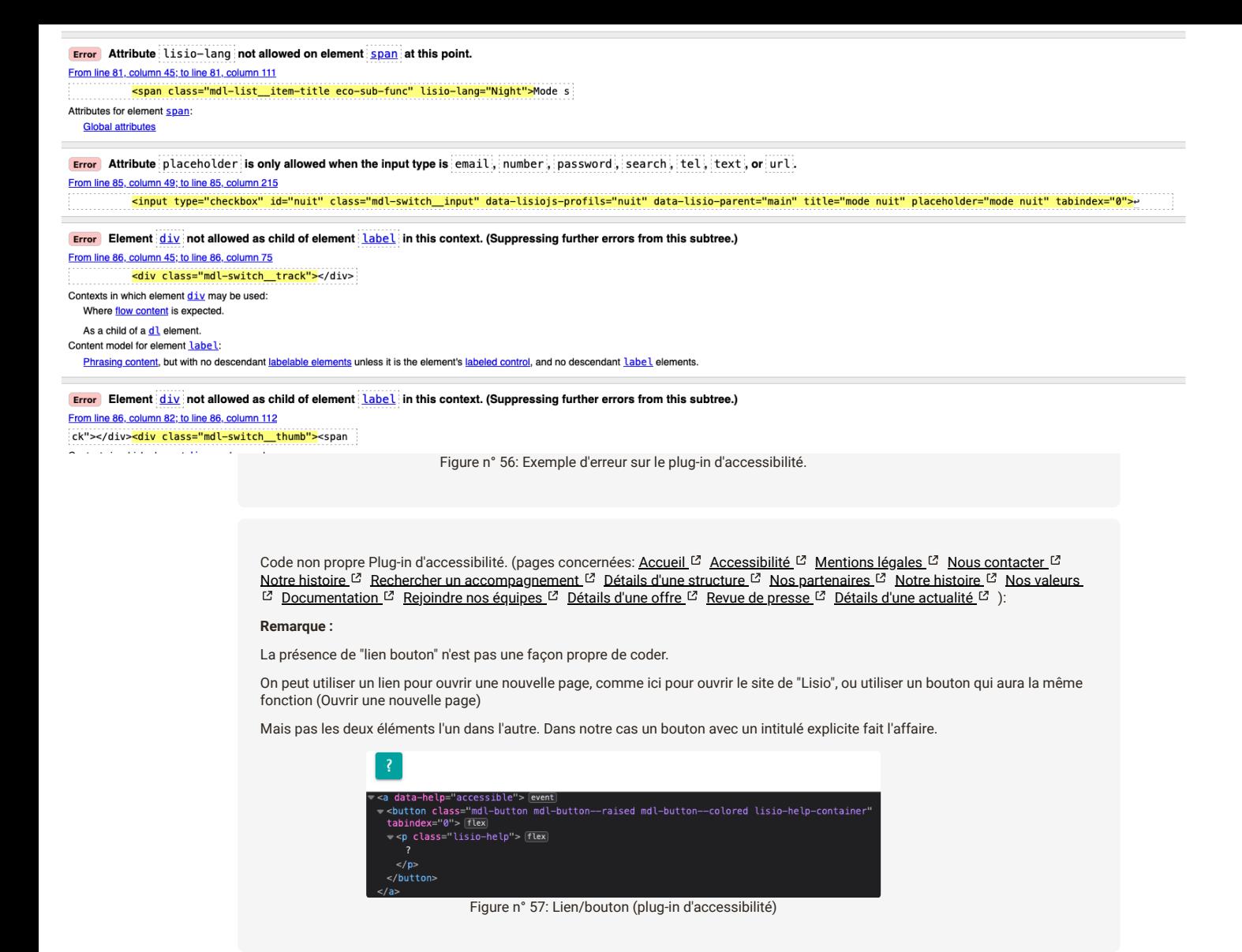

**critère 8.3 - Dans chaque page web, la langue par défaut est-elle présente ?**

#### **CONFORME**

**critère 8.4 - Pour chaque page web ayant une langue par défaut, le code de langue est-il pertinent ?**

#### **CONFORME**

**critère 8.5 - Chaque page web a-t-elle un titre de page ?**

#### **CONFORME**

#### **critère 8.6 - Pour chaque page web ayant un titre de page, ce titre est-il pertinent ?**

#### **NON CONFORME**

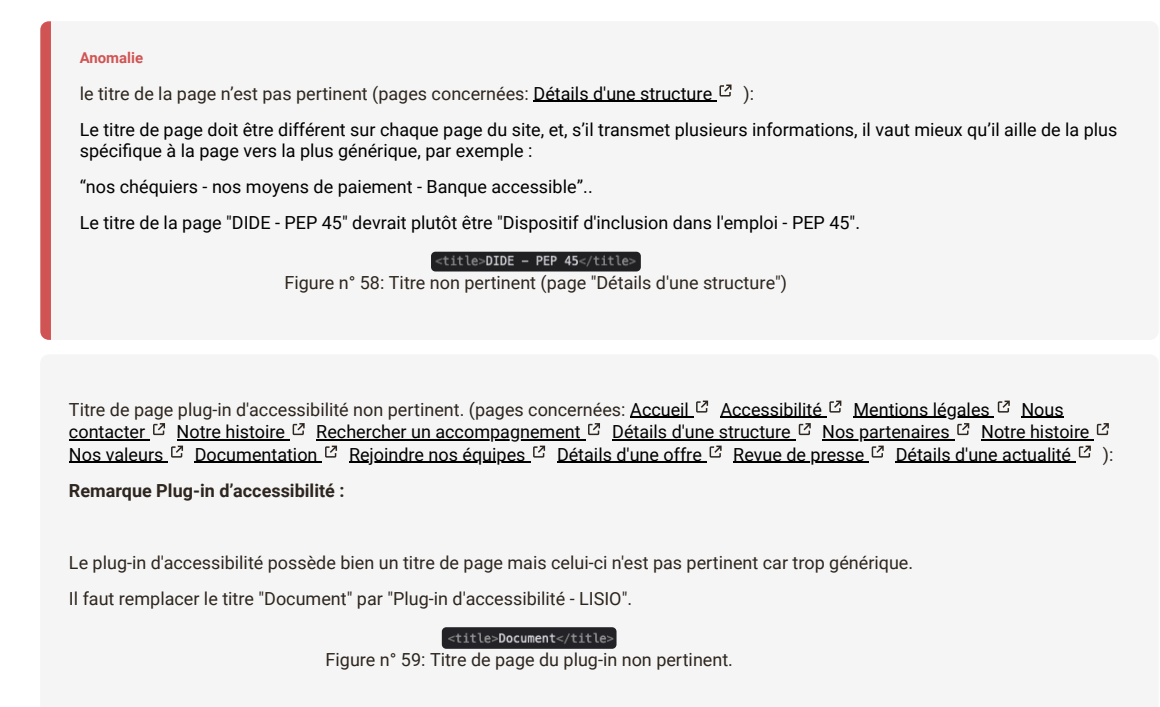

### **critère 8.7 - Dans chaque page web, chaque changement de langue est-il indiqué dans le code source (hors cas particuliers) ?**

#### **NON APPLICABLE**

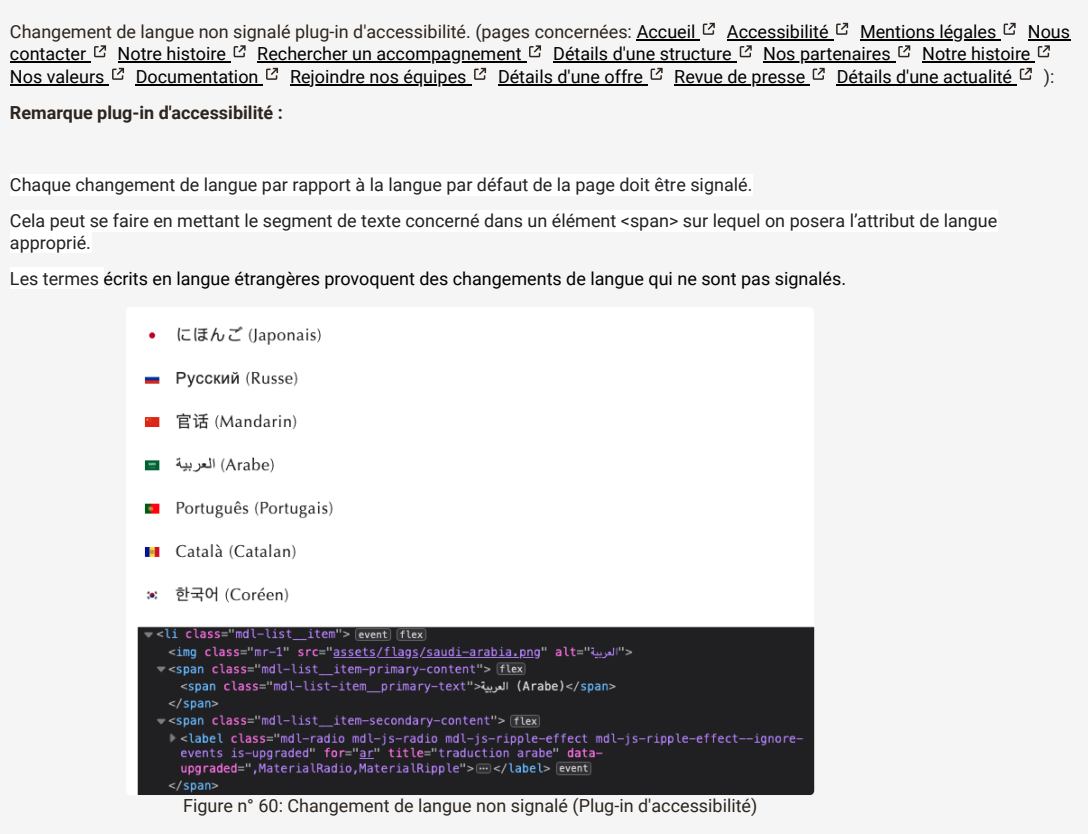

**critère 8.8 - Dans chaque page web, le code de langue de chaque changement de langue est-il valide et pertinent ?**

**critère 8.9 - Dans chaque page web, les balises ne doivent pas être utilisées uniquement à des fins de présentation. Cette règle est-elle respectée ?**

#### **NON CONFORME**

[élément html utilisé à des fins de présentation \(pages concernées:](https://peploiret.ns31405015.force-interactive.com/nous-contacter/) [Accueil](https://peploiret.ns31405015.force-interactive.com/) <sup>12</sup> [Accessibilité](https://peploiret.ns31405015.force-interactive.com/accessibilite/) <sup>12</sup> [Mentions légales](https://peploiret.ns31405015.force-interactive.com/mentions-legales) <sup>12</sup> Nous contacter [Notre histoire](https://peploiret.ns31405015.force-interactive.com/decouvrir-les-pep45/notre-histoire/) <sup>[2]</sup> [R](https://peploiret.ns31405015.force-interactive.com/decouvrir-les-pep45/nos-valeurs/)[echercher un accompagnement](https://peploiret.ns31405015.force-interactive.com/nos-etablissements/) <sup>[2]</sup> [Détails d'une structure](https://peploiret.ns31405015.force-interactive.com/esms/dide/) <sup>[2]</sup> [Nos partenaires](https://peploiret.ns31405015.force-interactive.com/decouvrir-les-pep45/notre-organigramme/) <sup>[2]</sup> Notre histoire <sup>[2]</sup> Nos valeurs <sup>&</sup> [Documentation](https://peploiret.ns31405015.force-interactive.com/decouvrir-les-pep45/documentation-institutionnelle/) <sup>&</sup> [Rejoindre nos équipes](https://peploiret.ns31405015.force-interactive.com/nos-offres/) <sup>&</sup> [Détails d'une offre](https://peploiret.ns31405015.force-interactive.com/offres-demploi/charge-qualite-hygiene-securite-environnement-h-f/) <sup>&</sup> [Revue de presse](https://peploiret.ns31405015.force-interactive.com/decouvrir-les-pep45/revues-de-presse/) <sup>&</sup> [Détails d'une actualité](https://peploiret.ns31405015.force-interactive.com/actualite/saint-jean-de-braye-les-acteurs-du-monde-du-handicap-ou-de-laccompagnement-manque-de-bras/)  & ):

Les balises HTML ne doivent pas être détournée de leur rôle sémantique natif, notamment :

Les balises html <p>, <h>, <br/> <br/>kblockquote>, </br>, ne doivent pas servir à créer un effet visuel.

Les balises <div>, <span> ou <br> ne doivent pas servir à créer visuellement un paragraphe.

Les balises utilisées à des fins de présentation doivent être remplacées par des styles CSS. Les balises incriminées :

Utilisation de la balise <i> sur des icones

**Rappel de l'utilisation de la balise :**

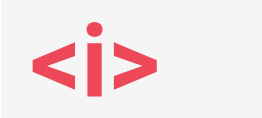

L'élément HTML <i> représente un morceau de texte qui se différencie du texte principal. Cela peut par exemple être le cas pour des termes techniques, des phrases dans une langue étrangère ou encore l'expression des pensées d'un personnage. Le contenu de cet élément est généralement affiché en italique.

Sur la page "Notre histoire" 2 attributs "br" successif sont utilisés pour créer un espace.

Sur la page "Détails d'une offre" une balise <p> est utilisé pour créer un espace

Pour pallier à l'utilisation de ces balises, le CSS est recommandé

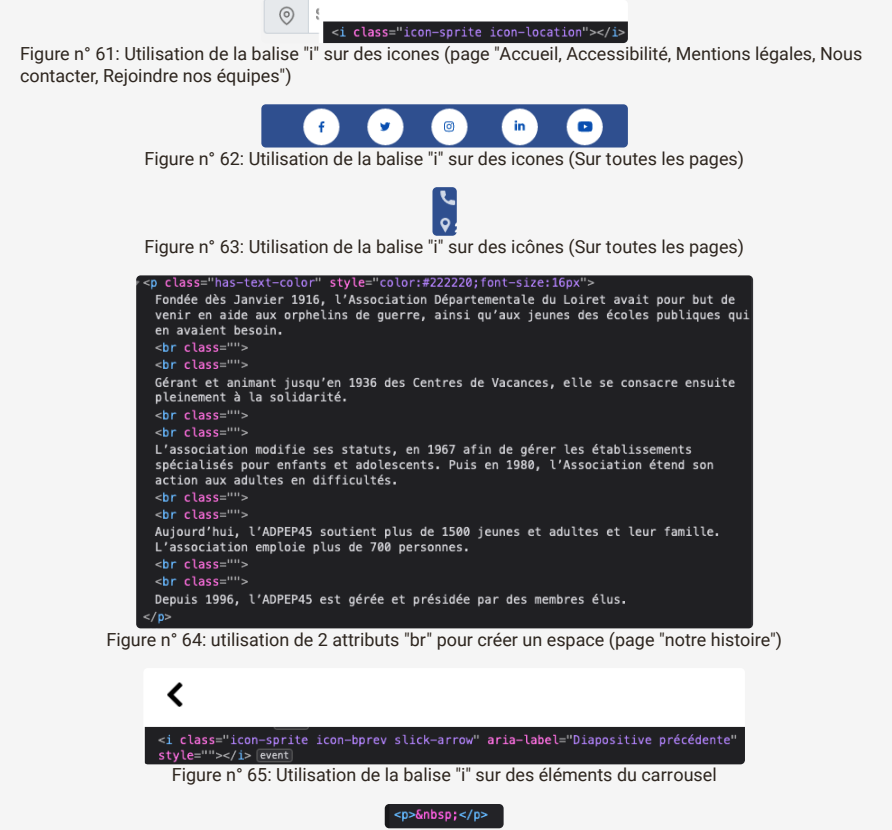

Figure n° 66: Utilisation de la balise "p" (page "Détails d'une offre")

[Element html utilisé à des fins de présentation plug-in d'accessibilité. \(pages concernées:](https://peploiret.ns31405015.force-interactive.com/mentions-legales) [Accueil](https://peploiret.ns31405015.force-interactive.com/) <sup>[2]</sup> [Accessibilité](https://peploiret.ns31405015.force-interactive.com/accessibilite/) <sup>[2]</sup> Mentions légales <sup>C</sup> [Nous contacter](https://peploiret.ns31405015.force-interactive.com/nous-contacter/) <sup>C</sup> [Notre histoire](https://peploiret.ns31405015.force-interactive.com/decouvrir-les-pep45/notre-histoire/) <sup>C</sup> [Rechercher un accompagnement](https://peploiret.ns31405015.force-interactive.com/nos-etablissements/) <sup>C</sup> [Détails d'une structure](https://peploiret.ns31405015.force-interactive.com/esms/dide/) <sup>C</sup> [Nos partenaires](https://peploiret.ns31405015.force-interactive.com/decouvrir-les-pep45/notre-organigramme/) <sup>C</sup> [Notre histoire](https://peploiret.ns31405015.force-interactive.com/decouvrir-les-pep45/notre-histoire/) <sup>12</sup> [Nos valeurs](https://peploiret.ns31405015.force-interactive.com/decouvrir-les-pep45/nos-valeurs/) <sup>12</sup> [Documentation](https://peploiret.ns31405015.force-interactive.com/decouvrir-les-pep45/documentation-institutionnelle/) <sup>12</sup> [Rejoindre nos équipes](https://peploiret.ns31405015.force-interactive.com/actualite/saint-jean-de-braye-les-acteurs-du-monde-du-handicap-ou-de-laccompagnement-manque-de-bras/) <sup>12</sup> [Détails d'une offre](https://peploiret.ns31405015.force-interactive.com/offres-demploi/charge-qualite-hygiene-securite-environnement-h-f/) <sup>12</sup> [Revue de presse](https://peploiret.ns31405015.force-interactive.com/decouvrir-les-pep45/revues-de-presse/) <sup>12</sup> Détails d'une actualité ):

#### **Remarque plug-in d'accessibilité :**

Les balises HTML ne doivent pas être détournée de leur rôle sémantique natif, notamment :

Les balises html <p>, <h>, <br/> <br/>>blockquote>, </br>>>r>, ne doivent pas servir à créer un effet visuel.

Les balises <div>, <span> ou <br> ne doivent pas servir à créer visuellement un paragraphe.

Dans la page, la balise <i> est utilisée à des fins de présentation, il vaudrait mieux utiliser du style CSS.

#### **Rappel de l'utilisation de la balise :**

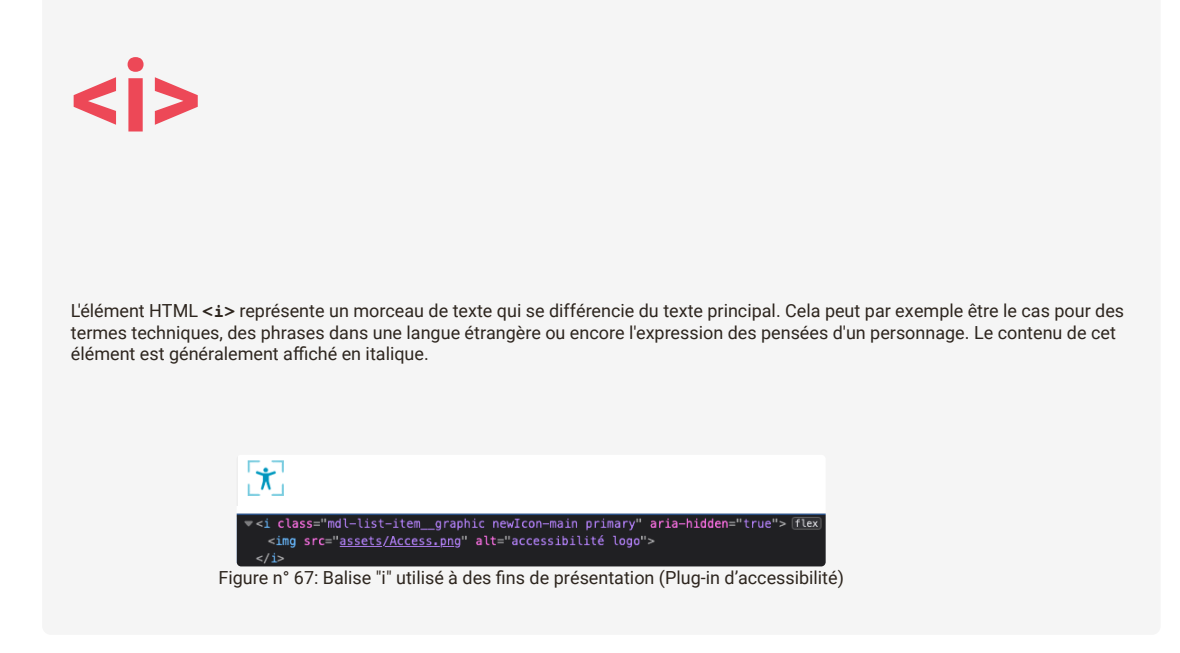

**critère 8.10 - Dans chaque page web, les changements du sens de lecture sont-ils signalés ?**

## **NON APPLICABLE**

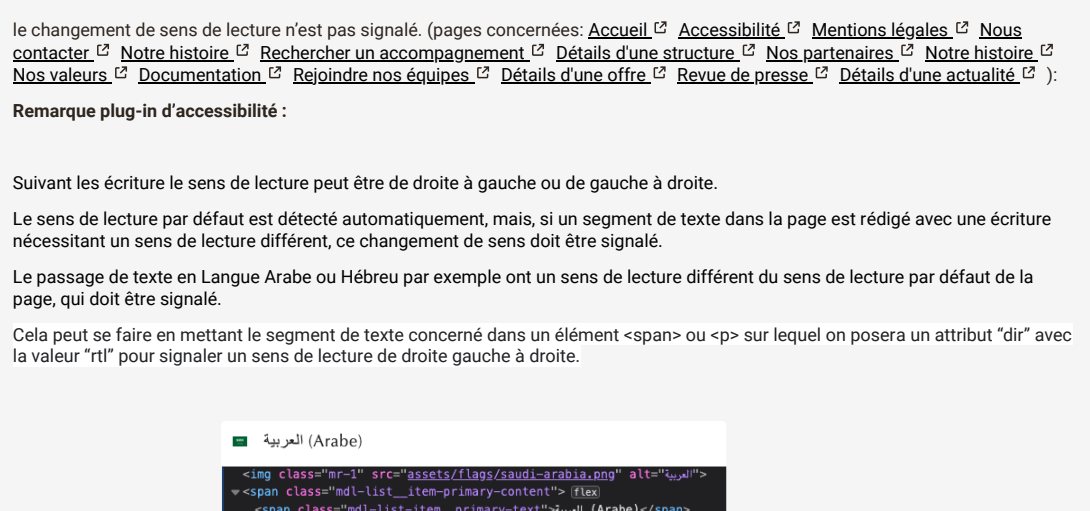

Figure n° 68: Sens de lecture non signalé (plug-in d'accessibilité).

# **9 - STRUCTURATION DE L'INFORMATION**

 $| \cdot \rangle$ 

#### **critère 9.1 - Dans chaque page web, l'information est-elle structurée par l'utilisation appropriée de titres ?**

#### **NON CONFORME**

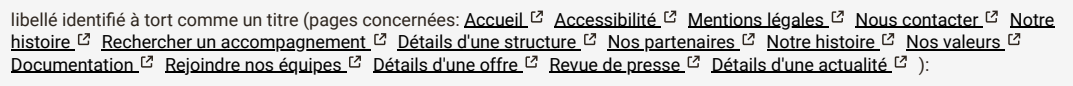

Les libellés qui ont un rôle de titres doivent être identifiés comme tels, afin de constituer un plan de titrage qui structurera la page.

Cela permettra aux utilisateurs d'aides techniques comme les synthèses vocales, de s'approprier plus facilement la structure de la page, mais aussi de naviguer plus efficacement dans la page en se déplaçant directement vers ces titres.

On dispose de six niveaux de titrage codés avec les éléments <h1> à <h6>.

Si on ne peut pas modifier la structure html de la page on peut aussi faire d' un élément un titre en lui ajoutant deux attributs :

un attribut "role" avec la valeur "heading" pour l'identifier comme un titre

un attribut aria-level pour défini sont niveau de titre.

Notes : Bien que cela ne soit pas obligatoire, il est préférable :

Que chaque page web commence par un titre de niveau h1

Que la plan de titrage ne contienne pas de saut de titre (Saut d'un niveau 2 à un niveau 4 par exemple)

Le libellé "Inscrivez-vous pour recevoir nos actualités" ne devrait pas être codé comme un titre. (Sur toutes les pages)

Les libellés du carrousel implémenter comme des titres de niveau 6 ne devraient pas être codé comme titre, car il n'a pas un rôle structurant dans la page.

Le libellé "Filtre" ne devrait pas être codé comme un titre. (page "Rejoindre nos équipes")

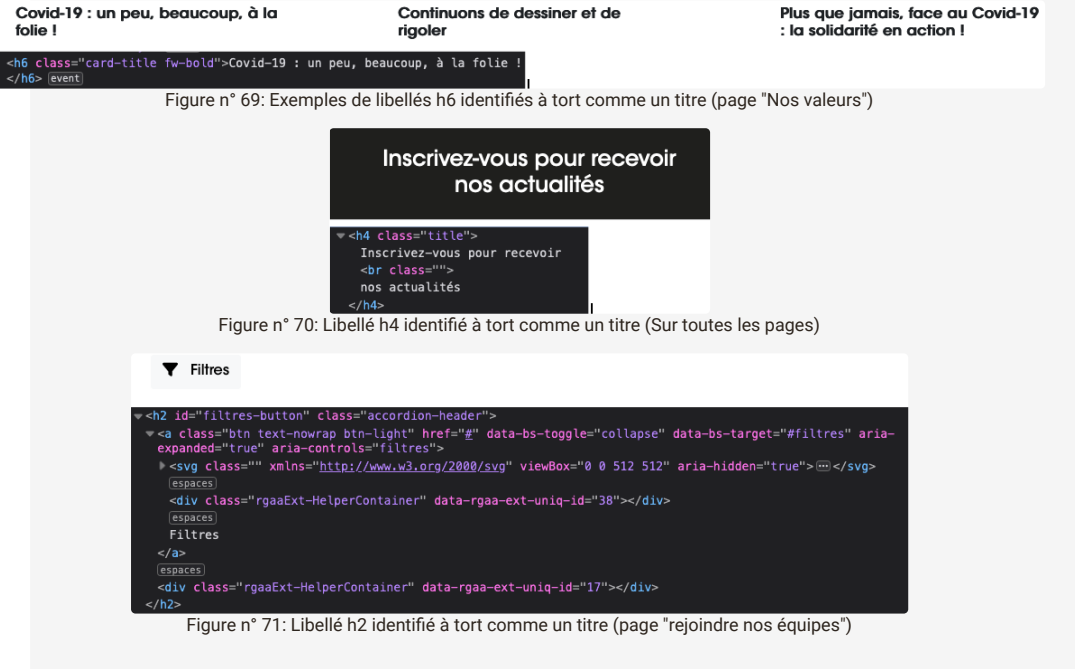

[SIMPLE REMARQUE : trou dans la structure de titres \(pages concernées:](https://peploiret.ns31405015.force-interactive.com/nous-contacter/) [Accueil](https://peploiret.ns31405015.force-interactive.com/) <sup>[2]</sup> [Accessibilité](https://peploiret.ns31405015.force-interactive.com/accessibilite/) <sup>[2]</sup> [Mentions légales](https://peploiret.ns31405015.force-interactive.com/mentions-legales) <sup>[2]</sup> Nous contacter  $\mathbb{C}$  [Rechercher un accompagnement](https://peploiret.ns31405015.force-interactive.com/nos-etablissements/)  $\mathbb{C}$  [Nos partenaires](https://peploiret.ns31405015.force-interactive.com/decouvrir-les-pep45/notre-organigramme/)  $\mathbb{C}$  [Revue de presse](https://peploiret.ns31405015.force-interactive.com/decouvrir-les-pep45/revues-de-presse/)  $\mathbb{C}$ ):

Les libellés qui ont un rôle de titres doivent être identifiés comme tels, afin de constituer un plan de titrage qui structurera la page.

Cela permettra aux utilisateurs d'aides techniques comme les synthèses vocales, de s'approprier plus facilement la structure de la page, mais aussi de naviguer plus efficacement dans la page en se déplaçant directement vers ces titres.

On dispose de six niveaux de titrage codés avec les éléments <h1> à <h6>.

Si on ne peut pas modifier la structure html de la page on peut aussi faire d' un élément un titre en lui ajoutant deux attributs :

un attribut "role" avec la valeur "heading" pour l'identifier comme un titre

un attribut aria-level pour défini sont niveau de titre.

Notes : Bien que cela ne soit pas obligatoire, il est préférable :

Que chaque page web commence par un titre de niveau h1

Que la plan de titrage ne contienne pas de saut de titre (Saut d'un niveau 2 à un niveau 4 par exemple)

Bien que cela ne soit pas obligatoire et ne provoque pas de non conformité, le libellé "Journée métiers du réseau PEP" ne devrait pas être codé comme un titre de niveau 2 mais plutôt de niveau 3 afin de ne pas créer de trou dans le plan de titrage.

Il en va de même pour le libellé "Notre implantation" qui ne devrait pas être codé comme un titre de niveau 4, mais plutôt de niveau 3.

Sur la page "Accessibilité", nous avons bien un titre de niveau 1 mais les titres suivant sont de niveau 4. Il faut éviter les trous dans le plan de titrage et donc requalifier les titres de niveau 4 en titre de niveau 2.

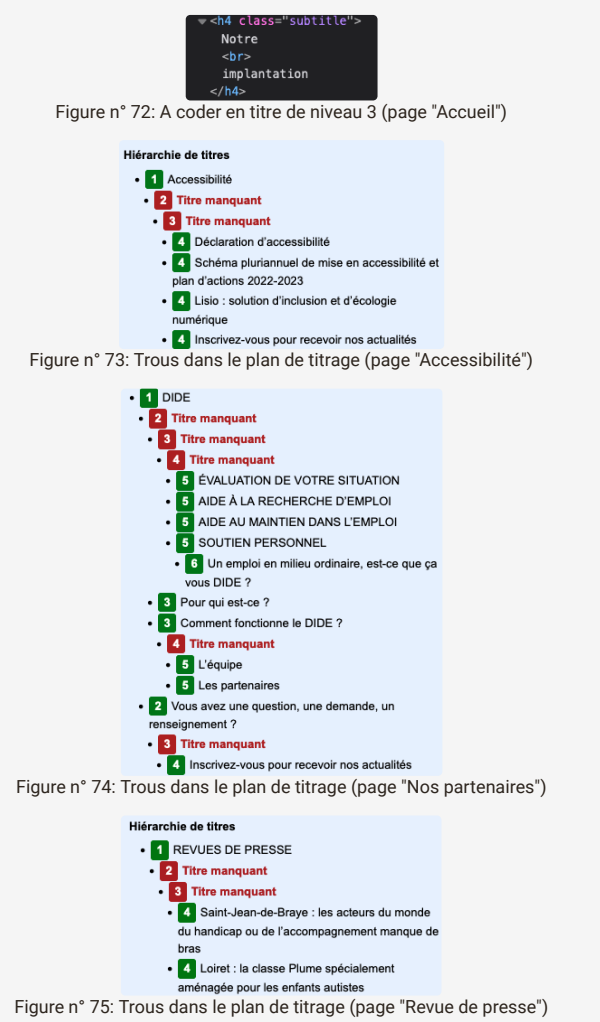

SIMPLE REMARQUE : pas de titre de niveau 1 dans la page (pages concernées: [Accueil](https://peploiret.ns31405015.force-interactive.com/) <sup>[23</sup>):

Les libellés qui ont un rôle de titres doivent être identifiés comme tels, afin de constituer un plan de titrage qui structurera la page.

Cela permettra aux utilisateurs d'aides techniques comme les synthèses vocales, de s'approprier plus facilement la structure de la page, mais aussi de naviguer plus efficacement dans la page en se déplaçant directement vers ces titres.

On dispose de six niveaux de titrage codés avec les éléments <h1> à <h6>.

Si on ne peut pas modifier la structure html de la page on peut aussi faire d' un élément un titre en lui ajoutant deux attributs :

un attribut "role" avec la valeur "heading" pour l'identifier comme un titre

un attribut aria-level pour défini sont niveau de titre.

Notes : Bien que cela ne soit pas obligatoire, il est préférable :

Que chaque page web commence par un titre de niveau h1

Que la plan de titrage ne contienne pas de saut de titre (Saut d'un niveau 2 à un niveau 4 par exemple)

Bien que cela ne soit pas obligatoire et ne provoque pas de non conformité, im manque un titre de niveau 1 pour bien structurer la page.

Plan de titrage non pertinent (pages concernées: [Notre histoire](https://peploiret.ns31405015.force-interactive.com/decouvrir-les-pep45/notre-histoire/)  $^{12}$  [Détails d'une structure](https://peploiret.ns31405015.force-interactive.com/esms/dide/)  $^{12}$  [Détails d'une offre](https://peploiret.ns31405015.force-interactive.com/offres-demploi/charge-qualite-hygiene-securite-environnement-h-f/)  $^{12}$ ):

Sur la page "Notre histoire " le plan de titrage est non pertinent.

La page possède bien un titre de niveau 1, celui-ci est suivi d'un titre de niveau 5

Une bonne pratique est l'harmonisation du plan de titrage, avec un titre de niveau 1 suivi d'un titre de niveau 2 et ainsi de suite.

Les pages "Détails d'une structure et détails d'une offre" dispose d'un plan de titrage à revoir car non logique.

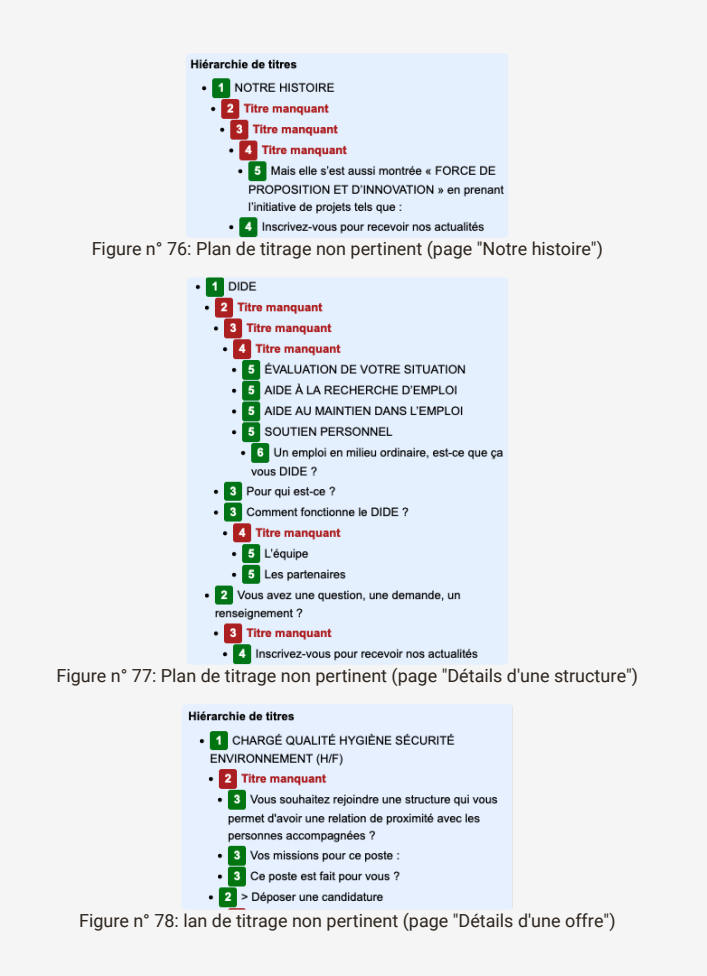

SIMPLE REMARQUE : pas de titre de niveau 1 dans la page Plug-in d'accessibilté (pages concernées: <u>[Accueil](https://peploiret.ns31405015.force-interactive.com/) 다 Accessibilité</u> L [Mentions légales](https://peploiret.ns31405015.force-interactive.com/mentions-legales) <sup>ca</sup> [Nous contacter](https://peploiret.ns31405015.force-interactive.com/nous-contacter/) <sup>ca</sup> [Notre histoire](https://peploiret.ns31405015.force-interactive.com/decouvrir-les-pep45/notre-histoire/) <sup>ca</sup> [R](https://peploiret.ns31405015.force-interactive.com/decouvrir-les-pep45/notre-organigramme/)[echercher un accompagnement](https://peploiret.ns31405015.force-interactive.com/nos-etablissements/) <sup>ca</sup> [Détails d'une structure](https://peploiret.ns31405015.force-interactive.com/esms/dide/) <sup>ca</sup> Nos partenaires <sup>ca</sup> [Notre histoire](https://peploiret.ns31405015.force-interactive.com/decouvrir-les-pep45/notre-histoire/) <sup>ca</sup> [Nos valeurs](https://peploiret.ns31405015.force-interactive.com/decouvrir-les-pep45/nos-valeurs/) <sup>ca</sup> [Documentation](https://peploiret.ns31405015.force-interactive.com/decouvrir-les-pep45/documentation-institutionnelle/) <sup>ca</sup> [R](https://peploiret.ns31405015.force-interactive.com/decouvrir-les-pep45/revues-de-presse/)[ejoindre nos équipes](https://peploiret.ns31405015.force-interactive.com/nos-offres/) <sup>ca</sup> [Détails d'une offre](https://peploiret.ns31405015.force-interactive.com/offres-demploi/charge-qualite-hygiene-securite-environnement-h-f/) <sup>ca</sup> Revue de presse  $\mathbb{Z}$  [Détails d'une actualité](https://peploiret.ns31405015.force-interactive.com/actualite/saint-jean-de-braye-les-acteurs-du-monde-du-handicap-ou-de-laccompagnement-manque-de-bras/)  $\mathbb{Z}$ ):

#### **Remarque plug-in d'accessibilité :**

Les libellés qui ont un rôle de titres doivent être identifiés comme tels, afin de constituer un plan de titrage qui structurera la page.

Cela permettra aux utilisateurs d'aides techniques comme les synthèses vocales, de s'approprier plus facilement la structure de la page, mais aussi de naviguer plus efficacement dans la page en se déplaçant directement vers ces titres.

On dispose de six niveaux de titrage codés avec les éléments <h1> à <h6>.

Si on ne peut pas modifier la structure html de la page on peut aussi faire d' un élément un titre en lui ajoutant deux attributs :

un attribut "role" avec la valeur "heading" pour l'identifier comme un titre

un attribut aria-level pour défini sont niveau de titre.

Notes : Bien que cela ne soit pas obligatoire, il est préférable :

Que chaque page web commence par un titre de niveau h1

Que la plan de titrage ne contienne pas de saut de titre (Saut d'un niveau 2 à un niveau 4 par exemple)

Bien que cela ne soit pas obligatoire et ne provoque pas de non conformité, le libellé "Personnalisez votre affichage" devrait être codé comme un titre de niveau 1 et non de niveau 5.

Personnalisez votre affichage

Figure n° 79: Absence de titre de niveau 1 (plug-in d'accessibilité)

#### **critère 9.2 - Dans chaque page web, la structure du document est-elle cohérente (hors cas particuliers) ?**

#### **NON CONFORME**

[structure du document non cohérente \(pages concernées:](https://peploiret.ns31405015.force-interactive.com/decouvrir-les-pep45/notre-histoire/) <u>[Accueil](https://peploiret.ns31405015.force-interactive.com/) & [Accessibilité](https://peploiret.ns31405015.force-interactive.com/accessibilite/) & [Mentions légales](https://peploiret.ns31405015.force-interactive.com/mentions-legales) &</u> [Nous contacter](https://peploiret.ns31405015.force-interactive.com/nous-contacter/)  & Notre histoire <sup>&</sup> [Rechercher un accompagnement](https://peploiret.ns31405015.force-interactive.com/nos-etablissements/) <sup>&</sup> [Détails d'une structure](https://peploiret.ns31405015.force-interactive.com/esms/dide/) <sup>&</sup> [Nos partenaires](https://peploiret.ns31405015.force-interactive.com/decouvrir-les-pep45/notre-organigramme/)  <sup>&</sup> [Notre histoire](https://peploiret.ns31405015.force-interactive.com/decouvrir-les-pep45/notre-histoire/)  & [Nos valeurs](https://peploiret.ns31405015.force-interactive.com/decouvrir-les-pep45/nos-valeurs/) <sup>[</sup> [Documentation](https://peploiret.ns31405015.force-interactive.com/decouvrir-les-pep45/documentation-institutionnelle/) <sup>&</sup> [Rejoindre nos équipes](https://peploiret.ns31405015.force-interactive.com/nos-offres/) <sup>&</sup> [Détails d'une offre](https://peploiret.ns31405015.force-interactive.com/offres-demploi/charge-qualite-hygiene-securite-environnement-h-f/) <sup>&</sup> [Revue de presse](https://peploiret.ns31405015.force-interactive.com/decouvrir-les-pep45/revues-de-presse/) <sup>&</sup> [Détails d'une actualité](https://peploiret.ns31405015.force-interactive.com/actualite/saint-jean-de-braye-les-acteurs-du-monde-du-handicap-ou-de-laccompagnement-manque-de-bras/) <sup>&</sup> ):

Pour que la structure d'une page soit cohérente, il faut que :

La zone d'en-tête de la page soit structurée via un élément <header>

Les zones de navigation principale et secondaire soient structurées via un élément <nav>

L'élément <nav> soi réservé à la structuration des zones de navigation principales et secondaires

La zone de contenu principal soit structurée via un élément <main>

La structure de la page utilise un élément <main> visible unique

La zone de pied de page soit structurée via un élément <footer>.

Note ces éléments html ne sont disponible que si la page met en œuvre un doctype html5.

On constate que la structure n'est pas cohérente :

les balises <main>/<footer>sont absentes

structure du document non cohérente plug-in d'accessibilité (pages concernées: [Accueil](https://peploiret.ns31405015.force-interactive.com/) <sup>C3</sup> [Accessibilité](https://peploiret.ns31405015.force-interactive.com/accessibilite/) <sup>C3</sup> [Mentions légales](https://peploiret.ns31405015.force-interactive.com/mentions-legales) <sup>C3</sup> [Nous contacter](https://peploiret.ns31405015.force-interactive.com/nous-contacter/) <sup>[2</sup> [Notre histoire](https://peploiret.ns31405015.force-interactive.com/decouvrir-les-pep45/notre-histoire/) <sup>[2</sup> [R](https://peploiret.ns31405015.force-interactive.com/decouvrir-les-pep45/notre-histoire/)[echercher un accompagnement](https://peploiret.ns31405015.force-interactive.com/nos-etablissements/) <sup>[2</sup> [Détails d'une structure](https://peploiret.ns31405015.force-interactive.com/esms/dide/) <sup>[2</sup> [Nos partenaires](https://peploiret.ns31405015.force-interactive.com/decouvrir-les-pep45/notre-organigramme/) <sup>[2</sup> Notre histoire <sup>12</sup> [Nos valeurs](https://peploiret.ns31405015.force-interactive.com/decouvrir-les-pep45/nos-valeurs/) <sup>12</sup> [Documentation](https://peploiret.ns31405015.force-interactive.com/decouvrir-les-pep45/documentation-institutionnelle/) <sup>12</sup> [Rejoindre nos équipes](https://peploiret.ns31405015.force-interactive.com/nos-offres/) <sup>12</sup> [Détails d'une offre](https://peploiret.ns31405015.force-interactive.com/offres-demploi/charge-qualite-hygiene-securite-environnement-h-f/) <sup>12</sup> [Revue de presse](https://peploiret.ns31405015.force-interactive.com/decouvrir-les-pep45/revues-de-presse/) <sup>12</sup> Détails d'une  $\overline{\text{actualité}}$   $\overline{C}$  ):

**Remarque plug-in d'accessibilité :**

Pour que la structure d'une page soit cohérente, il faut que :

La zone d'en-tête de la page soit structurée via un élément <header>

Les zones de navigation principale et secondaire soient structurées via un élément <nav>

L'élément <nav> soi réservé à la structuration des zones de navigation principales et secondaires

La zone de contenu principal soit structurée via un élément <main>

La structure de la page utilise un élément <main> visible unique

La zone de pied de page soit structurée via un élément <footer>.

Note ces éléments html ne sont disponible que si la page met en œuvre un doctype html5.

On constate que la structure n'est pas cohérente : les balises <main>/<footer>/<nav> sont absentes

#### **critère 9.3 - Dans chaque page web, chaque liste est-elle correctement structurée ?**

#### **NON CONFORME**

Présence d'une liste vide (pages concernées: <u>[Accueil](https://peploiret.ns31405015.force-interactive.com/) <sup>ca</sup> [Accessibilité](https://peploiret.ns31405015.force-interactive.com/accessibilite/) <sup>ca</sup> [Mentions légales](https://peploiret.ns31405015.force-interactive.com/mentions-legales) <sup>ca</sup> [Nous contacter](https://peploiret.ns31405015.force-interactive.com/nous-contacter/) <sup>ca</sup> [Notre histoire](https://peploiret.ns31405015.force-interactive.com/decouvrir-les-pep45/notre-histoire/) <sup>c</sup></u> [Rechercher un accompagnement](https://peploiret.ns31405015.force-interactive.com/nos-etablissements/) <sup>(2</sup> [Détails d'une structure](https://peploiret.ns31405015.force-interactive.com/esms/dide/) <sup>[2</sup> [Nos partenaires](https://peploiret.ns31405015.force-interactive.com/decouvrir-les-pep45/notre-organigramme/) <sup>[2</sup> [Notre histoire](https://peploiret.ns31405015.force-interactive.com/decouvrir-les-pep45/notre-histoire/) <sup>[2</sup> [Nos valeurs](https://peploiret.ns31405015.force-interactive.com/decouvrir-les-pep45/nos-valeurs/) <sup>[2</sup> Documentation] [Rejoindre nos équipes](https://peploiret.ns31405015.force-interactive.com/nos-offres/) <sup>12</sup> [Détails d'une offre](https://peploiret.ns31405015.force-interactive.com/offres-demploi/charge-qualite-hygiene-securite-environnement-h-f/) <sup>12</sup> [Revue de presse](https://peploiret.ns31405015.force-interactive.com/decouvrir-les-pep45/revues-de-presse/) <sup>12</sup> [Détails d'une actualité](https://peploiret.ns31405015.force-interactive.com/actualite/saint-jean-de-braye-les-acteurs-du-monde-du-handicap-ou-de-laccompagnement-manque-de-bras/) <sup>12</sup> ):

Présence d'une liste vide sur toutes les pages, elle devrait être supprimée pour éviter tout problème notamment avec les synthèses vocales.

 $\sim$ ul class=""></ul>

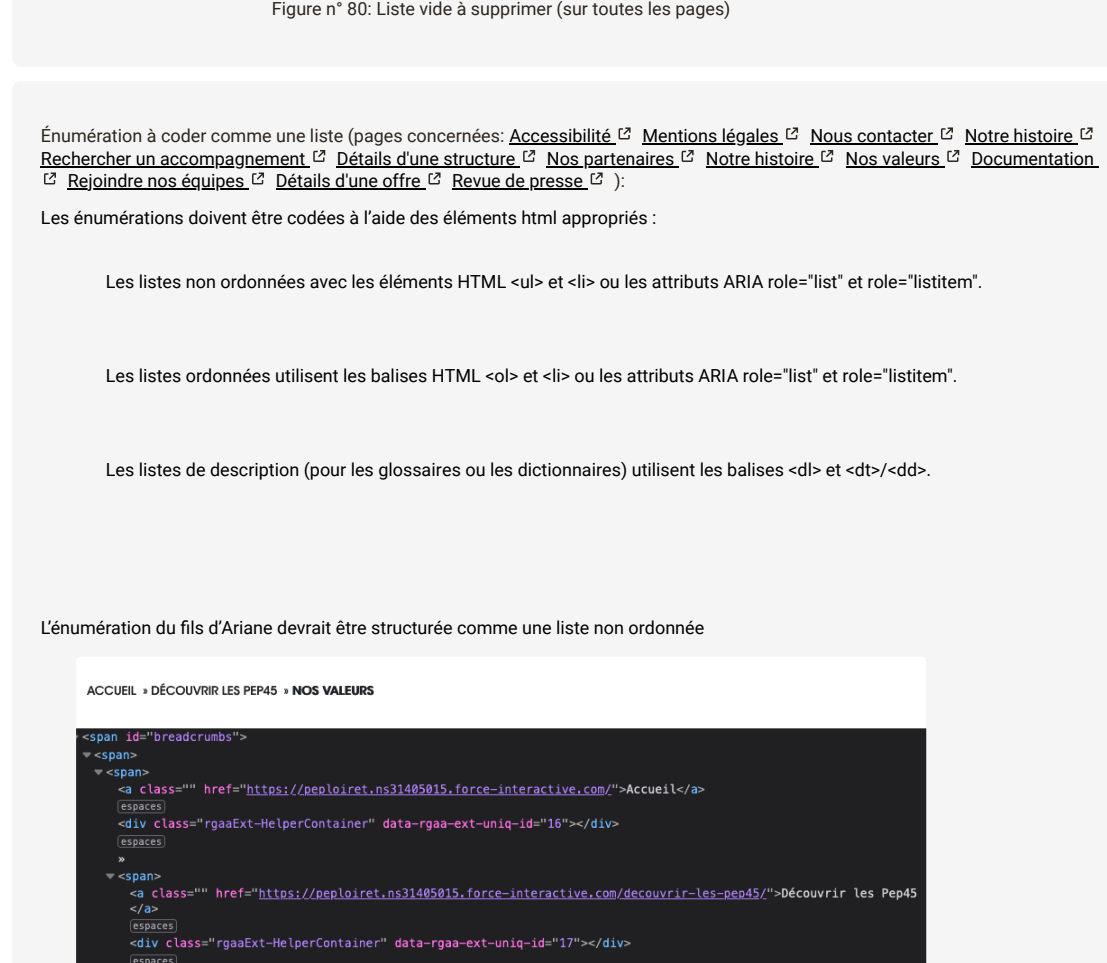

»<br>«span class="breadcrumb\_last" aria-current="page">Nos valeurs</span><br>Figure n° 81: Fils d'Ariane à coder comme une liste.

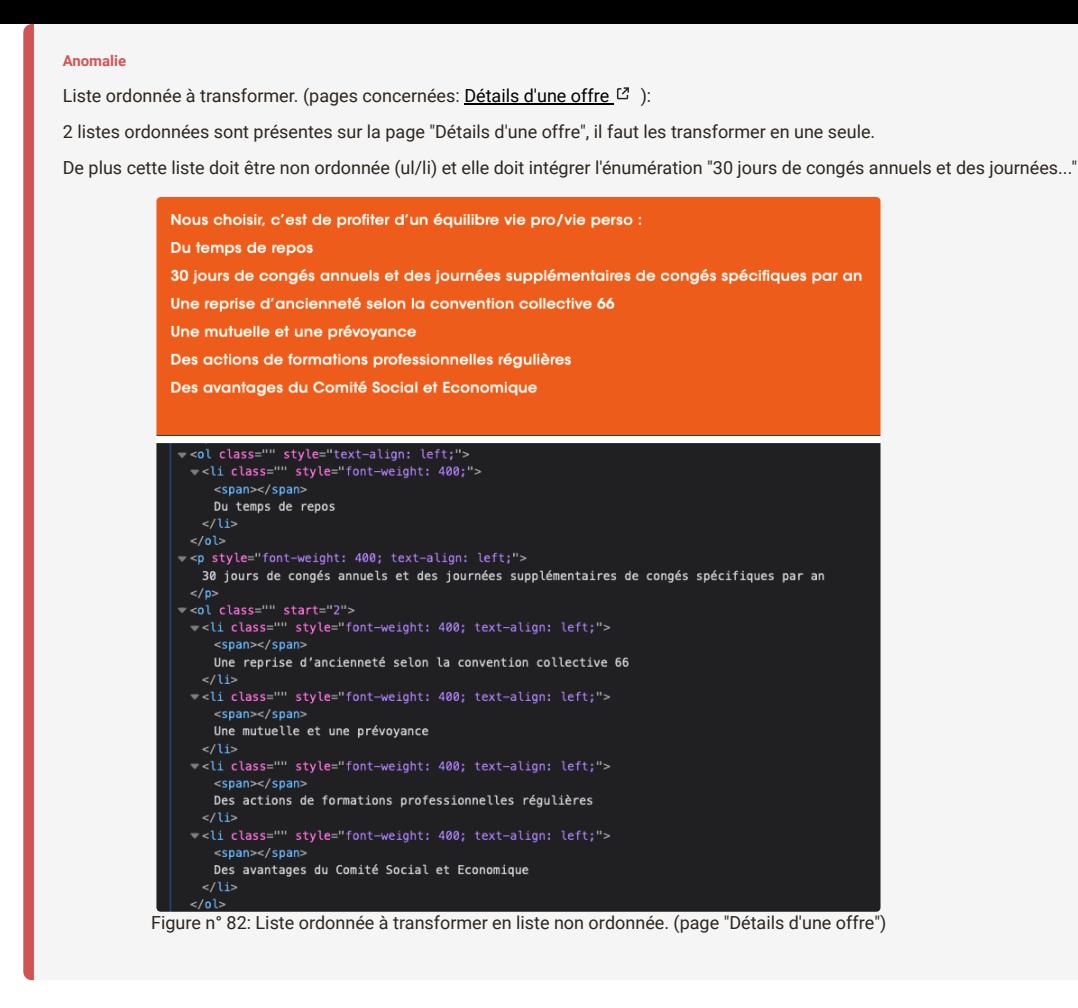

**critère 9.4 - Dans chaque page web, chaque citation est-elle correctement indiquée ?**

## **NON APPLICABLE**

# **10 - PRÉSENTATION DE L'INFORMATION**

**critère 10.1 - Dans le site web, des feuilles de styles sont-elles utilisées pour contrôler la présentation de l'information ?**

**NON CONFORME**

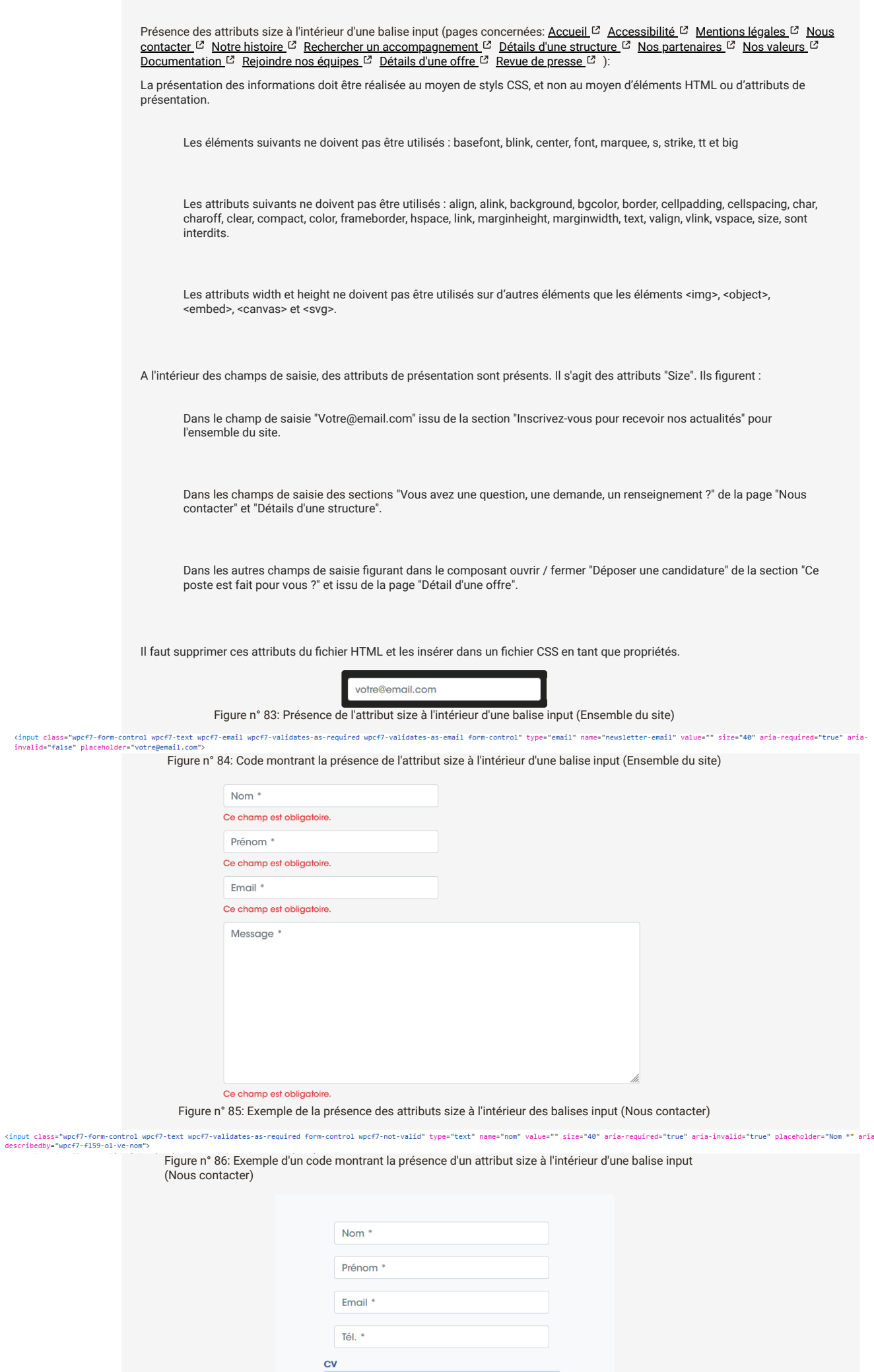

Figure n° 87: Présence des attributs size à l'intérieur des balises input (Détails d'une offre)

Parcourir... Aucun fichier sélectionné.

Parcourir... Aucun fichier sélectionné.

Lettre de motivation

<input class="wpcf7-form-control wpcf7-file form-control" type="file" name="1m" size="40" accept=".pdf" aria-invalid="false"> Figure n° 88: Code montrant la présence de l'attribut size à l'intérieur d'une balise input (Détails d'une offre)

[Présence des attributs frameborder, width et height dans une balise iframe \(pages concernées:](https://peploiret.ns31405015.force-interactive.com/esms/dide/) [Accessibilité](https://peploiret.ns31405015.force-interactive.com/accessibilite/) <sup>[2]</sup> Détails d'une structure  $\sigma$  [Détails d'une actualité](https://peploiret.ns31405015.force-interactive.com/actualite/saint-jean-de-braye-les-acteurs-du-monde-du-handicap-ou-de-laccompagnement-manque-de-bras/)  $\sigma$ ):

Dans la section "Lisio : solution d'inclusion et d'écologie numérique" de la page "Accessibilité", avant la section "Inscrivez-vous pour recevoir nos actualités" de la page "Détails d'une structure" et dans la page "Détails d'une actualité", les balises <iframe> possèdent des attributs "frameborder", "height" et "width" sur les vidéos "Youtube" tandis que la carte "Google Maps" possède uniquement l'attribut "frameborder".

Ces attributs étant obsolètes pour les attributs "frameborder" et interdits pour les deux autres attributs, il faut les supprimer du fichier HTML et les insérer dans un fichier CSS en tant que propriétés.

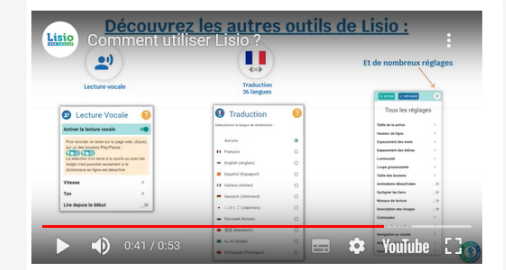

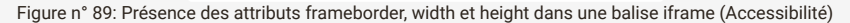

Figure n° 89: Présence des attributs frameborder, width et height dans une balise iframe (Accessibilité)<br>width="500" height="281" frameborder="0">@\/iframe> e loading="lazy" title="Co allowfullccreen

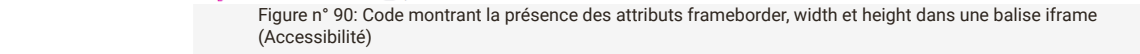

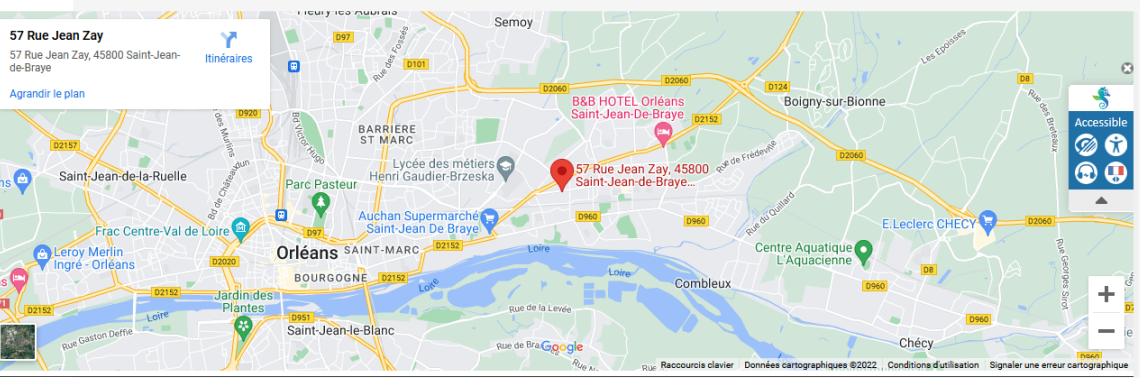

Figure n° 91: Exemple de la présence de l'attribut frameborder dans une balise iframe (Détails d'une structure)

> <iframe id="gmap\_canvas" src="<u>https://maps.google.com/maps?q=57 rue Jean Zay 45800 Saint-Jean-de-Braye&t=&z=13&ie=UTF8&iwloc=&output=embed" scrolling="no" marginheight="0" marginwidth="0" frameborder="0"> m </iframe></u>

Figure n° 92: Exemple d'un code montrant la présence d'un attribut frameborder dans la balise iframe (Détails d'uns structure)

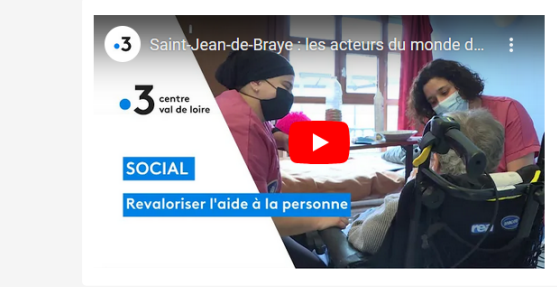

Figure n° 93: Présence des attributs frameborder, width et height dans une balise iframe (Détails d'une actualité)

**critère 10.2 - Dans chaque page web, le contenu visible porteur d'information reste-t-il présent lorsque les feuilles de styles sont désactivées ?**

#### **CONFORME**

**critère 10.3 - Dans chaque page web, l'information reste-t-elle compréhensible lorsque les feuilles de styles sont désactivées ?**

#### **NON CONFORME**

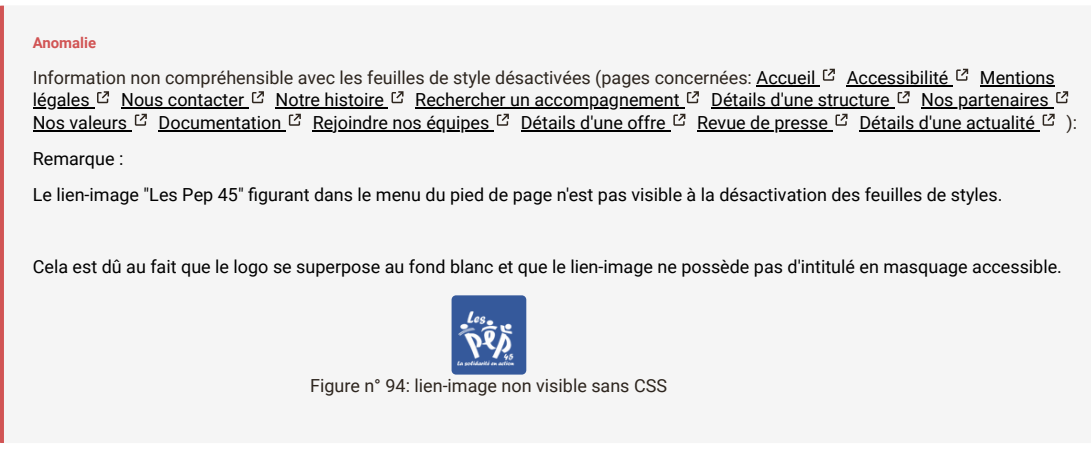

**critère 10.4 - Dans chaque page web, le texte reste-t-il lisible lorsque la taille des caractères est augmentée jusqu'à 200%, au moins (hors cas particuliers) ?**

#### **NON CONFORME**

Contenus tronqués en augmentant la taille des caractères à 200% (pages concernées: [Accueil](https://peploiret.ns31405015.force-interactive.com/)  $[2]$ ): Sous la barre de recherche, Les onglets permettant de choisir la diapositive sont tronqués lorsque l'utilisateur zoome graphiquement jusqu'à 200%.

Figure n° 95: Contenus tronqués en augmentant la taille des caractères à 200% (Accueil)

**critère 10.5 - Dans chaque page web, les déclarations CSS de couleurs de fond d'élément et de police sont-elles correctement utilisées ?**

**CONFORME**

#### **critère 10.6 - Dans chaque page web, chaque lien dont la nature n'est pas évidente est-il visible par rapport au texte environnant ?**

#### **NON CONFORME**

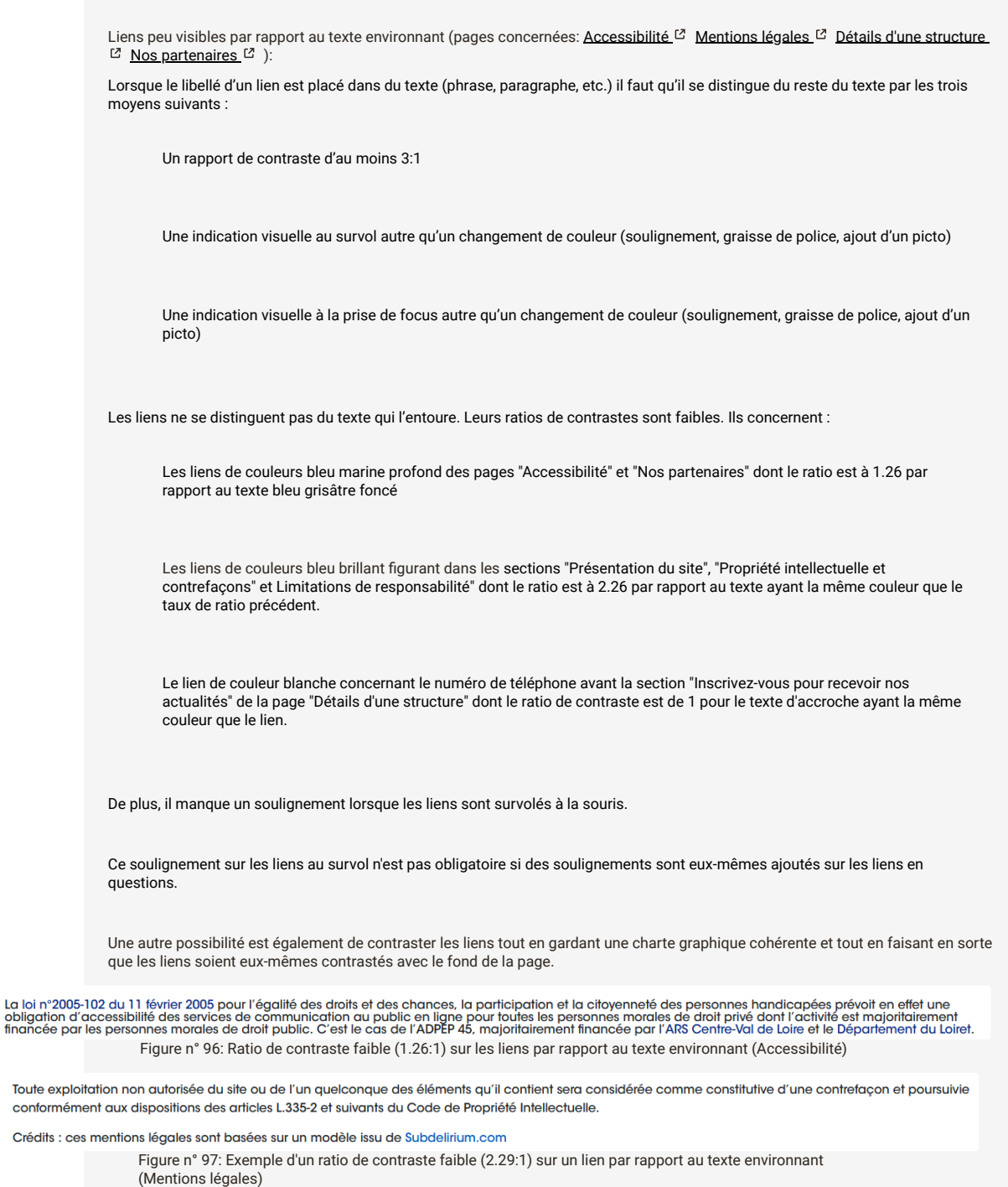

Figure n° 98: Ratio de contraste faible (1.1) sur le lien par rapport au texte environnant (Détails d'uns structure)

**critère 10.7 - Dans chaque page web, pour chaque élément recevant le focus, la prise de focus est-elle visible ?**

#### **NON CONFORME**

[Prise de focus pas assez perceptible \(pages concernées:](https://peploiret.ns31405015.force-interactive.com/decouvrir-les-pep45/notre-histoire/) <u>[Accueil](https://peploiret.ns31405015.force-interactive.com/) <sup>&</sup> [Accessibilité](https://peploiret.ns31405015.force-interactive.com/accessibilite/) & [Mentions légales](https://peploiret.ns31405015.force-interactive.com/mentions-legales)  & [Nous contacter](https://peploiret.ns31405015.force-interactive.com/nous-contacter/)  & Notre</u> histoire <sup>&</sup> [Rechercher un accompagnement](https://peploiret.ns31405015.force-interactive.com/nos-etablissements/) <sup>&</sup> [Détails d'une structure](https://peploiret.ns31405015.force-interactive.com/esms/dide/) <sup>&</sup> [Nos partenaires](https://peploiret.ns31405015.force-interactive.com/decouvrir-les-pep45/notre-organigramme/)  & [Nos valeurs](https://peploiret.ns31405015.force-interactive.com/decouvrir-les-pep45/nos-valeurs/)  & [Documentation](https://peploiret.ns31405015.force-interactive.com/decouvrir-les-pep45/documentation-institutionnelle/) <sup>[</sup> [Rejoindre nos équipes](https://peploiret.ns31405015.force-interactive.com/nos-offres/)  $\mathbb{E}^2$  [Détails d'une offre](https://peploiret.ns31405015.force-interactive.com/offres-demploi/charge-qualite-hygiene-securite-environnement-h-f/)  $\mathbb{E}^7$  [Revue de presse](https://peploiret.ns31405015.force-interactive.com/decouvrir-les-pep45/revues-de-presse/)  $\mathbb{E}^7$  [Détails d'une actualité](https://peploiret.ns31405015.force-interactive.com/actualite/saint-jean-de-braye-les-acteurs-du-monde-du-handicap-ou-de-laccompagnement-manque-de-bras/)  $\mathbb{E}^7$  ):

L'absence de matérialisation visuelle de l'emplacement du focus clavier est bloquante pour les utilisateurs voyants qui naviguent au clavier, ils ne peuvent pas repérer l'élément interactif sur lequel est positionné le focus à un instant donné.

La feuille de style par défaut du navigateur met en œuvre la propriété "outline" qui répond de façon satisfaisante à ce besoin.

Si l'on altère ou supprime cette propriété, il faut fournir une solution équivalente.

Dans le cas où on l'a supprimée pour des raisons de design mais que l'on a fourni pour le survol souris un traitement visuel suffisamment perceptible, il suffit de le dupliquer pour la prise de focus.

Dans la section "Inscrivez-vous pour recevoir nos actualités" bien que la prise de focus soit matérialisée visuellement sur le bouton "Valider mon inscription à la newsletter", elle n'est pas suffisamment perceptible.

Son ratio de contraste par rapport à la couleur de fond noir est de 1.29 pour le focus de couleur bleu sombre. Il faut l'éclaircir davantage en prenant par exemple, le focus se trouvant sur la case à cocher "J'accepte de m'abonner".

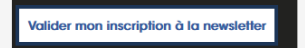

Figure n° 99: Prise de focus pas assez perceptible (Ensemble du site)

#### **Anomalie**

Prise de focus non perceptible (pages concernées: [Accueil](https://peploiret.ns31405015.force-interactive.com/)  $[2]$ ):

L'absence de matérialisation visuelle de l'emplacement du focus clavier est bloquante pour les utilisateurs voyants qui naviguent au clavier, ils ne peuvent pas repérer l'élément interactif sur lequel est positionné le focus à un instant donné.

La feuille de style par défaut du navigateur met en œuvre la propriété "outline" qui répond de façon satisfaisante à ce besoin.

Si l'on altère ou supprime cette propriété, il faut fournir une solution équivalente.

Dans le cas où on l'a supprimée pour des raisons de design mais que l'on a fourni pour le survol souris un traitement visuel suffisamment perceptible, il suffit de le dupliquer pour la prise de focus.

Sous le menu de navigation et dans la section "Agenda" la prise de focus n'est pas matérialisée visuellement sur les onglets figurant en-dessous des carrousels et sur les flèches pour celui figurant sous le menu de navigation.

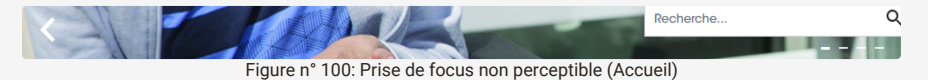

#### **critère 10.8 - Pour chaque page web, les contenus cachés ont-ils vocation à être ignorés par les technologies d'assistance ?**

#### **NON CONFORME**

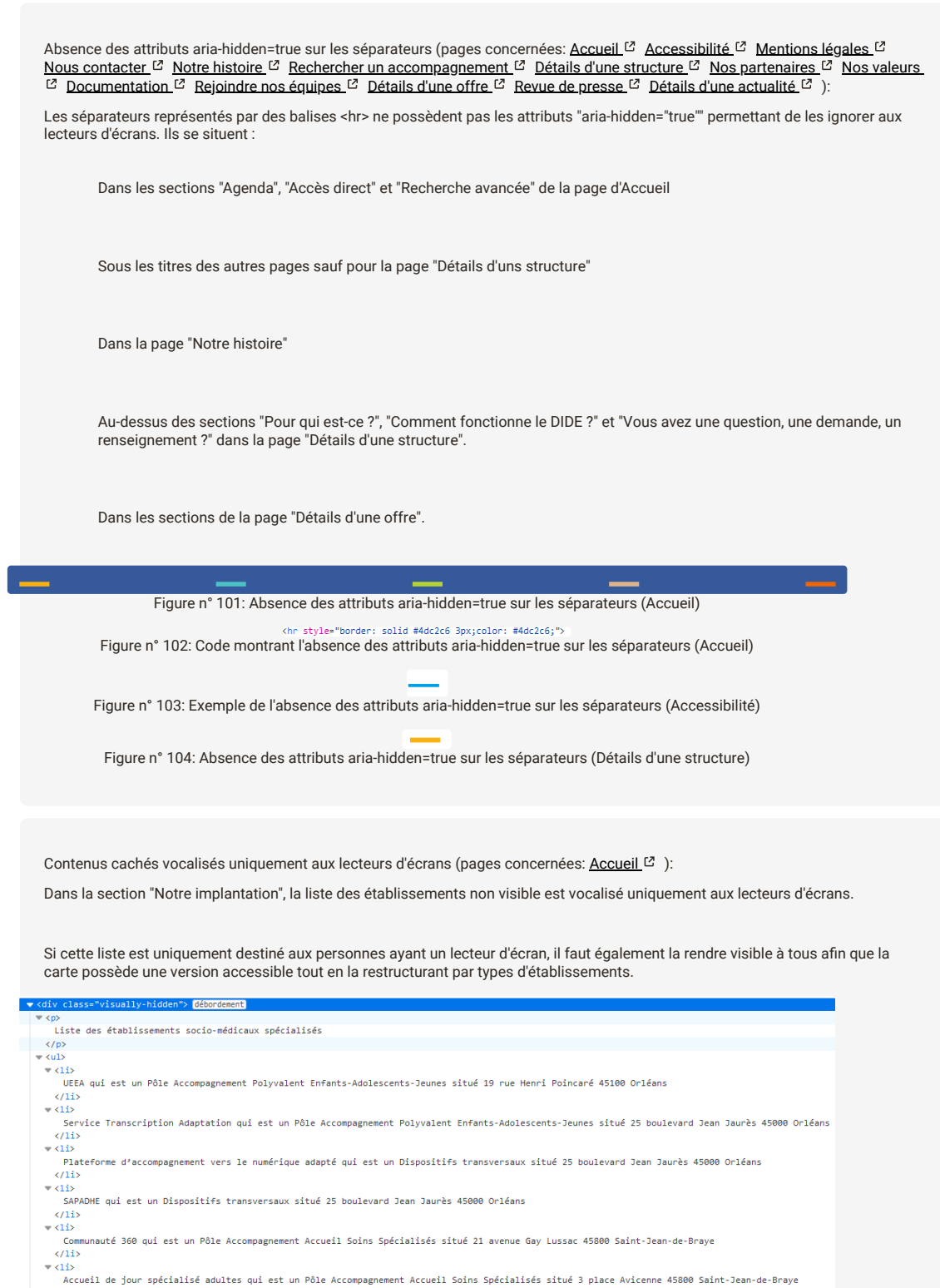

 $\sqrt{1}$ Figure n° 105: Code montrant une partie d'un contenu caché vocalisé uniquement aux lecteurs d'écrans

(Accueil)

**critère 10.9 - Dans chaque page web, l'information ne doit pas être donnée uniquement par la forme, taille ou position. Cette règle est-elle respectée ?**

#### **NON CONFORME**

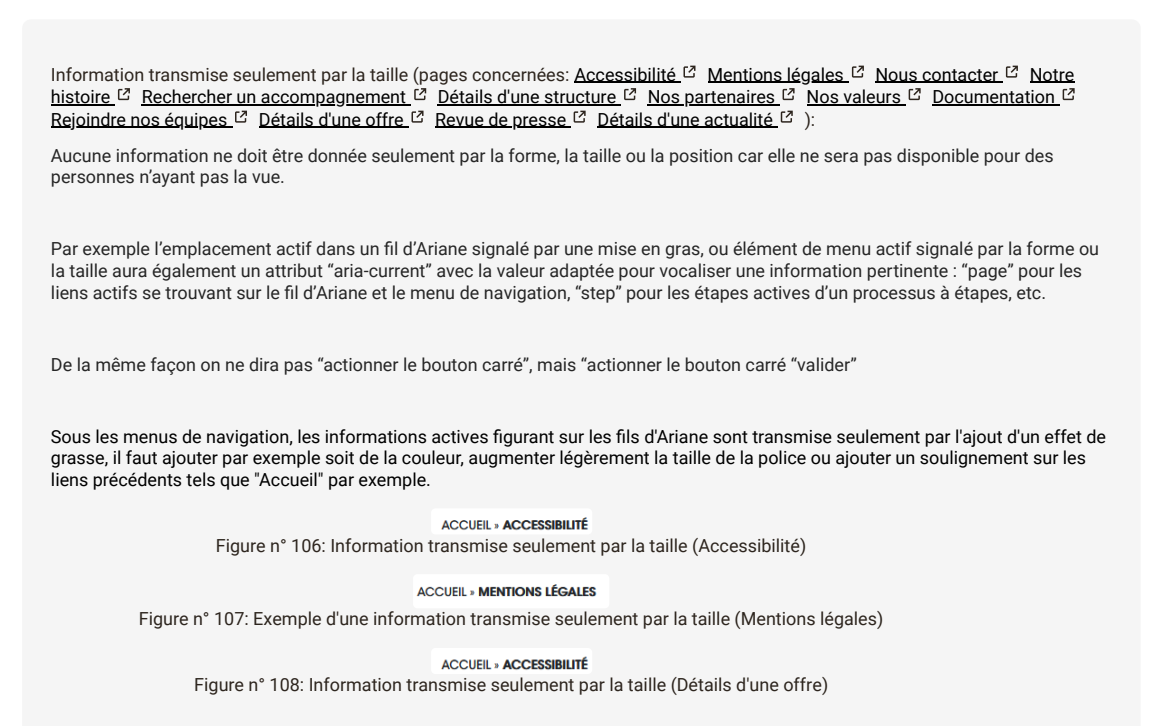

**critère 10.10 - Dans chaque page web, l'information ne doit pas être donnée par la forme, taille ou position uniquement. Cette règle est-elle implémentée de façon pertinente ?**

**critère 10.11 - Pour chaque page web, les contenus peuvent-ils être présentés sans avoir recours à un défilement vertical pour une fenêtre ayant une hauteur de 256px ou à un défilement horizontal pour une fenêtre ayant une largeur de 320px (hors cas particuliers) ?**

#### **NON CONFORME**

Présence d'une barre de défilement horizontale en affichage sur une largeur de 320 pixels (pages concernées: [Accueil](https://peploiret.ns31405015.force-interactive.com/) [23] ): Les informations doivent pouvoir s'afficher dans la page sans provoquer nécessiter de barre de défilement

horizontale pour les fenêtres ayant une largeur de 320 pixels en mode portrait dans les textes s'affichant horizontalement **(cas du français)**

verticale pour les fenêtres ayant une hauteur de 256 pixels en mode paysage.

Les exceptions à ce critère concernent :

Les images, les graphiques ou les jeux vidéos

Les jeux (jeux de plateforme, par exemple)

Les présentations (type diaporama, par exemple)

Les tableaux de données

Les interfaces où il est nécessaire d'avoir un ascenseur horizontal lors de la manipulation de l'interface.

En réduisant l'affichage à une largeur de 320px, l'utilisateur a la présence de la barre de défilement horizontale. Cela est dû aux titres des articles figurant sous la barre de recherche qui met en place la barre.

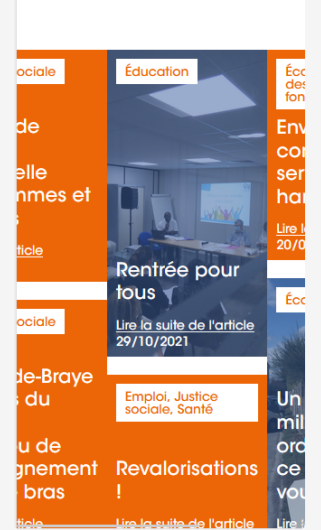

Figure n° 109: Présence d'une barre de défilement horizontale en affichage sur une largeur de 320 pixels (Accueil)

**critère 10.12 - Dans chaque page web, les propriétés d'espacement du texte peuventelles être redéfinies par l'utilisateur sans perte de contenu ou de fonctionnalité (hors cas particuliers) ?**

#### **NON CONFORME**

[Textes tronqués à l'augmentation des propriétés d'espacements \(pages concernées:](https://peploiret.ns31405015.force-interactive.com/decouvrir-les-pep45/revues-de-presse/) [Détails d'une structure](https://peploiret.ns31405015.force-interactive.com/esms/dide/) <sup>[2]</sup> [Nos valeurs](https://peploiret.ns31405015.force-interactive.com/decouvrir-les-pep45/nos-valeurs/) <sup>[2]</sup> Revue  $de$  presse  $[2]$  ):

Les textes doivent rester lisibles lorsque l'on augmente les propriétés d'espacement suivantes :

la propriété CSS "line-height" de "1.5" la taille de la police

la propriété CSS "letter-spacing" de "0.12em"

la propriété CSS "word-spacing" de "0.16em"

la propriété CSS "margin-bottom" de "2em" à sur les balises <p>,

Les contenus faisant exception à ce critère sont :

Les sous-titres qui sont directement intégrés à une vidéo.

Les images-textes

Le texte au sein d'une balise <canvas>.

Lorsque les propriétés d'espacements sont augmentés, les contenus figurant dans la section "Un emploi en milieu ordinaire, est-ce que ça vous DIDE ?" de la page "Détails d'une structure" ainsi que ceux des pages "Nos valeurs" et "Revue de presse" sont tronqués.

Les contenus des deux pages sont tronqués sous le lien "Lire la suite de l'article" tandis que pour ceux de la page "Revue de presse", ils se superposent avec le fond de la page.

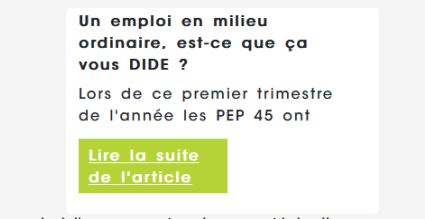

Figure n° 110: Textes tronqués à l'augmentation des propriétés d'espacements (Détails d'une structure)

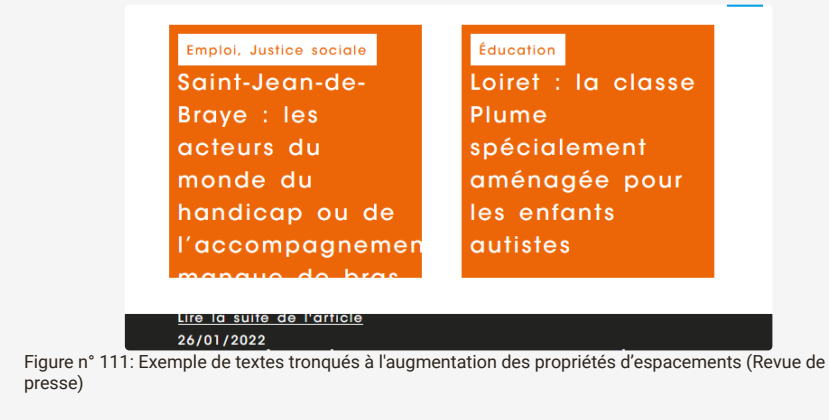

**critère 10.13 - Dans chaque page web, les contenus additionnels apparaissant à la prise de focus ou au survol d'un composant d'interface sont-ils contrôlables par l'utilisateur (hors cas particuliers) ?**

**critère 10.14 - Dans chaque page web, les contenus additionnels apparaissant via les styles CSS uniquement peuvent-ils être rendus visibles au clavier et par tout dispositif de pointage ?**

**NON APPLICABLE**

# **11 - FORMULAIRES**

#### **critère 11.1 - Chaque champ de formulaire a-t-il une étiquette ?**

#### **NON CONFORME**

un accompagnement)

Champs de saisie mal relié à son étiquette (pages concernées: [Accueil](https://peploiret.ns31405015.force-interactive.com/) <sup>Z</sup> [Rechercher un accompagnement](https://peploiret.ns31405015.force-interactive.com/nos-etablissements/) <sup>Z</sup> ): Dans la section "Recherche avancée" de la page d'accueil et à l'activation du bouton "Filtres" de la page "Rechercher un accompagnement", les champs de sélection "Rechercher à proximité de" et "Demande principale" possèdent bien des attributs "for" figurant à l'intérieur des balises <label>. La non-conformité provient du fait que les attributs "ID" sont mal reliés. Ils se situent sur les balises <select> ayant les attributs "ariahidden="true"" alors qu'ils devraient se situer sur les balises <span> ayant les attributs "role="combobox"". **Example 2018**<br>**Demande principale** Rechercher à proximité de  $\circ$  Sélectionner une ville Sélectionner une prestation  $\bar{\mathbf{v}}$ Figure n° 112: Champs de saisie mal relié à son étiquette (Accueil et Rechercher un accompagnement) <label class="form-label" for="gee">Rechercher à proximité de</label><br>/<div class="input-group" (IES)<br>/ Kspan class="input-group-text"> 回</span> (IES)<br>/ Kspan class="input-group-text"> 回</span> (IES) Figure n° 113: Code montrant que le champ de saisie est mal relié à son étiquette (Accueil et Rechercher

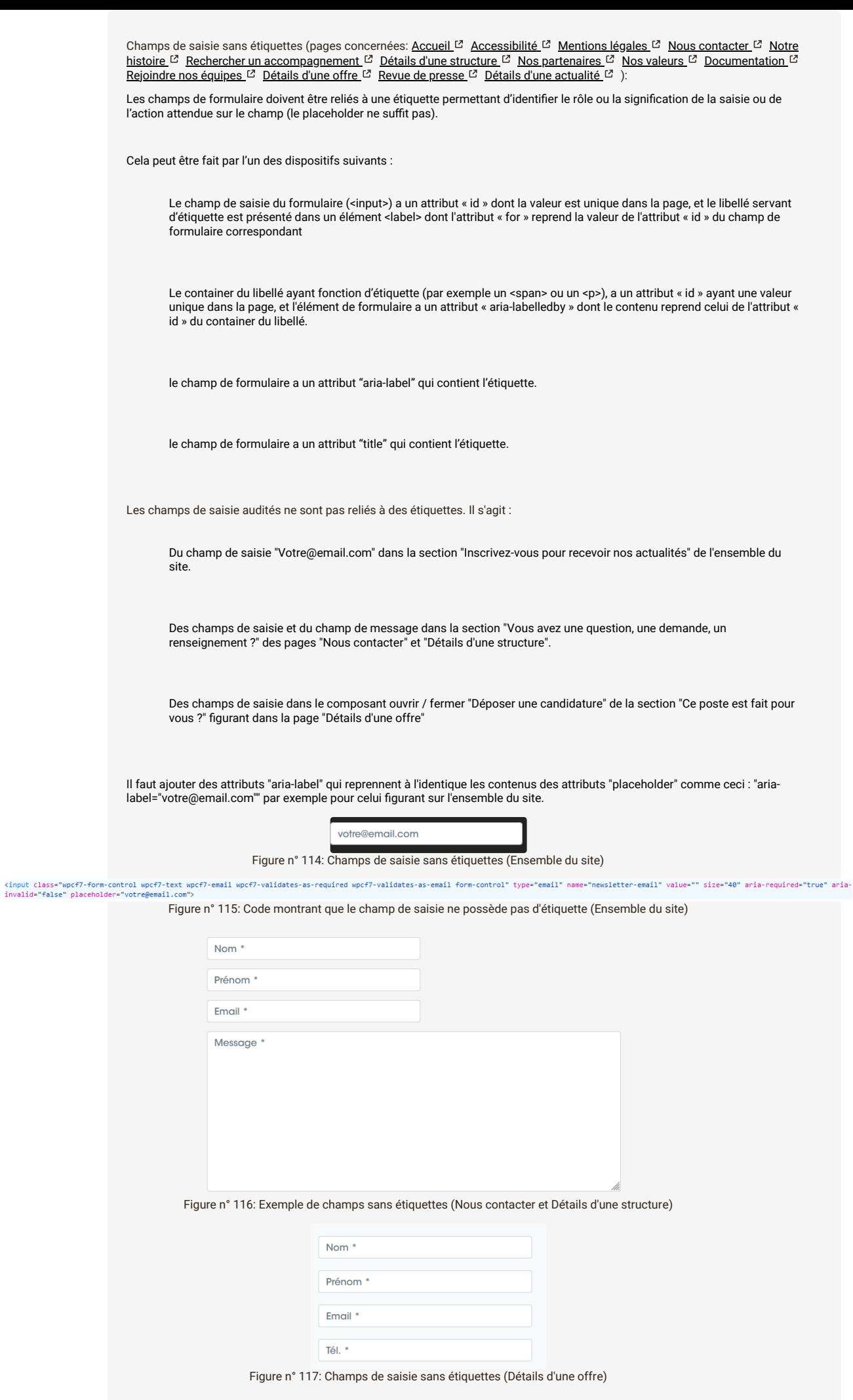

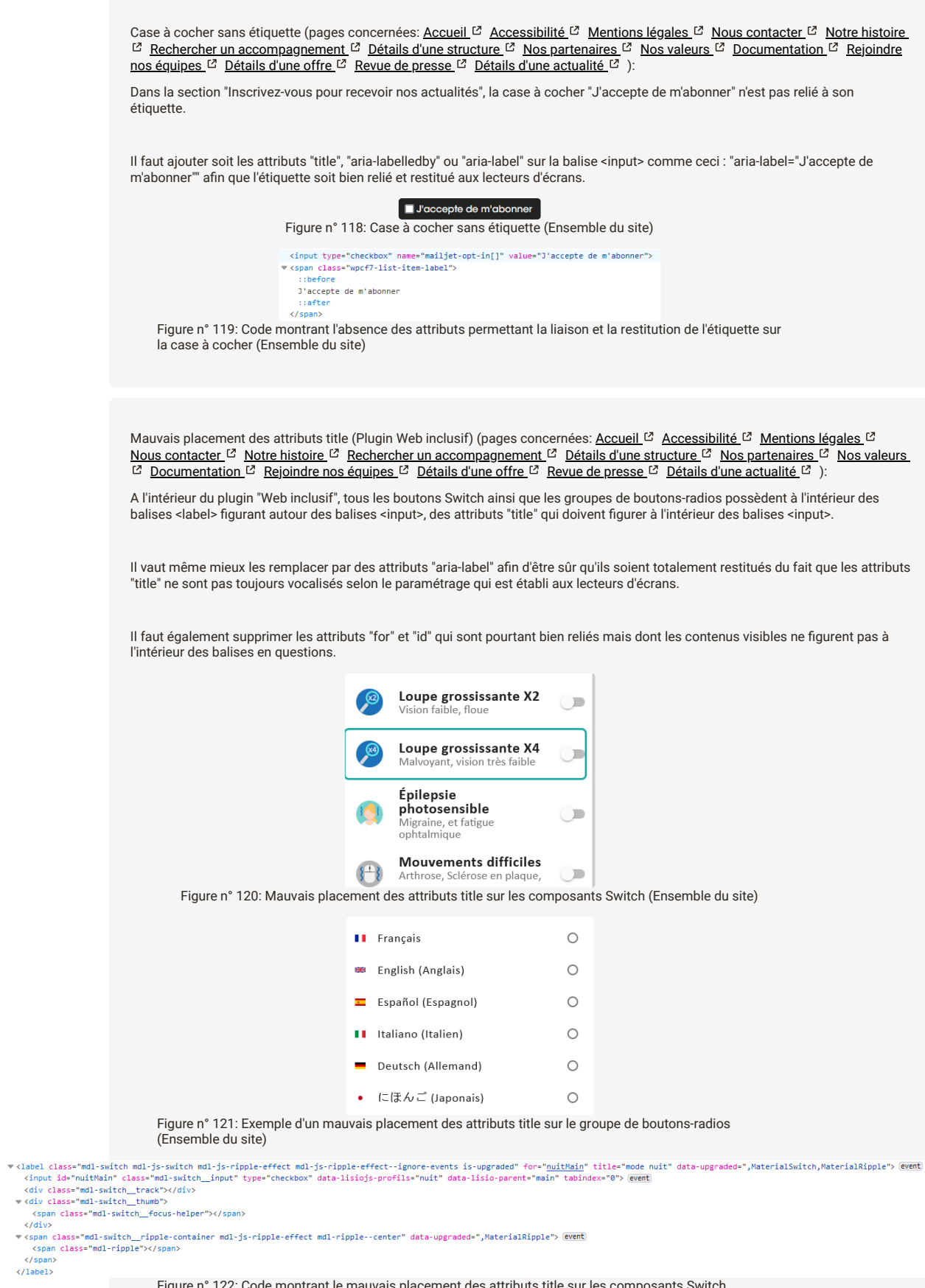

Figure n° 122: Code montrant le mauvais placement des attributs title sur les composants Switch (Ensemble du site)

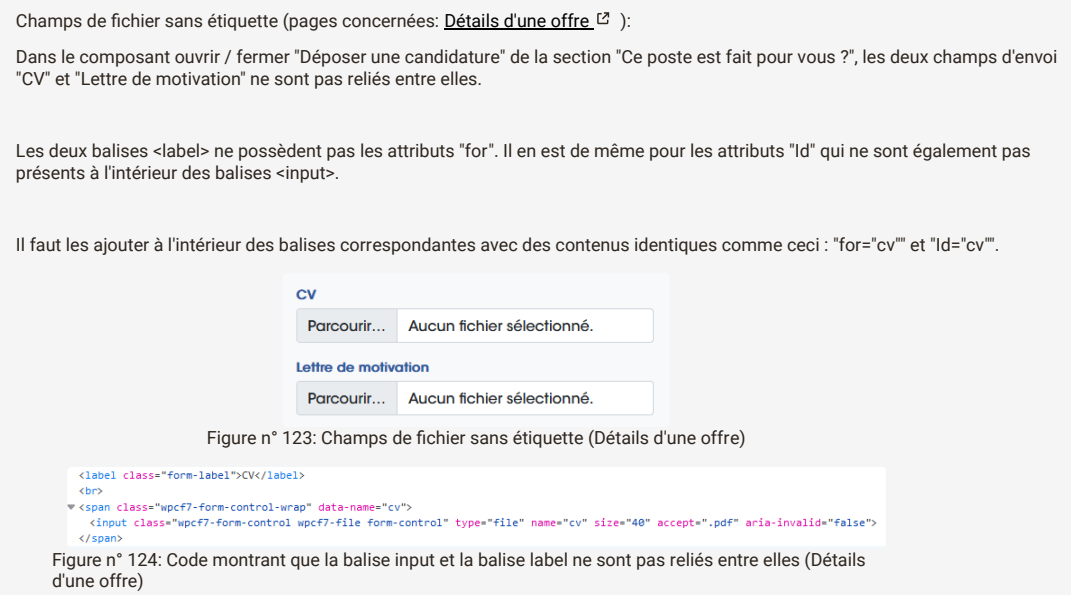

# **critère 11.2 - Chaque étiquette associée à un champ de formulaire est-elle pertinente (hors cas particuliers) ?**

# **NON CONFORME**

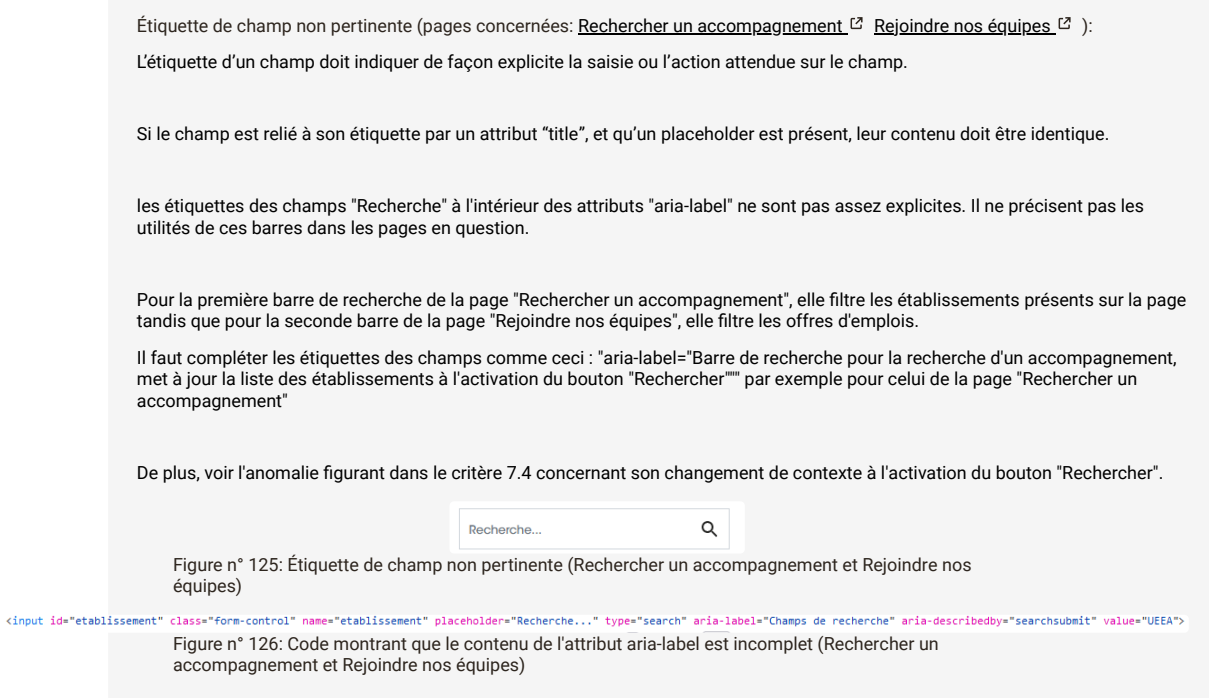

**critère 11.3 - Dans chaque formulaire, chaque étiquette associée à un champ de formulaire ayant la même fonction et répétée plusieurs fois dans une même page ou dans un ensemble de pages est-elle cohérente ?**

**critère 11.4 - Dans chaque formulaire, chaque étiquette de champ et son champ associé sont-ils accolés (hors cas particuliers) ?**

#### **NON CONFORME**

Etiquettes des boutons-radios et des composants Switch accolées à gauche (Plugin Web inclusif) (pages concernées: <u>[Accueil](https://peploiret.ns31405015.force-interactive.com/) <sup>[</sup></u> [Accessibilité](https://peploiret.ns31405015.force-interactive.com/accessibilite/) <sup>C</sup> [Mentions légales](https://peploiret.ns31405015.force-interactive.com/mentions-legales) <sup>C</sup> [Nous contacter](https://peploiret.ns31405015.force-interactive.com/nous-contacter/) <sup>C</sup> [Notre histoire](https://peploiret.ns31405015.force-interactive.com/decouvrir-les-pep45/notre-histoire/) <sup>C</sup> [R](https://peploiret.ns31405015.force-interactive.com/esms/dide/)[echercher un accompagnement](https://peploiret.ns31405015.force-interactive.com/nos-etablissements/) <sup>C</sup> Détails d'une structure <sup>&</sup> [Nos partenaires](https://peploiret.ns31405015.force-interactive.com/decouvrir-les-pep45/notre-organigramme/)  <sup>&</sup> [Nos valeurs](https://peploiret.ns31405015.force-interactive.com/decouvrir-les-pep45/nos-valeurs/)  <sup>&</sup> [Documentation](https://peploiret.ns31405015.force-interactive.com/decouvrir-les-pep45/documentation-institutionnelle/)  & [Rejoindre nos équipes](https://peploiret.ns31405015.force-interactive.com/decouvrir-les-pep45/revues-de-presse/)  & [Détails d'une offre](https://peploiret.ns31405015.force-interactive.com/offres-demploi/charge-qualite-hygiene-securite-environnement-h-f/)  & Revue de presse <sup>ca</sup> [Détails d'une actualité](https://peploiret.ns31405015.force-interactive.com/actualite/saint-jean-de-braye-les-acteurs-du-monde-du-handicap-ou-de-laccompagnement-manque-de-bras/) <sup>ca</sup> ):

A l'intérieur du plugin "Web inclusif", tous les groupes de boutons-radios et de composants "Switch" ont leurs étiquettes accolées à gauche alors qu'ils doivent figurer à droite selon le test 11.4.3.

De plus, la distance entre l'étiquette et les composants sont visuellement éloignées.

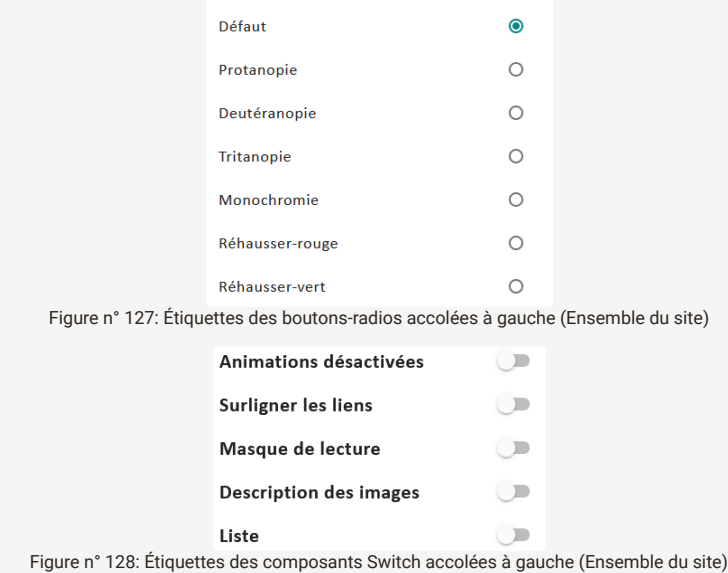

#### **critère 11.5 - Dans chaque formulaire, les champs de même nature sont-ils regroupés, si nécessaire ?**

#### **NON CONFORME**

[Regroupement de champs à créer \(Plugin Web Inclusif\) \(pages concernées:](https://peploiret.ns31405015.force-interactive.com/nous-contacter/) <u>[Accueil](https://peploiret.ns31405015.force-interactive.com/) & [Accessibilité](https://peploiret.ns31405015.force-interactive.com/accessibilite/) & [Mentions légales](https://peploiret.ns31405015.force-interactive.com/mentions-legales)  &</u> Nous contacter <sup>[2]</sup> [Notre histoire](https://peploiret.ns31405015.force-interactive.com/decouvrir-les-pep45/notre-histoire/) <sup>[2]</sup> [Rechercher un accompagnement](https://peploiret.ns31405015.force-interactive.com/nos-etablissements/) <sup>[2]</sup> [Détails d'une structure](https://peploiret.ns31405015.force-interactive.com/esms/dide/) <sup>[2]</sup> [Nos partenaires](https://peploiret.ns31405015.force-interactive.com/decouvrir-les-pep45/notre-organigramme/) <sup>[2]</sup> [Nos valeurs](https://peploiret.ns31405015.force-interactive.com/decouvrir-les-pep45/nos-valeurs/) <sup>[2</sup>] [Documentation](https://peploiret.ns31405015.force-interactive.com/decouvrir-les-pep45/documentation-institutionnelle/) <sup>&</sup> [Rejoindre nos équipes](https://peploiret.ns31405015.force-interactive.com/nos-offres/) <sup>&</sup> [Détails d'une offre](https://peploiret.ns31405015.force-interactive.com/offres-demploi/charge-qualite-hygiene-securite-environnement-h-f/) <sup>&</sup> [Revue de presse](https://peploiret.ns31405015.force-interactive.com/decouvrir-les-pep45/revues-de-presse/) <sup>&</sup> [Détails d'une actualité](https://peploiret.ns31405015.force-interactive.com/actualite/saint-jean-de-braye-les-acteurs-du-monde-du-handicap-ou-de-laccompagnement-manque-de-bras/) <sup>&</sup> ):

Les champs de même nature (par exemple tous liés à l'identité d'une personne, ou tout liés à l'adresse de facturation d'un achat) doivent être regroupés.

ils pourront l'être dans un élément <fieldset>. Cet élément aura une légende insérée dans un élément <legend> qui sera le tout premier enfant de l'élément <fieldset>.

Ils pourront également être regroupés dans un élément ayant un attribut "role" avec la valeur "group".

La légende peut être donnée en posant sur l'élément un attribut « aria-label » dans lequel on placera le libellé qui sera la légende du regroupement.

Si un libellé pouvant faire fonction de légende du regroupement est déjà présent dans la page, une autre solution consiste à le relier à l'élément de regroupement en donnant au container du libellé un attribut « id » ayant une valeur unique dans la page, et en reprenant cette valeur dans l'attribut "aria-labelledby" de l'élément de regroupement.

#### Remarques :

Les champs de type "radio" ou ayant un attribut "role" avec la valeur "radio", peuvent également être regroupés dans un élément ayant un attribut "role" avec la valeur "radiogroup".

Le regroupement est inutile si l'étiquette du champ reprend l'équivalent de la légende en plus du libellé du champ.

Les groupes de boutons-radios figurant à l'intérieur du plugin "Web inclusif" devraient être regroupés soit dans des balises <fieldset> ou dans des balises ayant les attributs "role="radiogroup"".

-cell--4-col-phone"> (débordement)

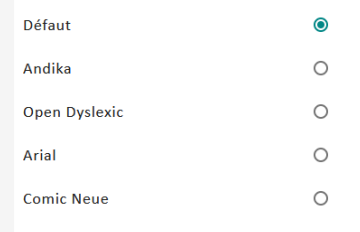

Figure n° 129: Regroupement de champs à créer (Ensemble du site)

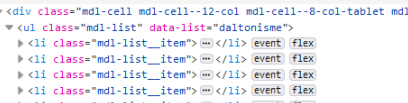

→ Vil class="mdl-list\_item"> ∞ //li> @went) flex<br>→ (li class="mdl-list\_item"> ∞ //li> @went) flex<br>→ (li class="mdl-list\_item"> ∞ //li> @went) flex<br>→ (li class="mdl-list\_item"> ∞ //li> @went) flex  $\langle$ /u1>

 $\langle /div \rangle$ 

Figure n° 130: Code montrant l'absence de l'attribut role=radiogroup ou de la balise fieldset (Ensemble du site)

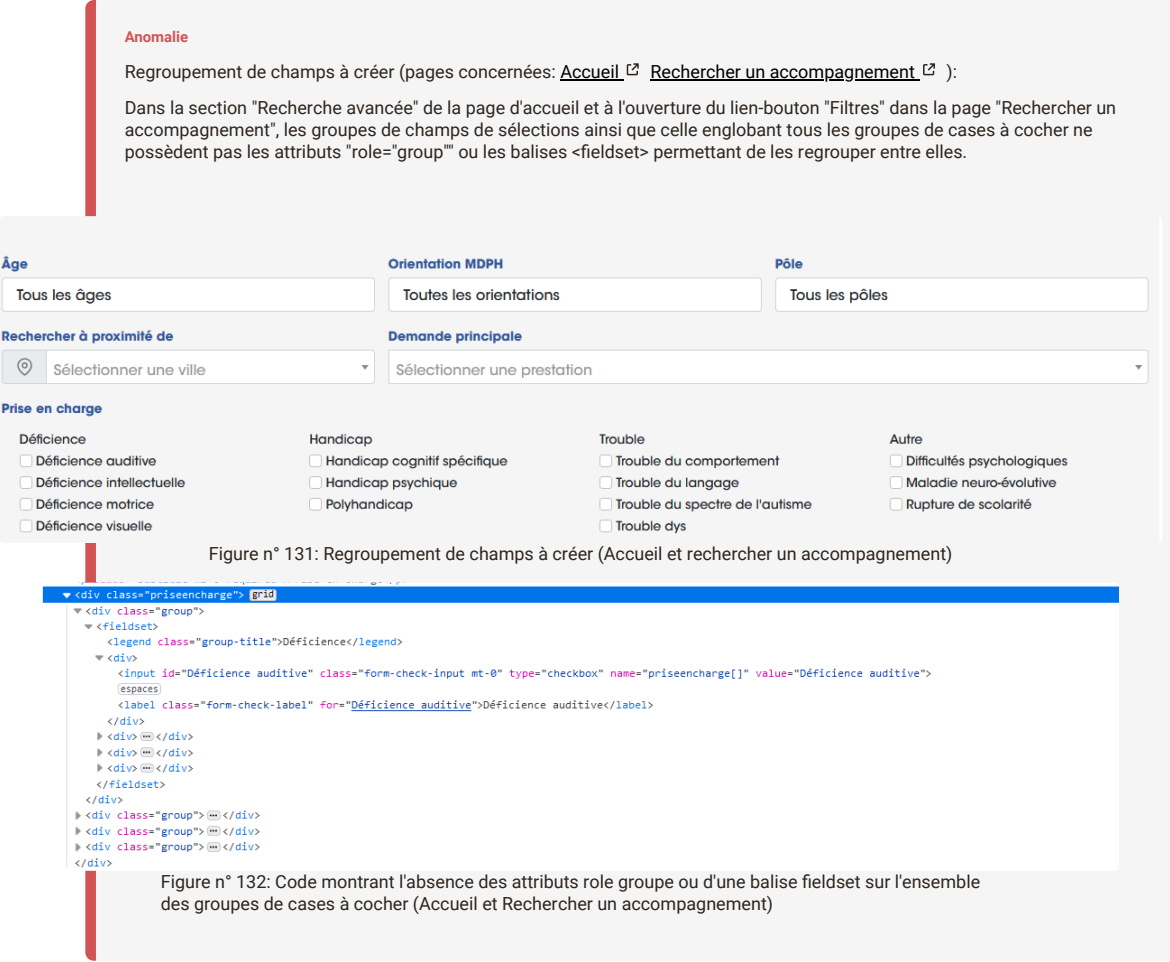

**critère 11.6 - Dans chaque formulaire, chaque regroupement de champs de même nature a-t-il une légende ?**

## **CONFORME**

**critère 11.7 - Dans chaque formulaire, chaque légende associée à un regroupement de champs de même nature est-elle pertinente ?**

## **CONFORME**

**critère 11.8 - Dans chaque formulaire, les items de même nature d'une liste de choix sont-ils regroupés de manière pertinente ?**

#### **critère 11.9 - Dans chaque formulaire, l'intitulé de chaque bouton est-il pertinent (hors cas particuliers) ?**

#### **NON CONFORME**

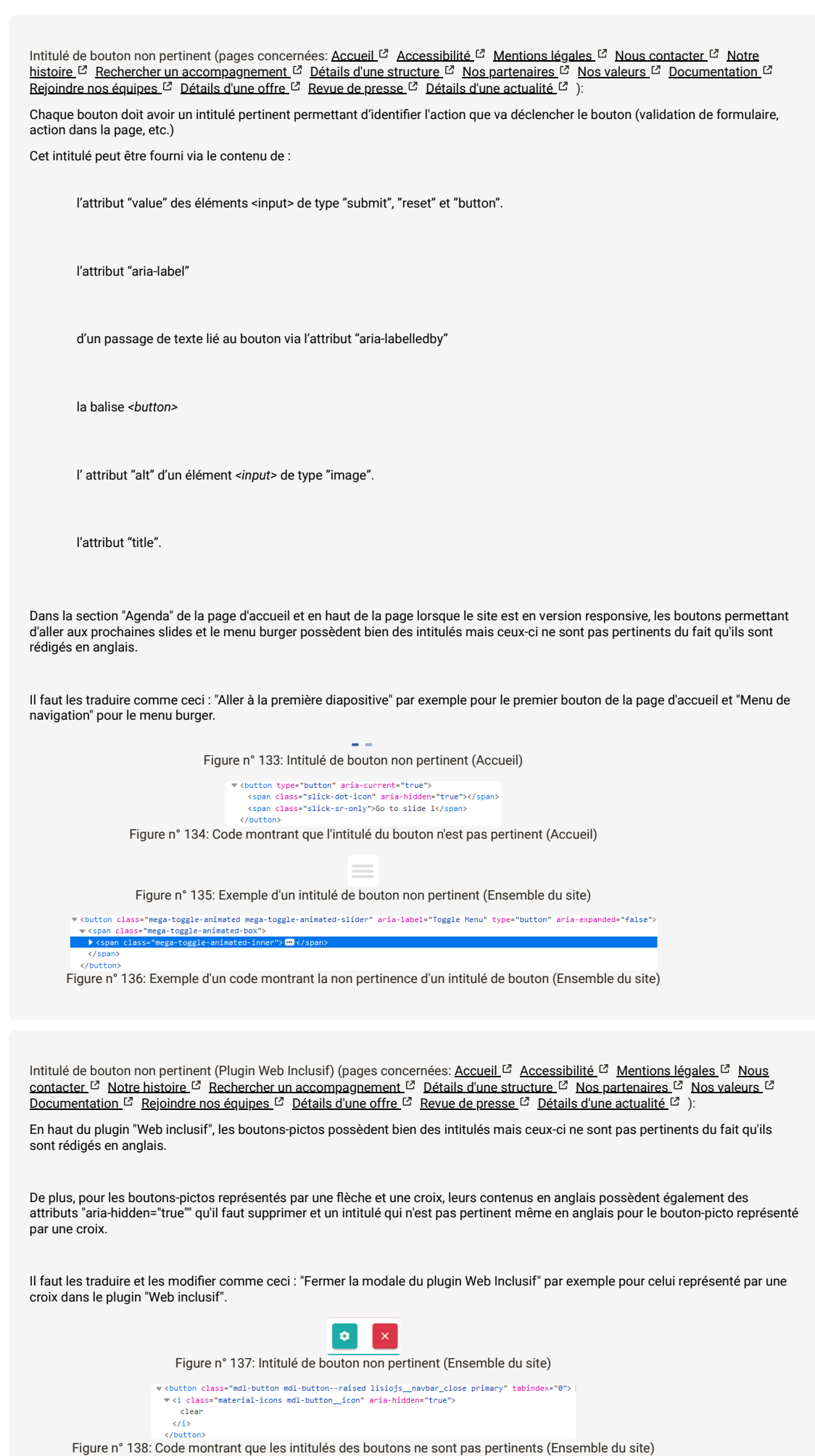

**critère 11.10 - Dans chaque formulaire, le contrôle de saisie est-il utilisé de manière pertinente (hors cas particuliers) ?**

**NON CONFORME**

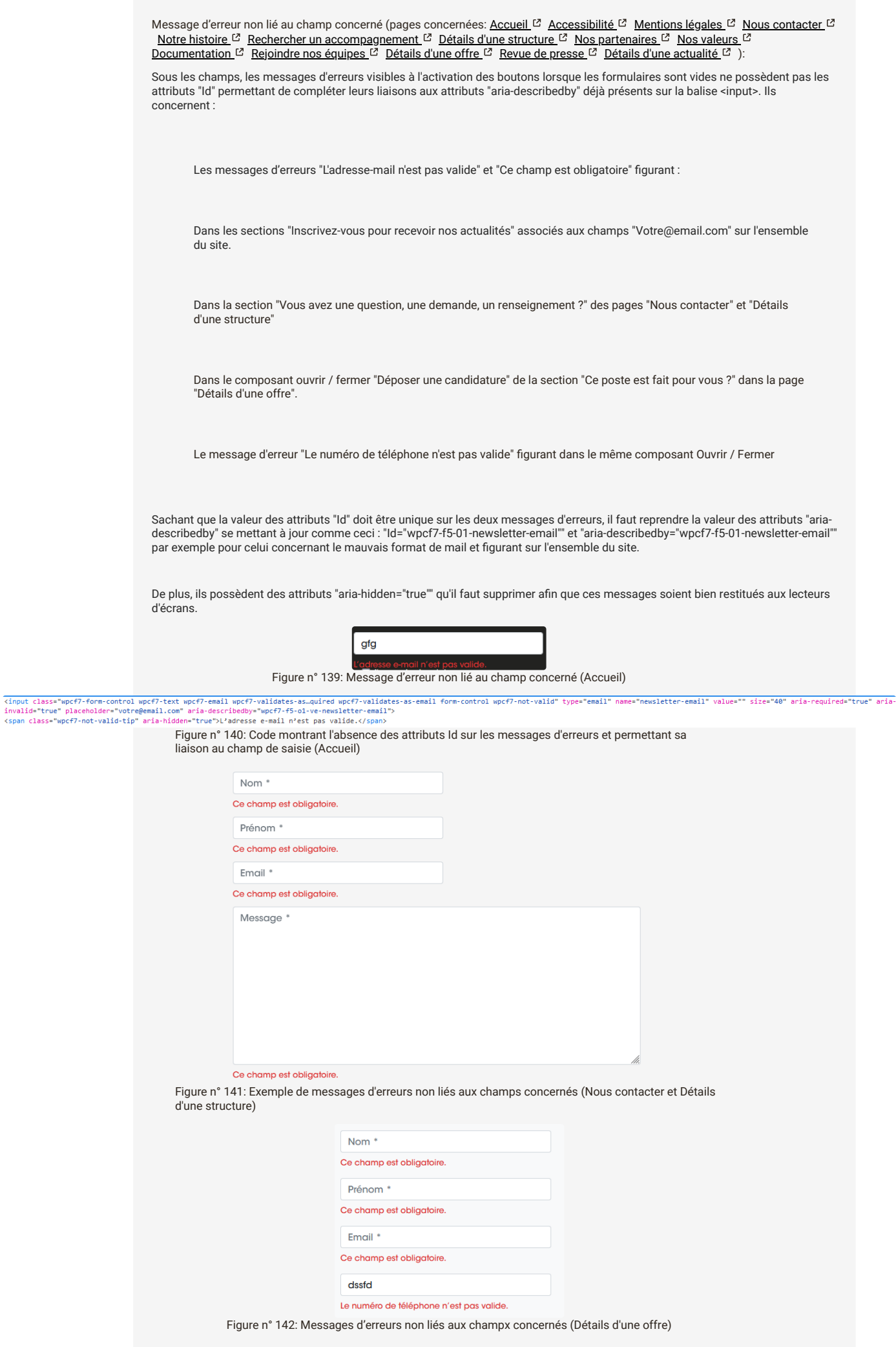

**critère 11.11 - Dans chaque formulaire, le contrôle de saisie est-il accompagné, si nécessaire, de suggestions facilitant la correction des erreurs de saisie ?**

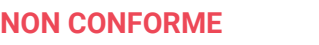

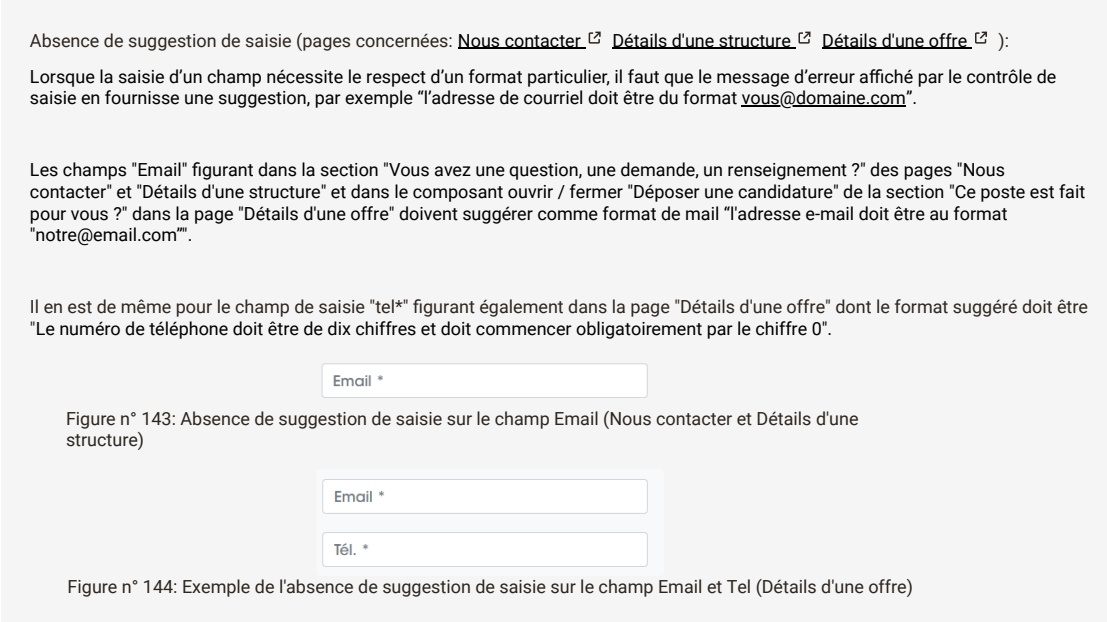

**critère 11.12 - Pour chaque formulaire qui modifie ou supprime des données, ou qui transmet des réponses à un test ou à un examen, ou dont la validation a des conséquences financières ou juridiques, les données saisies peuvent-elles être modifiées, mises à jour ou**

**critère 11.13 - La finalité d'un champ de saisie peut-elle être déduite pour faciliter le remplissage automatique des champs avec les données de l'utilisateur ?**

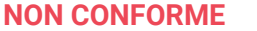

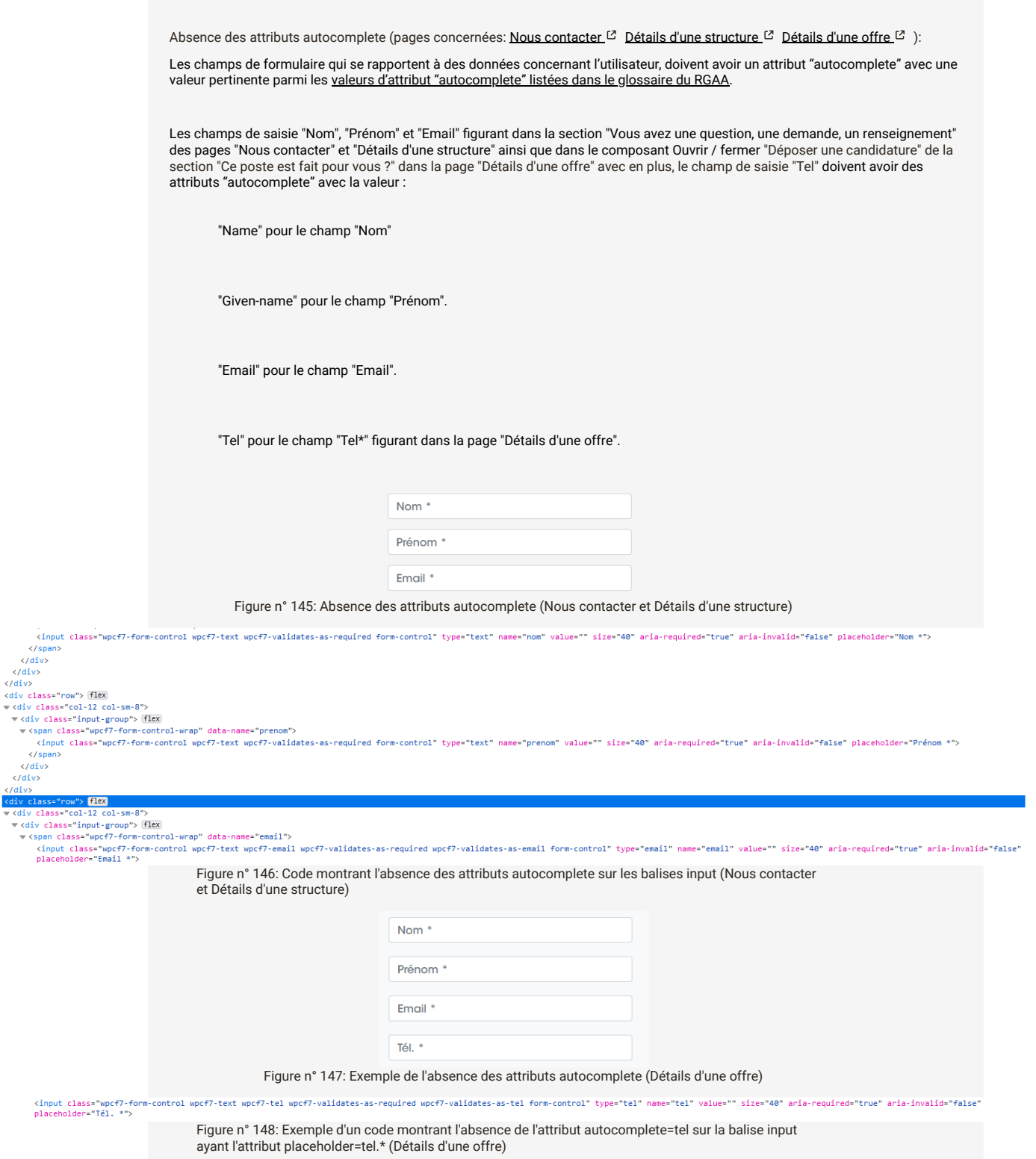

**12 - NAVIGATION**

</aiv><br></div><br></div><br>/div>

**critère 12.1 - Chaque ensemble de pages dispose-t-il de deux systèmes de navigation différents, au moins (hors cas particuliers) ?**

#### **NON CONFORME**

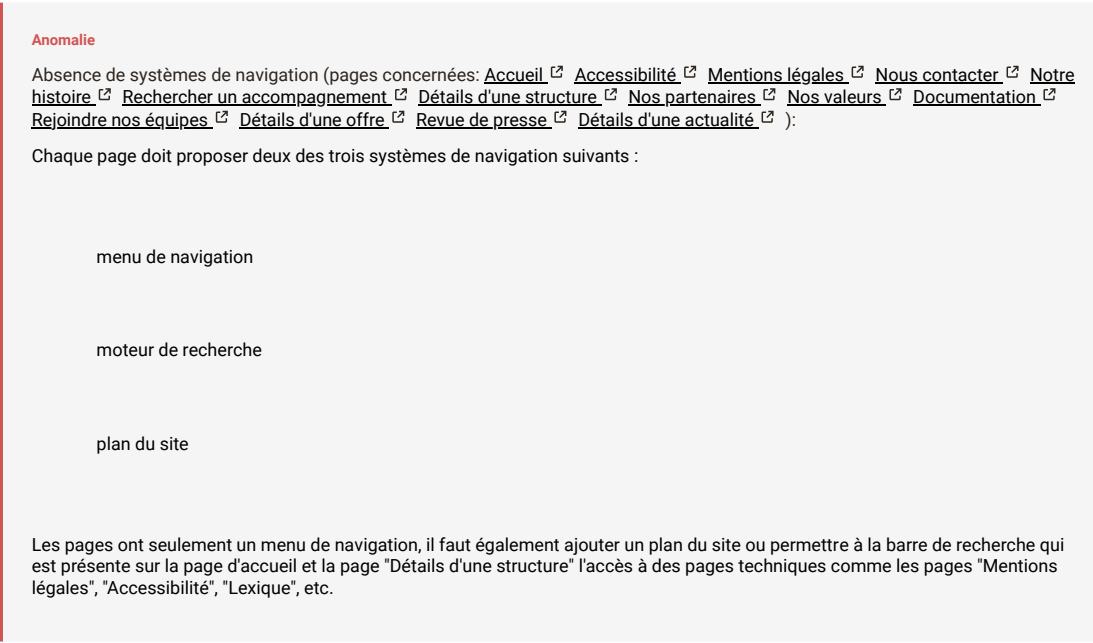

**critère 12.2 - Dans chaque ensemble de pages, le menu et les barres de navigation sontils toujours à la même place (hors cas particuliers) ?**

#### **CONFORME**

**critère 12.3 - La page « plan du site » est-elle pertinente ?**

#### **NON APPLICABLE**

**critère 12.4 - Dans chaque ensemble de pages, la page « plan du site » est-elle atteignable de manière identique ?**

#### **NON APPLICABLE**

**critère 12.5 - Dans chaque ensemble de pages, le moteur de recherche est-il atteignable de manière identique ?**
**critère 12.6 - Les zones de regroupement de contenus présentes dans plusieurs pages web (zones d'en-tête, de navigation principale, de contenu principal, de pied de page et de moteur de recherche) peuvent-elles être atteintes ou évitées ?**

### **NON CONFORME**

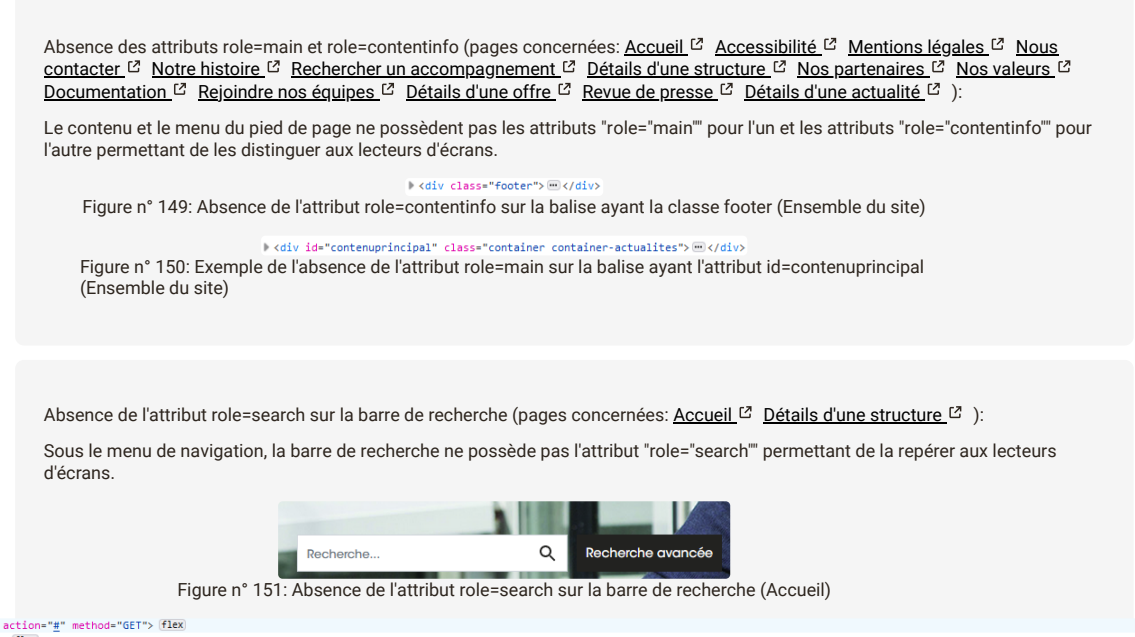

∀ <form class="search-form" action="<u>#</u>" method="GET"> (flex)<br>マ <div class="input-group"> (flex)<br><input de"search" class="form-control ui-autocomplete-input" type="search" name="search" placeholder="Recherche..." aria-l

<a class="black-btn" href="#recherche">Recherche avancée</a>  $\langle$ /form)

Figure n° 152: Code montrant l'absence de l'attribut role=search sur la balise form (Accueil)

**critère 12.7 - Dans chaque page web, un lien d'évitement ou d'accès rapide à la zone de contenu principal est-il présent (hors cas particuliers) ?**

### **NON CONFORME**

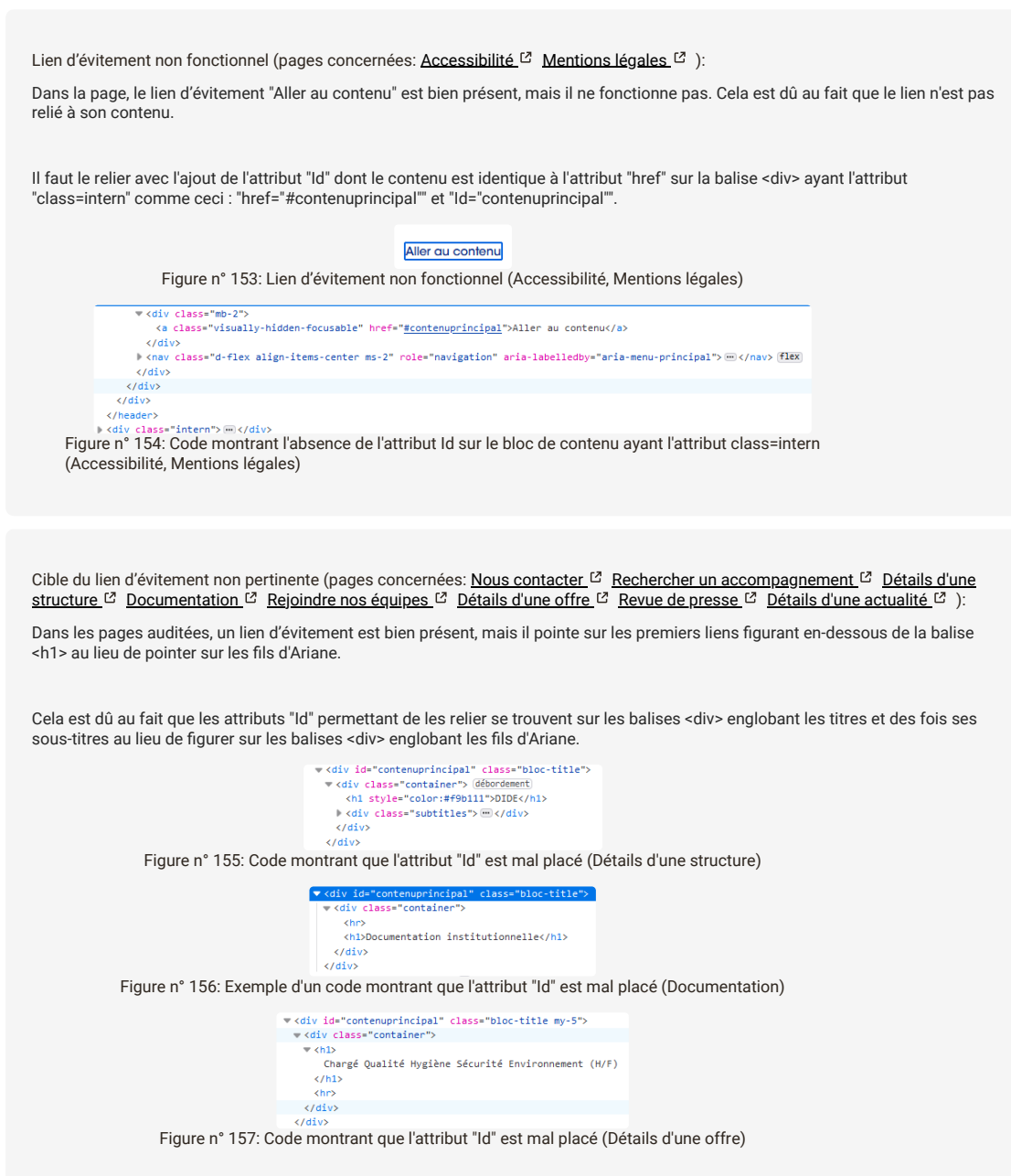

### **critère 12.8 - Dans chaque page web, l'ordre de tabulation est-il cohérent ?**

### **CONFORME**

**critère 12.9 - Dans chaque page web, la navigation ne doit pas contenir de piège au clavier. Cette règle est-elle respectée ?**

### **CONFORME**

**critère 12.10 - Dans chaque page web, les raccourcis clavier n'utilisant qu'une seule touche (lettre minuscule ou majuscule, ponctuation, chiffre ou symbole) sont-ils contrôlables par l'utilisateur ?**

### **NON APPLICABLE**

**critère 12.11 - Dans chaque page web, les contenus additionnels apparaissant au survol, à la prise de focus ou à l'activation d'un composant d'interface sont-ils si nécessaire atteignables au clavier ?**

### **NON APPLICABLE**

### **13 - CONSULTATION**

**critère 13.1 - Pour chaque page web, l'utilisateur a-t-il le contrôle de chaque limite de temps modifiant le contenu (hors cas particuliers) ?**

### **NON APPLICABLE**

**critère 13.2 - Dans chaque page web, l'ouverture d'une nouvelle fenêtre ne doit pas être déclenchée sans action de l'utilisateur. Cette règle est-elle respectée ?**

**NON APPLICABLE**

**critère 13.3 - Dans chaque page web, chaque document bureautique en téléchargement possède-t-il, si nécessaire, une version accessible (hors cas particuliers) ?**

**NON CONFORME**

Document bureautique téléchargeable presque accessible (pages concernées: [Nos partenaires](https://peploiret.ns31405015.force-interactive.com/decouvrir-les-pep45/notre-organigramme/)  $^{\text{C}}$  [Documentation](https://peploiret.ns31405015.force-interactive.com/decouvrir-les-pep45/documentation-institutionnelle/)  $^{\text{C}}$ ):

Lorsqu'un document bureautique est proposé au téléchargement, il doit être accessible. Si ce n'est pas le cas, une version accessible du document doit être proposée, si nécessaire dans un format différent par exemple en HTML pour un document PDF non accessible.

Suivant les formats de document il est possible de les modifier pour les rendre accessibles (par exemple un fichier PDF généré à partir d'un fichier DOC).

Dans la section "Les instances associatives" de la page "Nos partenaires" et dans la page "Documentation", les documents PDF "Organigramme associatif 2022-2023 des Pep 45" et "La charte de bon usage des médias sociaux" sont presque accessibles.

Les non-conformités qui sont faciles à régler concernent :

Les contrastes de couleurs.

La restitution du contenu "Membres du conseil d'administration" en tant que titre de niveau 2 et se trouvant dans le document PDF de l'organigramme.

L'ajout d'une structure des listes sur les personnes composant le bureau et le conseil d'administration figurant sur le même document PDF

Le remplacement des listes seuls par des titres pour le document PDF de la charte

La répétition du titre principal du document à chaque début de page pour ce même document PDF.

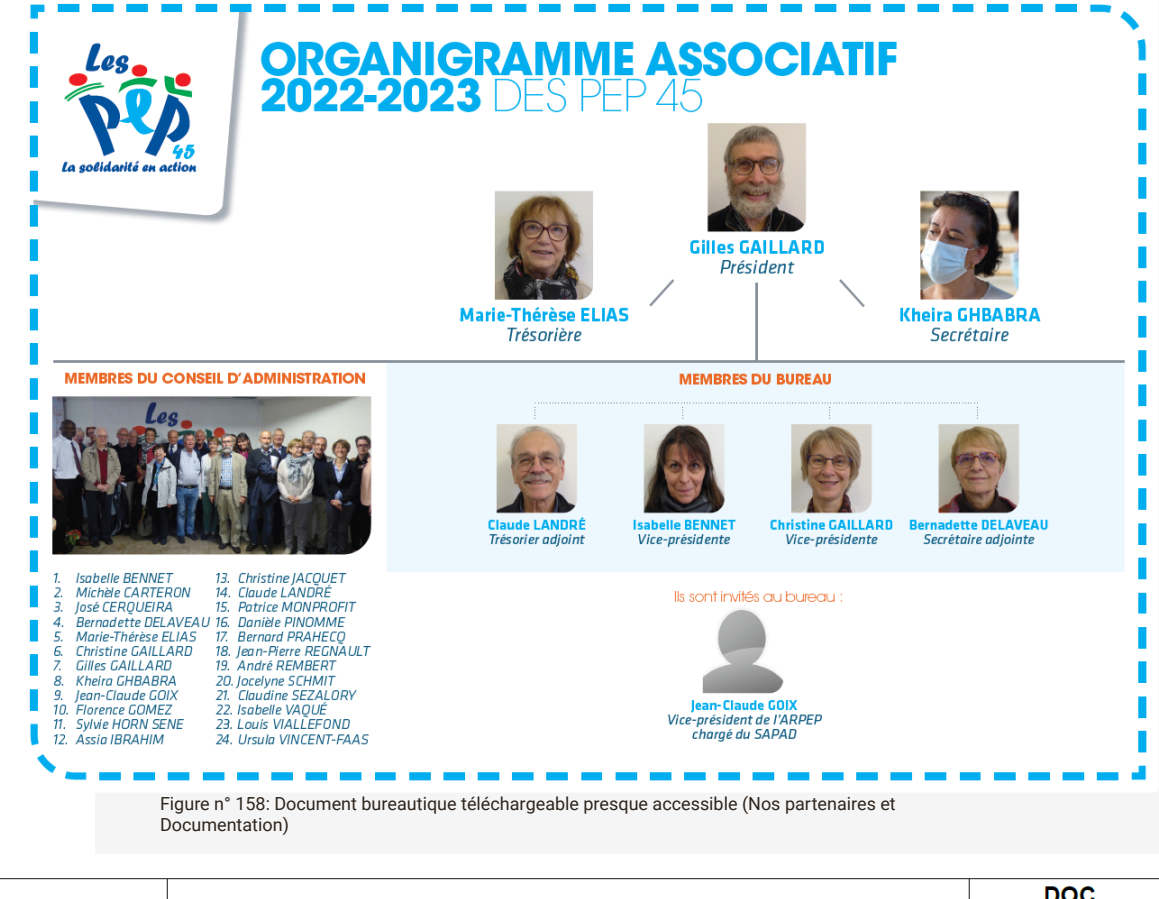

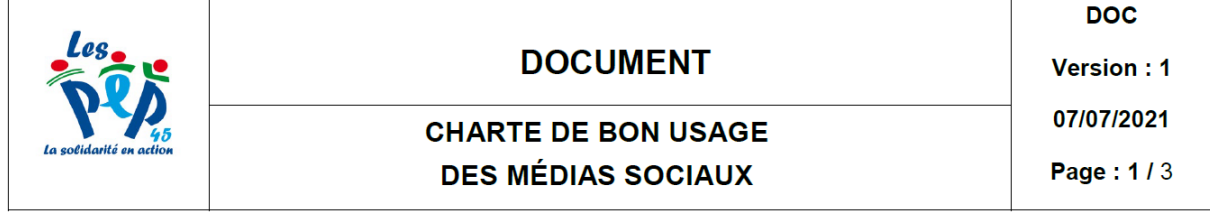

#### **Préambule**

L'Association Départementale des Pupilles de l'Enseignement Public du Loiret (ADPEP 45) utilise les médias sociaux afin de présenter les dernières actualités du réseau, de ses établissements, services et dispositifs en poursuivant un objectif de valorisation et d'inclusion des personnes en situation de handicap.

La présente charte a pour but de faire de l'utilisation des médias sociaux un espace d'expression et d'échange convivial, respectueux, utile à toutes et à tous. Elle a également pour vocation de contribuer à la sauvegarde de l'image numérique de l'ADPEP 45.

Figure n° 159: Exemple d'un document bureautique téléchargeable presque accessible (Documentation)

Document bureautique téléchargeable non accessible (pages concernées: [Documentation](https://peploiret.ns31405015.force-interactive.com/decouvrir-les-pep45/documentation-institutionnelle/)  $[3]$ ):

Le document PDF "Projet associatif 2022" n'est pas accessible concernant les contrastes de couleurs, la structuration des titres et de la liste sur la première page ainsi que des organigrammes et du sommaire dont une pagination conforme n'a pas été mis en place.

Il faut proposer soit une version alternative accessible de ce document ou essayer si possible de corriger les non-conformités relevées sur le document même.

# **PROJET**

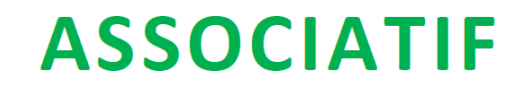

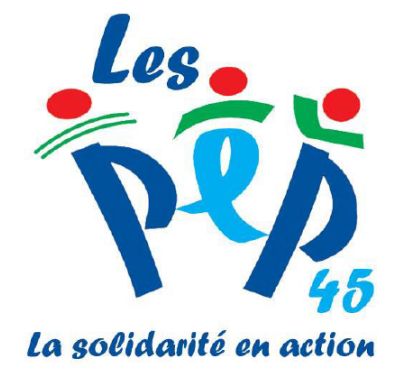

## 2018-2022

Figure n° 160: Document bureautique téléchargeable non accessible (Documentation)

**critère 13.4 - Pour chaque document bureautique ayant une version accessible, cette version offre-t-elle la même information ?**

### **NON APPLICABLE**

**critère 13.5 - Dans chaque page web, chaque contenu cryptique (art ASCII, émoticône, syntaxe cryptique) a-t-il une alternative ?**

### **NON APPLICABLE**

**critère 13.6 - Dans chaque page web, pour chaque contenu cryptique (art ASCII, émoticône, syntaxe cryptique) ayant une alternative, cette alternative est-elle pertinente ?**

### **NON APPLICABLE**

**critère 13.7 - Dans chaque page web, les changements brusques de luminosité ou les effets de flash sont-ils correctement utilisés ?**

### **NON APPLICABLE**

**critère 13.8 - Dans chaque page web, chaque contenu en mouvement ou clignotant est-il contrôlable par l'utilisateur ?**

### **NON CONFORME**

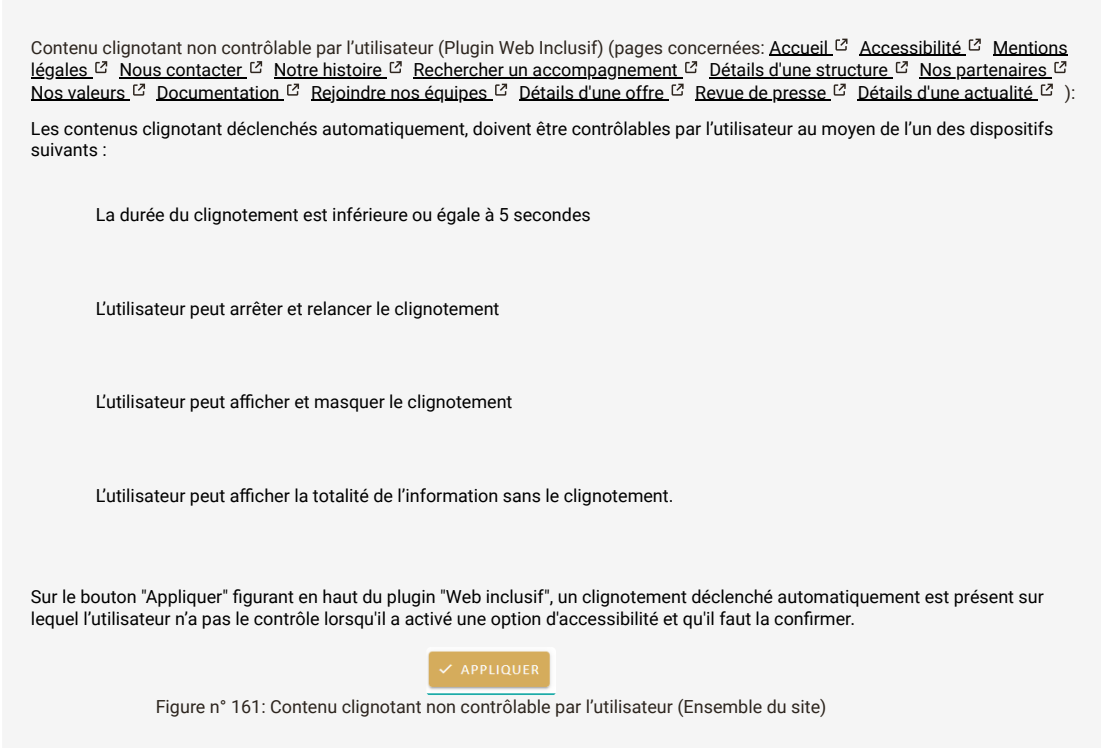

**critère 13.9 - Dans chaque page web, le contenu proposé est-il consultable quelle que soit l'orientation de l'écran (portrait ou paysage) (hors cas particuliers) ?**

### **CONFORME**

**critère 13.10 - Dans chaque page web, les fonctionnalités utilisables ou disponibles au moyen d'un geste complexe peuvent-elles être également disponibles au moyen d'un geste simple (hors cas particuliers) ?**

### **NON APPLICABLE**

**critère 13.11 - Dans chaque page web, les actions déclenchées au moyen d'un dispositif de pointage sur un point unique de l'écran peuvent-elles faire l'objet d'une annulation (hors cas particuliers) ?**

### **CONFORME**

**critère 13.12 - Dans chaque page web, les fonctionnalités qui impliquent un mouvement de l'appareil ou vers l'appareil peuvent-elles être satisfaites de manière alternative (hors cas particuliers) ?**

### **NON APPLICABLE**